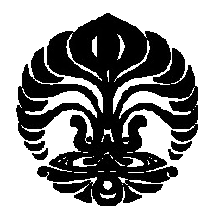

# **UNIVERSITAS INDONESIA**

# **PENAKSIRAN PARAMETER MODEL** *NESTED LOGIT*

**SKRIPSI** 

**ANGGUN HARYANTO 0706261543** 

**FAKULTAS MATEMATIKA DAN ILMU PENGETAHUAN ALAM PROGRAM STUDI SARJANA MATEMATIKA DEPOK JULI 2011** 

Penaksiran parameter ..., Anggun Haryanto, FMIPA UI, 2011

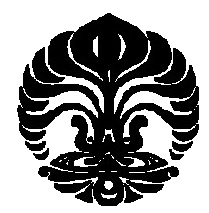

# **UNIVERSITAS INDONESIA**

# **PENAKSIRAN PARAMETER MODEL** *NESTED LOGIT*

# **SKRIPSI**

**Diajukan sebagai salah satu syarat untuk memperoleh gelar sarjana sains** 

**ANGGUN HARYANTO 0706261543** 

# **FAKULTAS MATEMATIKA DAN ILMU PENGETAHUAN ALAM PROGRAM STUDI SARJANA MATEMATIKA DEPOK JULI 2011**

Penaksiran parameter ..., Anggun Haryanto, FMIPA UI, 2011

# **HALAMAN PERNYATAAN ORISINALITAS**

Skripsi ini adalah hasil karya sendiri, dan semua sumber baik yang dikutip maupun dirujuk telah saya nyatakan dengan benar.

Nama : Anggun Haryanto

NPM : 0706261543

Tanda Tangan :

Tanggal : 11 Juli 2011

# **HALAMAN PENGESAHAN**

Skripsi ini diajukan oleh : Nama : Anggun Haryanto<br>NPM : 0706261543 Program Studi : Sarjana Matematika

 $: 0706261543$ Judul Skripsi : Penaksiran Parameter Model *Nested Logit*

Telah berhasil dipertahankan di hadapan Dewan Penguji dan diterima sebagai bagian persyaratan yang diperlukan untuk memperoleh gelar Sarjana Sains pada Program Studi Matematika, Fakultas Matematika dan Ilmu Pengetahuan Alam, Universitas Indonesia.

#### DEWAN PENGUJI

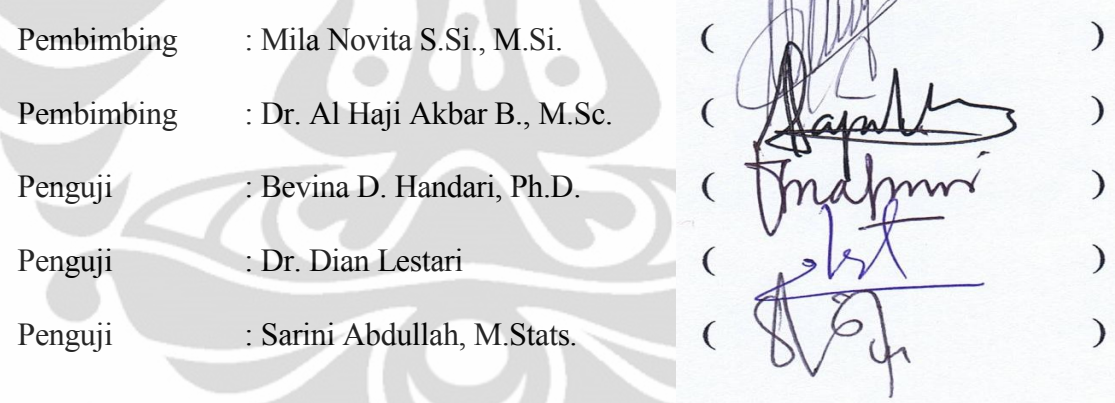

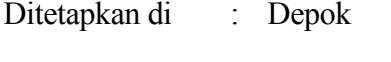

Tanggal : 10 Juni 2011

### **KATA PENGANTAR**

*Alhamdulillahirabbil 'alamin*, puji syukur saya panjatkan kehadirat Allah SWT, karena atas rahmat dan karunia-NYA, penulis dapat menyelesaikan skripsi ini. Penulisan skripsi ini dilakukan dalam rangka memenuhi salah satu syarat untuk memperoleh gelar Sarjana Sains Jurusan Matematika pada Fakultas Matematika dan Ilmu Pengetahuan Alam Universitas Indonesia. Penulis menyadari bahwa selama menjalani kuliah hingga penyelesaian tugas akhir ini, penulis memperoleh bantuan dan dukungan dari berbagai pihak. Oleh karena itu, pada kesempatan ini penulis ingin mengucapkan terima kasih kepada :

- (1) Mila Novita S.Si, M.Si dan Dr. Al Haji Akbar B., M.Sc selaku dosen pembimbing yang telah banyak meluangkan waktu, tenaga dan pikiran serta memberikan masukan-masukan untuk penulis dalam menyelesaikan skripsi ini.
- (2) Dra. Yahma Wisnani, M.Kom selaku pembimbing akademik penulis yang telah memberikan semangat dan masukan kepada penulis selama menjalani masa kuliah.
- (3) Fevi Novkaniza, M.Si dan Sarini Abdullah, M.Stats. terima kasih atas dukungan, saran dan masukannya selama ini.
- (4) Yudi Satria, MT. Selaku ketua departemen, Rahmi Rusin,S.Si, M.Sc.Tech selaku sekretaris departemen, dan Dr. Dian Lestari selaku koordinator pendidikan yang telah banyak membantu proses penyelesaian tugas akhir ini.
- (5) Seluruh staf pengajar di Matematika UI atas ilmu pengetahuan yang telah kalian berikan.
- (6) Seluruh karyawan di departemen Matematika UI atas bantuan yang telah diberikan.
- (7) Orang tua yang selalu memberikan doa, semangat, dan dukungan bagi penulis.
- (8) Hani Septyaningrum yang tanpa lelah selalu memberikan semangat dan dukungan agar penulis dapat secepatnya menyelesaikan skripsi ini.

- (9) Adit, Bowo, Farah, Lois, Toto, Syahrul, Winda, Widya, Shafira, Anjar, Gamar, Shafa, Isna dan Dhanar yang telah berjuang bersama selama penyusunan skripsi ini.
- (10) Hanif dan Ashari yang telah banyak membantu dalam penyusunan program.
- (11) Seluruh teman-teman angkatan 2007 yang telah memberikan pengalaman perkuliahan yang tak terlupakan.
- (12) Kepada semua teman-teman di Matematika UI angkatan 2008 dan 2009 terima kasih atas semangat dan dukungannya.
- (13) Rekan-rekan tentor Salemba Group Depok 2 yang telah memberikan semangat dan masukan dalam penyusunan skripsi ini.
- (14) Karyawan Salemba Group atas doa dan dukungannya. Ayo kita main futsal bersama lagi.
- (15) Para siswa di Salemba group Depok 2. Terima kasih atas pengertian, doa, dan dukungan kalian. Penulis sadar tanpa kalian penulis tidak akan dapat menyelesaikan skripsi ini.

Penulis juga ingin mengucapkan terima kasih kepada seluruh pihak yang tidak dapat disebutkan satu per satu, yang telah membantu dalam penyusunan skripsi ini. Akhir kata, penulis mohon maaf jika terdapat kesalahan atau kekurang-an dalam skripsi ini. Penulis berharap semoga skripsi ini bermanfaat bagi pembaca dan pengembangan ilmu.

> Penulis 2011

# **HALAMAN PERNYATAAN PERSETUJUAN PUBLIKASI TUGAS AKHIR UNTUK KEPENTINGAN AKADEMIS**

Sebagai sivitas akademik Universitas Indonesia, saya yang bertanda tangan di bawah ini:

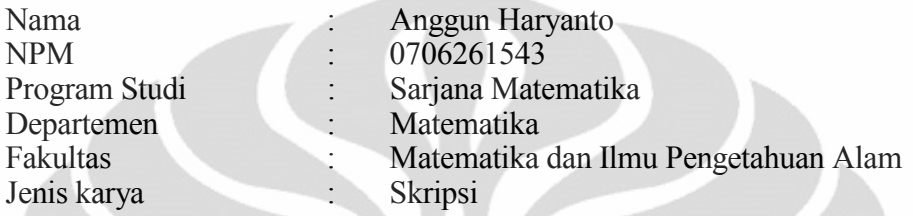

demi pengembangan ilmu pengetahuan, menyetujui untuk memberikan kepada Universitas Indonesia Hak Bebas Royalti Noneksklusif (*Non-exclusive Royalty Free Right*) atas karya ilmiah saya yang berjudul :

**Penaksiran Parameter Model** *Nested Logit*

beserta perangkat yang ada (jika diperlukan). Dengan Hak Bebas Royalti Noneksklusif ini Universitas Indonesia berhak menyimpan, mengalihmedia/format-kan, (database), merawat, dan memublikasikan tugas akhir saya selama tetap mencantumkan nama saya sebagai penulis/pencipta dan sebagai pemilik Hak Cipta.

Demikian pernyataan ini saya buat dengan sebenarnya.

Dibuat di : Depok Pada tanggal : 11 Juli 2011 Yang menyatakan

(Anggun Haryanto)

### **ABSTRAK**

Nama : Anggun Haryanto Program Studi : Matematika Judul : Penaksiran Parameter Model *Nested Logit*

Model *multinomial logit* adalah model yang biasa digunakan untuk memodelkan pilihan. Model tersebut dapat diturunkan dari fungsi utilitas, dengan asumsi error antar alternatif berdistribusi gumbel, dan saling bebas, serta error antar observasi saling bebas. Jika asumsi error antar alternatif saling bebas tidak terpenuhi, maka dibutuhkan alternatif model lain untuk memodelkan pilihan. Model *nested logit* adalah salah satu model yang dapat digunakan untuk mengatasi permasalahan tersebut. Alternatif pilihan yang saling berpengaruh dikelompokkan ke dalam satu sarang. Penaksiran parameter pada Model *nested logit* dapat dilakukan dengan *Full Information Maximum Likelihood* (FIML) dimana parameter untuk sarang dan alternatif pilihan ditaksir secara simultan. Tetapi turunan fungsi log likelihoodnya tidak linier sehingga dibutuhkan metode *Newton-Raphson*.

Kata Kunci : alternatif pilihan, utilitas, *multinomial logit*, *nested logit*, *Gumbel*, FIML, NNNL, *Newton-Raphson* xiii+113 halaman ; 5 gambar; 3 tabel; 3 lampiran Daftar Referensi : 17 (1986-2010)

viii **Universitas Indonesia**

### **ABSTRACT**

Name : Anggun Haryanto Study Program : Mathematics Title : Estimation of Parameters of the Nested Logit Model

The multinomial logit model is a model commonly used to model choices. This model can be derived from the utility function, with the assumption that the interalternative error has a Gumbel distribution, are mutually independent, and the error between observations are also mutually independent. If the assumption of mutual independence of the inter-alternative error is not satisfied, then another model is needed to model the alternatives. Nested logit model is one of the models that can be used to overcome this kind of problem. Alternative choices that affect each other are grouped into a single nest. Estimation of parameters of the nested logit model can be done by the Full Information Maximum Likelihood (FIML). But the derivative of log likelihood functions are not linear so the Newton-Raphson methods are needed in the process.

Keywords : alternative options, utility, multinomial logit, nested logit, Gumbel, FIML, NNNL, Newton-Raphson

xiii+113 pages ; 5 pictures ; 3 tables; 3 appendix

Bibliography : 17 (1986-2010)

# **DAFTAR ISI**

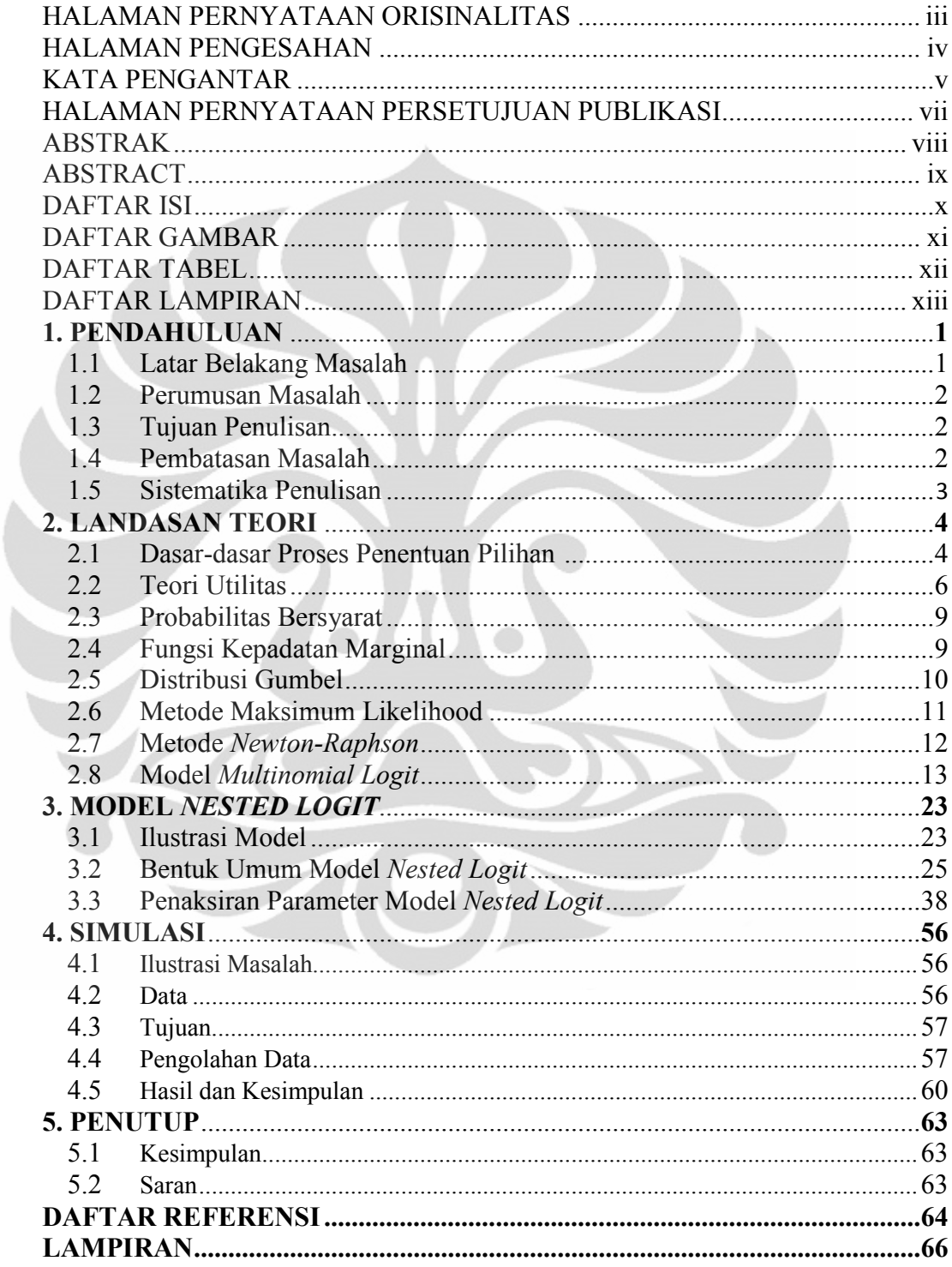

# **DAFTAR GAMBAR**

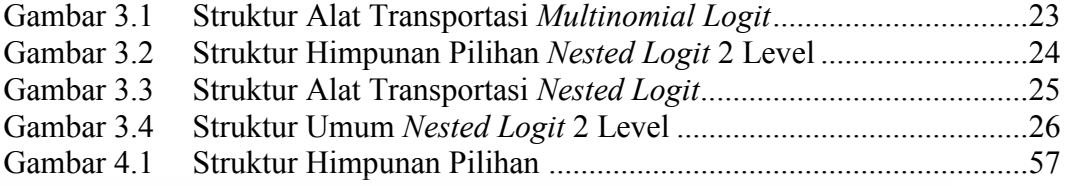

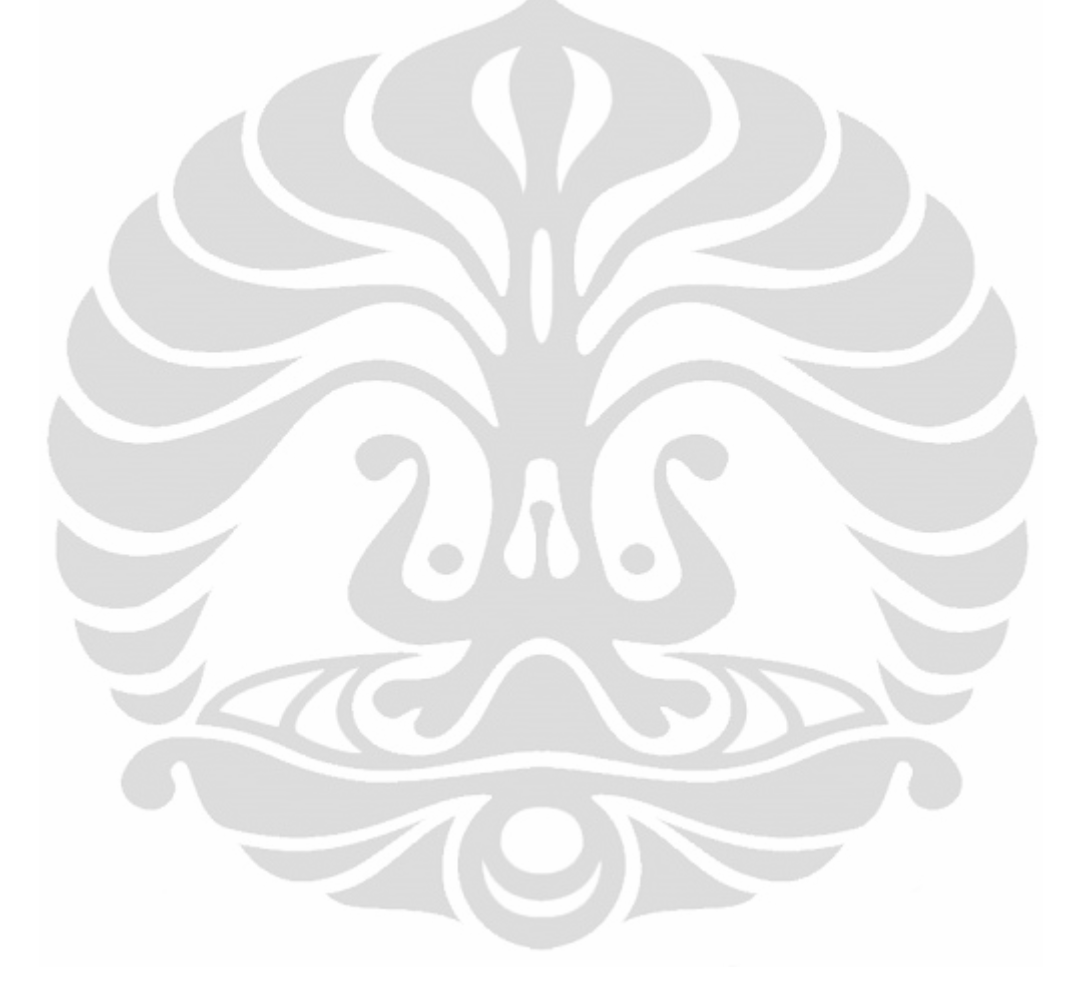

# **DAFTAR TABEL**

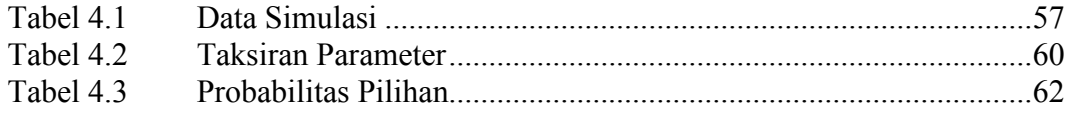

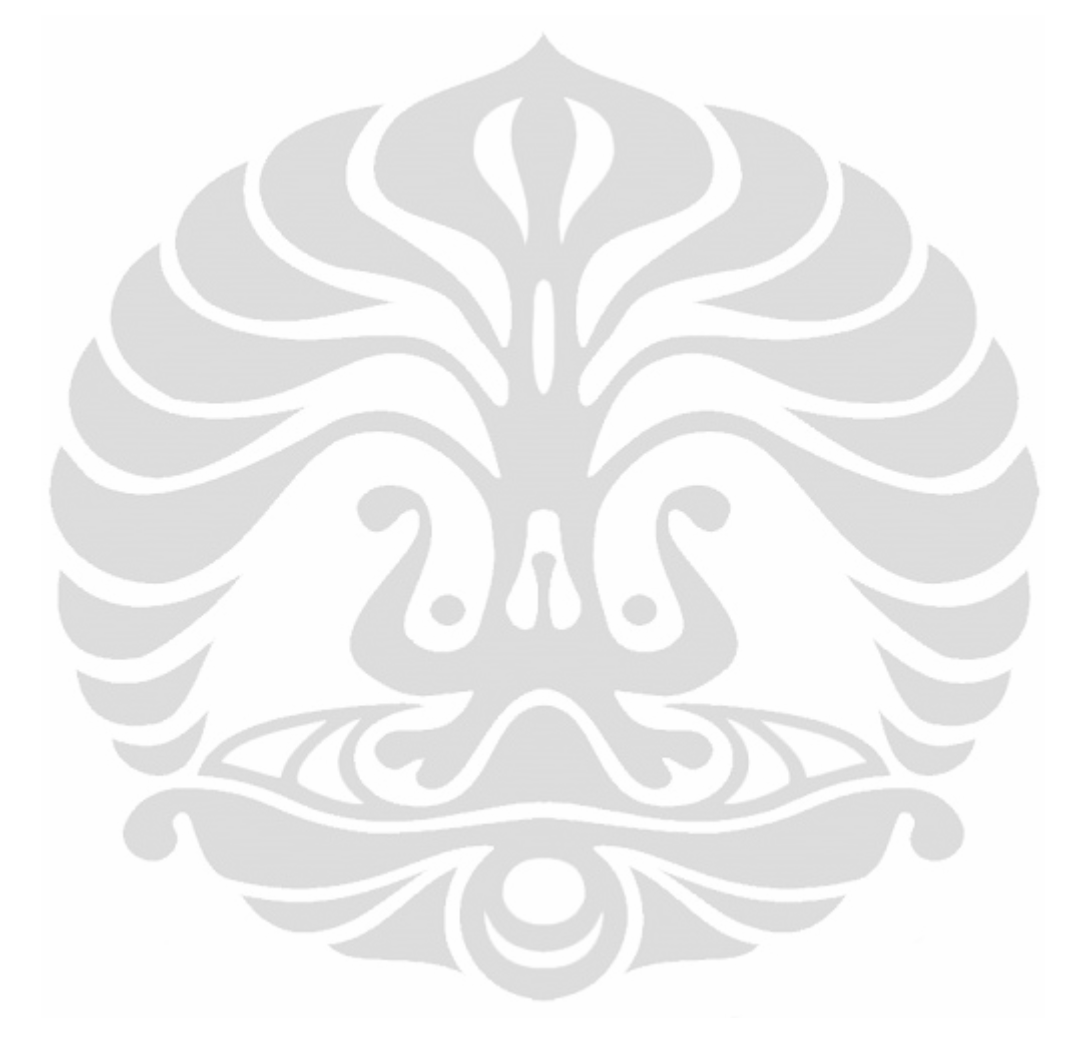

# **DAFTAR LAMPIRAN**

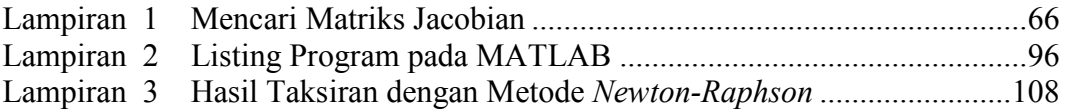

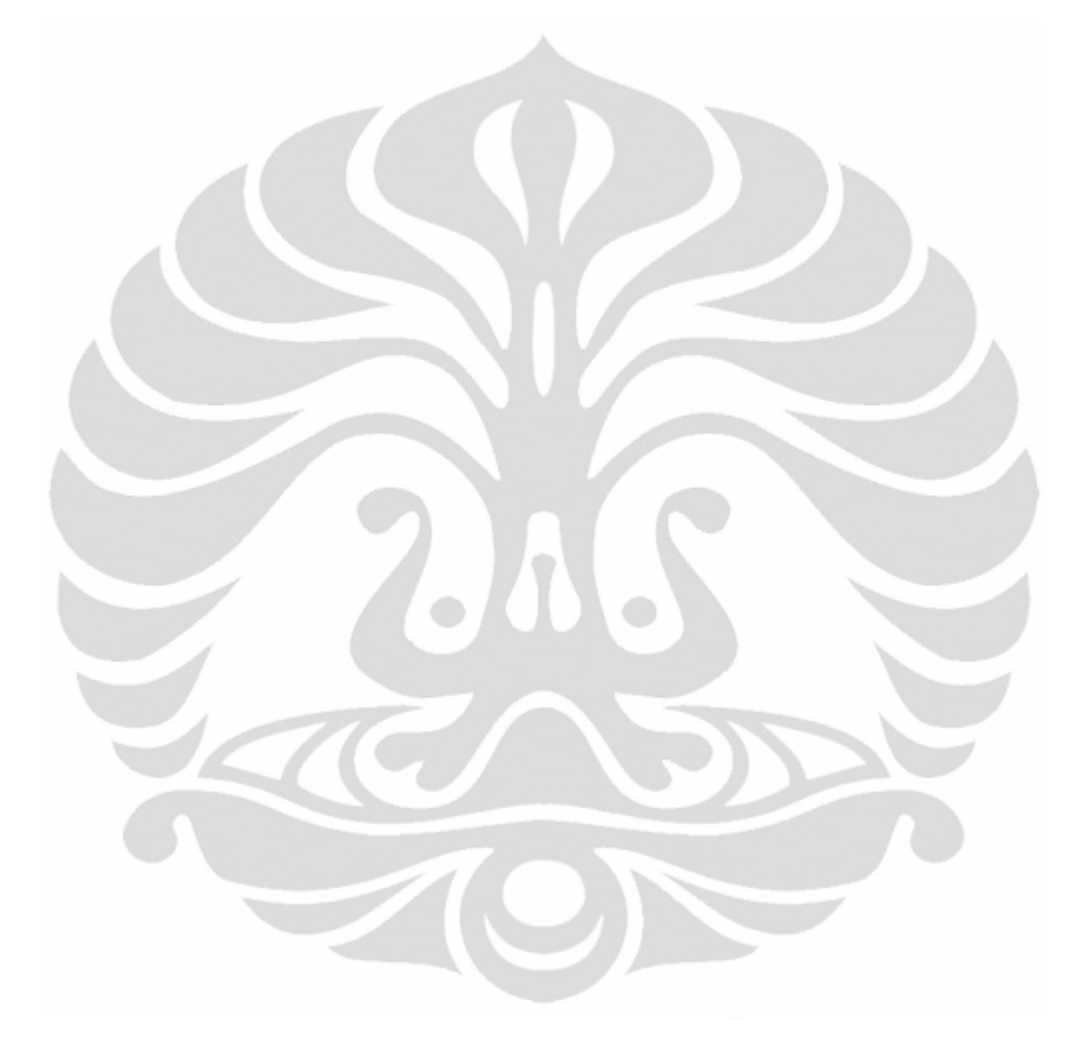

xiii **Universitas Indonesia**

# **BAB 1 PENDAHULUAN**

### 1.1 Latar Belakang Masalah

Model logit adalah model regresi yang sering digunakan untuk menganalisis hubungan antara variabel tak bebas (*dependent*) kategorik dengan satu atau beberapa variabel bebas (*independent*). Jika variabel tak bebas terdiri dari dua kategori (dikotomi atau biner), maka model logit yang digunakan adalah model logit dikotomi. Jika variabel tak bebas terdiri dari 3 atau lebih kategori (politomi) dan variabel tak bebasnya bertipe nominal (tidak terurut), maka model logit yang digunakan adalah model logit politomi atau biasa disebut dengan model *multinomial logit*.

Dalam kehidupan sehari-hari, masyarakat sering dihadapkan dengan bermacam-macam pilihan, sebagai contoh pilihan alat transportasi, pekerjaan, ataupun keuangan. Model *multinomial logit* dapat digunakan untuk memodelkan pilihan tersebut. Untuk membentuk model *multinomial logit* dibutuhkan asumsi bahwa error dalam komponen utilitas berdistribusi gumbel, error antar alternatif pilihan saling bebas, error antar individu saling bebas. Pada prakteknya dalam kehidupan sehari-hari, error antar alternatif pilihan tidak saling bebas. Jika hal ini terjadi, maka dibutuhkan alternatif model lain untuk mengatasi masalah tersebut.

Salah satu model yang dapat digunakan adalah model *nested logit*. Pada model ini variabel tak bebas akan dikelompok-kelompokan membentuk sarang (*nest*) atau jika digunakan struktur pohon (*tree*), variabel tak bebas akan dikelompokan dalam bentuk cabang-cabang (*branches*). Sebagai contoh alat transportasi dapat dikelompokkan ke dalam angkutan umum (bus, kereta api), dan angkutan pribadi (motor, mobil pribadi). Jadi cabang (*branch*) terdiri dari 2, yaitu cabang 1 : angkutan umum dan cabang 2 : angkutan pribadi, sedangkan ranting (*twig*) untuk cabang 1 terdiri dari bus dan kereta api, sedangkan untuk cabang 2 terdiri dari motor dan mobil pribadi.

1 **Universitas Indonesia** Terdapat 2 jenis model *nested logit*, yaitu NNNL dan RUMNL. *Non Normalized Nested Logit* (NNNL) diperoleh dari penurunan model logit standar tanpa normalisasi. Sedangkan *Random Utility Maximizing Nested Logit* (RUMNL) diperoleh dari penurunan model logit standar tanpa normalisasi.

Estimasi parameter pada model *nested logit* dapat dilakukan secara bertahap (*sequential*) menggunakan LIML dan secara bersamaan (simultan) menggunakan FIML. *Limited Information Maksimum Likelihood* (LIML) dilakukan dalam dua tahap. Tahap pertama, menaksir parameter dalam cabang (*branch*), kemudian hasilnya digunakan pada tahap kedua untuk menaksir parameter dalam ranting (*twig*). Sedangkan *Full Information Maximum Likelihood* (FIML) menaksir parameter secara bersamaan (simultan).

# 1.2 Perumusan Masalah

Perumusan masalah yang akan dibahas pada skripsi ini adalah

- 1. Bagaimana pembentukan model *nested logit*?
- 2. Bagaimana taksiran parameter pada model *nested logit*?

# 1.3 Tujuan Penulisan

Tujuan penulisan skripsi ini adalah

- 1. Menjelaskan pembentukan model *nested logit*.
- 2. Mencari taksiran parameter model *nested logit*.
- 1.4 Pembatasan Masalah

Pembatasan masalah pada skripsi ini adalah

- 1. Model yang akan dibahas pada skripsi ini adalah model *nested logit* dua level.
- 2. Model *nested logit* yang akan dibahas adalah *NNNL(Non-Normalized. Nested Logit*) dengan ranting lebih dari satu (*non-degenerate branch*).
- 3. Komponen utilitas dimisalkan linier.

- 4. Pada skripsi ini tidak dibahas tentang penyeleksian struktur *nested*.
- 5. Pada skripsi ini tidak dibahas uji perbandingan model.
- 6. Teknik estimasi yang digunakan adalah FIML(*Full Information Maximum Likelihood*).
- 7. Metode Numerik yang digunakan adalah Metode *Newton-Raphson*.

# 1.5 Sistematika Penulisan

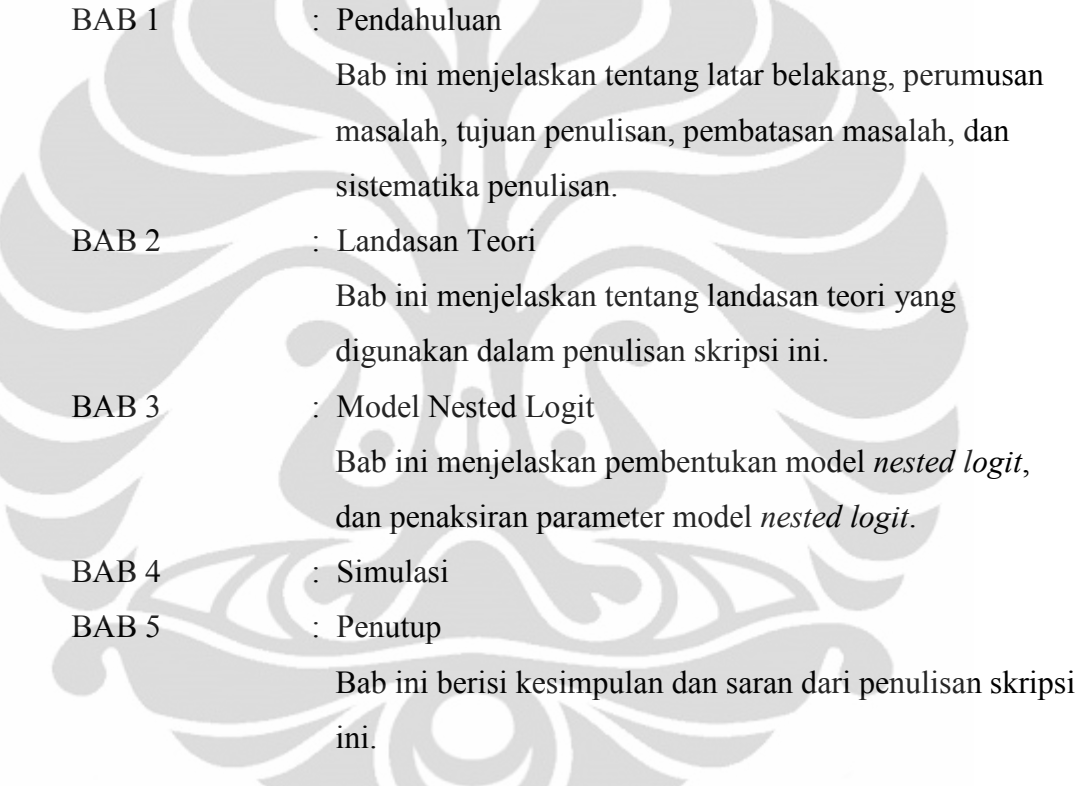

# **BAB 2 LANDASAN TEORI**

Pada bab ini akan dibahas tentang teori-teori penunjang yang digunakan penulis dalam penyusunan skripsi ini.

### 2.1 Dasar-dasar Proses Penentuan Pilihan

Dalam kehidupan sehari-hari, setiap orang dihadapkan pada berbagai macam pilihan dengan konteks yang berbeda-beda, baik pilihan pendidikan, investasi, transportasi maupun pilihan yang lain. Dalam memilih sesuatu, setiap orang akan mempertimbangkan alternatif pilihan yang tersedia, kemudian mempertimbangkan sifat-sifat dari alternatif pilihan tersebut, baik keunggulannya, kelemahannya ataupun spesifikasi dari pilihan tersebut. Terakhir setiap individu menggunakan aturan keputusan untuk memilih pilihan yang terbaik baginya.

Menurut Koppelman dan Bhat (2006), pada dasarnya terdapat 4 unsur dalam proses penentuan pilihan antara lain pembuat keputusan, alternatif pilihan, sifat-sifat dari alternatif pilihan, dan aturan keputusan.

### 2.1.1 Pembuat Keputusan

 Pembuat keputusan bisa berupa individu, kelompok, ataupun institusi, tergantung dari situasi, tempat, ataupun permasalahannya. Pembuat keputusan berupa individu dalam pilihan pekerjaan, alat transportasi, sekolah, ataupun pilihan mobil yang akan dibeli. Berupa kelompok atau institusi dalam pilihan kebijakan finansial yang harus diambil oleh bank, jenis kebijakan pemerintah untuk menanggulangi kemiskinan, ataupun pilihan lokasi pembangunan kantor cabang suatu bank.

 Karakteristik umum dalam penelitian tentang pilihan adalah pembuat keputusan yang berbeda akan menghadapi situasi pilihan yang berbeda dan memiliki selera atau kesukaan yang berbeda pula. Sebagai contoh dalam pilihan

jenis mobil yang akan dibeli, kelompok pilihan mobil yang akan dibeli dua orang yang memiliki penghasilan yang berbeda akan berbeda juga.

### 2.1.2 Alternatif Pilihan

Pembuat keputusan memilih pilihan dari himpunan alternatif pilihan yang tersedia. Himpunan alternatif pilihan yang tersedia akan berbeda-beda tergantung dari lingkungannya. Sebagai contoh pilihan kereta listrik dalam himpunan alternatif pilihan transportasi hanya ada dalam wilayah Jabodetabek, sedangkan untuk wilayah Semarang alternatif pilihan tersebut tidak tersedia.

 Himpunan pilihan juga dapat ditentukan oleh keputusan individu atau fokus penelitian dari pembuat kebijakan. Sebagai contoh, penelitian mengenai tipe Universitas maka pilihannya bisa berupa universitas negeri atau swasta, atau juga berupa universitas besar atau kecil.

### 2.1.3 Sifat-sifat Alternatif Pilihan

Alternatif pilihan ditandai oleh sekumpulan sifat-sifat dari alternatif tersebut. Menurut Lancaster (1971), daya tarik dari suatu alternatif pilihan ditentukan oleh nilai dari atributnya (sifat-sifatnya). Sebagai contoh daya tarik dari himpunan alternatif pilihan tentang alat transportasi ditentukan oleh atribut dari alat transportasi. Atribut tersebut meliputi biaya atau tarif, lama perjalanan, lama tunggu, tingkat kenyamanan, dll.

Atribut dari alternatif mungkin berupa generik (berlaku untuk semua alternatif) atau bisa berupa alternatif-spesifik (hanya berlaku untuk salah satu atau sebagian alternatif). Salah satu alasan penting dari pengembangan model pilihan diskrit adalah untuk mengevaluasi pengaruh dari tindakan terhadap suatu kebijakan. Untuk mendapatkan hal tersebut diperlukan identifikasi terhadap atribut yang nilai-nilainya dapat diubah melalui kebijakan yang pro-aktif. Sebagai contoh, pilihan mengenai jenis barang yang dijual oleh suatu perusahaan. Salah satu atribut dari barang yang akan dijual adalah harga barang. Jika harga barang terlalu tinggi sehingga barang kurang laku maka perusahaan bisa menurunkan harga jualnya, ataupun sebaliknya.

#### 2.1.4 Aturan Keputusan

Untuk memilih suatu pilihan yang terdiri dari dua alternatif atau lebih, pembuat keputusan menggunakan suatu aturan keputusan. Aturan tersebut dapat berupa suatu mekanisme untuk memproses informasi dan mengevaluasi alternatif, mencari variasi, kebiasaan, ataupun proses lainnya yang dapat berbentuk rasional ataupun irasional.

Salah satu contoh aturan keputusan yang berbentuk irasional adalah mengikuti kehendak pemimpin atau mengikuti kebiasaan dalam memilih. Seorang pembuat keputusan dikatakan menggunakan aturan keputusan yang rasional jika aturan tersebut memenuhi 2 konsep dasar pembentukan yaitu, konsistensi dan transitivitas. Konsistensi menyatakan bahwa pembuat keputusan akan memilih pilihan yang sama dibawah kondisi yang sama. Meskipun prosesnya diulangi, jika kondisi pemilihannya sama maka pembuat keputusan akan memilih pilihan yang sama. Transitivitas menyatakan suatu urutan alternatif berdasarkan tingkat kesukaan. Misalkan alternatif A lebih disukai daripada alternatif B, dan alternatif B lebih disukai daripada alternatif C, maka alternatif A lebih disukai daripada alternatif C.

Salah satu aturan keputusan yang sering digunakan dalam model pilihan diskrit adalah maksimalisasi utilitas atau utilitas maksimum. Jadi pembuat keputusan memilih suatu alternatif pilihan yang memiliki utilitas paling maksimum. Aturan maksimisasi utilitas dibentuk berdasarkan 2 konsep dasar, yaitu

- 1. Atribut dari masing-masing alternatif pilihan dapat diwakili oleh suatu nilai skalar.
- 2. Pembuat keputusan akan memilih alternatif pilihan yang utilitasnya paling maksimum.

### 2.2 Teori Utilitas

Utilitas atau nilai guna didefinisikan sebagai kepuasan atau kenikmatan yang diperoleh seseorang dari mengkonsumsi suatu barang. Dalam bahasa

ekonomi, konsep utilitas mengacu pada skor numerik yang mewakili kepuasan yang diperoleh seorang konsumen dari mengkonsumsi suatu barang. Jika kepuasan yang diterima seseorang semakin tinggi maka makin tinggi nilai gunanya atau utilitasnya. Sebagai contoh, jika membeli segelas susu membuat seseorang lebih gembira dibandingkan membeli segelas kopi, maka dapat dikatakan bahwa segelas susu memiliki utilitas lebih tinggi bagi orang tersebut dibandingkan segelas kopi.

Utilitas dibedakan menjadi 2 yaitu utilitas total dan utilitas marginal.

1. Utilitas total

Utilitas total atau nilai guna total didefinisikan sebagai jumlah seluruh kepuasan yang diperoleh dari mengkonsumsi sejumlah barang tertentu. Nilai guna total dari mengkonsumsi 5 buah apel adalah jumlah seluruh kepuasan yang diperoleh dari memakan semua apel tersebut.

2. Utilitas marginal

Utilitas marginal didefinisikan sebagai pertambahan atau pengurangan kepuasan sebagai akibat dari pertambahan (atau pengurangan) penggunaan satu unit barang. Nilai guna marginal dari apel kelima adalah pertambahan kepuasan yang diperoleh dari memakan buah apel yang kelima.

### 2.2.1 Hipotesis Utama Utilitas

Hipotesis utama utilitas atau dikenal dengan hukum utilitas marginal yang semakin menurun menyatakan bahwa tambahan nilai guna yang akan diperoleh seseorang dari mengkonsumsi suatu barang akan menjadi semakin sedikit apabila orang tersebut terus menerus menambah konsumsinya atas barang tersebut.

### 2.2.2 Pemaksimumam Nilai Guna

Salah satu asumsi penting dalam teori ekonomi adalah *setiap orang akan berusaha untuk memaksimumkan kepuasan yang dapat dinikmatinya.* Dengan kata lain dapat dinyatakan bahwa setiap orang akan memaksimumkan utilitas dari barang-barang yang dikonsumsi. Jika barang yang dikonsumsi hanya satu jenis

maka utilitas dari barang tersebut akan mencapai maksimum pada saat utilitas total dari barang tersebut mencapai tingkat maksimum.

### 2.2.3 Fungsi Utilitas

Dari definisi utilitas diatas maka utilitas dapat dinyatakan sebagai fungsi dari atribut alternatif pilihan dan karakteristik pembuat keputusan. Karena nilai utilitas sulit diketahui maka bentuk dari fungsi utilitas juga sulit dicari. McFadden (1974) memisalkan bentuk fungsi utilitas adalah linear dan menurunkan model *multinomial logit* dari bentuk utilitas yang linear tersebut.

Misalkan terdapat  $k = 1, 2, ..., K$  pilihan dan  $i = 1, 2, ..., n$  pembuat keputusan, *uik* merupakan fungsi utilitas pilihan ke-*k* untuk pembuat keputusan ke*i*. Karena tidak semua atribut dari alternatif pilihan dan karakteristik pembuat keputusan dapat diobservasi maka fungsi utilitas dinyatakan dalam 2 komponen yaitu komponen deterministik *vik* dan komponen stokhastik *εik* sehingga fungsi utilitasnya

$$
u_{ik} = v_{ik} + \varepsilon_{ik}
$$
  
dimana,  $u_{ik}$  = utilitas pilihan ke-k untuk pembuat keputusan ke-*i*. (2.1)

- $v_{ik}$  = komponen deterministik yang memuat atribut dari pembuat keputusan dan atribut dari pilihan yang dapat diobservasi.
- $\varepsilon_{ik}$  = komponen stokastik yang memuat atribut dari pembuat keputusan dan atribut dari pilihan yang tidak dapat diobservasi.

Jika komponen deterministik *vk* dimisalkan linier

$$
v_k = \beta_k X_k \tag{2.2}
$$

dimana,  $\beta_k$  adalah vektor parameter untuk pilihan ke-*k*.

 $X_k$  adalah variabel bebas yang menyatakan atribut dari pilihan ke- $k$ .

 **Universitas Indonesia** Misalkan pilihan *j* adalah sembarang pilihan dimana  $(1 \le j \le K)$ . Jika  $u_{ik}$ merupakan fungsi utilitas pilihan ke-*k* untuk pembuat keputusan ke-*i* maka probabilitas pembuat keputusan ke-*i* memilih alternatif pilihan *j* (*Pij*) adalah

probabilitas *uij* merupakan utilitas terbesar dibandingkan *ui1, ui2, …., uiK* atau dapat dinyatakan sebagai

$$
P_{ij} = Pr(Y_i = j) = Pr(u_{ij} > u_{ik}, \forall k : k \neq j)
$$
  
= Pr (v\_{ij} + \varepsilon\_{ij} > v\_{ik} + \varepsilon\_{ik}, \forall k : k \neq j)  
= Pr (v\_{ij} - v\_{ik} > \varepsilon\_{ik} - \varepsilon\_{ij}, \forall k : k \neq j)  
= Pr (v\_{ik} < v\_{ij} - \varepsilon\_{ik} + \varepsilon\_{ij}, \forall k : k \neq j) (2.3)

# 2.3 Probabilitas Bersyarat

Definisi

Jika A dan B adalah sembarang dua kejadian dalam ruang sampel S dan  $P(A) \neq$ 0, maka probabilitas bersyarat B diberikan A adalah

$$
P(B|A) = \frac{P(A \cap B)}{P(A)}\tag{2.4}
$$

Teorema

Jika A dan B adalah dua kejadian dalam ruang sampel S dan  $P(A) \neq 0$ , maka

$$
P(A \cap B) = P(B|A)P(A) \tag{2.5}
$$

#### 2.4 Fungsi Kepadatan Marginal

Definisi

Jika *X* dan *Y* adalah variabel random kontinu dan  $f(x, y)$  adalah nilai dari fungsi kepadatan bersama saat (*x, y*), maka fungsi

$$
g(x) = \int_{-\infty}^{\infty} f(x, y) dy \quad \text{untuk} \quad -\infty < y < \infty \tag{2.6}
$$

disebut sebagai **kepadatan marginal** dari *X.* Begitu juga dengan fungsi

$$
h(y) = \int_{-\infty}^{\infty} f(x, y) dx \quad \text{untuk} \quad -\infty < x < \infty \tag{2.7}
$$

disebut sebagai **kepadatan marginal** dari *Y.*

#### 2.5 Distribusi Gumbel

Teori nilai ekstrim merupakan cabang dari statistik yang berhubungan dengan penyebaran nilai ekstrim suatu distribusi probabilitas. Distribusi nilai ekstrim adalah limit distribusi untuk nilai minimum atau maksimum dari sejumlah variabel random yang saling bebas dan berdistribusi sama.

Dalam teori probabilitas dan statistik , terdapat tiga jenis distribusi Fisher-Tippett. Yang paling umum adalah distribusi tipe I, yang kadang-kadang disebut sebagai distribusi Gumbel, distribusi log-Weibull, atau distribusi nilai ekstrim terkecil (*Smallest Extreme Value (SEV))*. Distribusi Gumbel digunakan untuk model distribusi maksimum (atau minimum) dari sejumlah sampel random.

Fungsi distribusi kumulatif (CDF) dan fungsi densitas probabilitas (pdf) dari distribusi Gumbel adalah

$$
F(x) = exp\left\{-exp\left[-\frac{(x-a)}{\eta}\right]\right\}
$$
\n
$$
f(x) = \frac{1}{\sigma} . exp\left[-\frac{(x-a)}{\eta}\right]. exp\left\{-exp\left[-\frac{(x-a)}{\eta}\right]\right\}
$$
\n(2.8)

dimana,  $F(x) = CDF$  dari distribusi gumbel.

 $f(x) =$  pdf dari distribusi gumbel

 $\alpha$  = parameter lokasi.

*η* = parameter skala.

Mean dari distribusi Gumbel adalah

$$
\mu = \alpha + \eta \gamma \tag{2.10}
$$

dimana  $\gamma \approx 0$ , 5772 adalah konstanta euler.

Variansi dari distribusi Gumbel

$$
\sigma^2 = \frac{\eta^2 \pi^2}{6} \tag{2.11}
$$

Distribusi Gumbel standar adalah kasus dimana parameter lokasi *α* = 0 dan parameter skala  $\eta = 1$ . Fungsi distribusi kumulatif (CDF) dan fungsi densitas probabilitas (pdf) dari distribusi Gumbel standar adalah

$$
F(x) = exp(-exp(-x))
$$
\n<sup>(2.12)</sup>

$$
f(x) = exp(-x) . exp\{-exp(-x)\}\
$$
 (2.13)

dimana,  $F(x) = CDF$  dari distribusi Gumbel.

$$
f(x) = \text{pdf dari distribusi Gumbel}
$$

Mean dari distribusi Gumbel standar adalah

$$
\mu = \gamma \tag{2.14}
$$

dimana γ ≈ 0, 5772 adalah konstanta euler.

Variansi dari distribusi Gumbel

$$
\sigma^2 = \frac{\pi^2}{6} \tag{2.15}
$$

# 2.6 Metode Maksimum Likelihood

Misalkan terdapat sampel acak *Y*1, *Y*2, …, *Yn* dari suatu distribusi yang memiliki p.d.f  $f(y; \theta)$ ,  $\theta \in \Omega$ , dimana  $\theta$  merupakan suatu parameter yang tidak diketahui dan Ω adalah ruang parameter.

Karena *Y*1, *Y*2, …, *Yn* adalah sampel acak, maka p.d.f bersama dari *Y*1, *Y*2, …, *Yn* adalah

$$
f(y_1, ..., y_n; \theta) = f(y_1; \theta) ... f(y_n; \theta)
$$
\n(2.16)

 Fungsi likelihood didefinisikan sebagai p.d.f bersama dari *Y*1, *Y*2, …, *Y<sup>n</sup>* yang dapat dianggap sebagai fungsi dari *θ*. Misalkan fungsi likelihood dinotasikan sebagai  $L(\theta; y_1, ..., y_n) = L(\theta)$ , maka

$$
L(\theta) = f(y_1, ..., y_n; \theta)
$$

$$
= f(y_1; \theta) ... f(y_n; \theta)
$$

$$
= \prod_{i=1}^{n} f(y_i; \theta) \tag{2.17}
$$

 Dalam metode penaksiran maksimum likelihood, taksiran dari *θ* diperoleh dengan menemukan nilai *θ* itu sendiri yang memaksimumkan fungsi likelihood. Misalkan dapat ditemukan suatu fungsi nontrivial dari *y*1, *y*2, …, *yn*, misalkan disebut *u*(*y*1, *y*2, …, *yn*), sedemikian sehingga ketika *θ* diganti dengan

*u*(*y*1, *y*2, …, *yn*) fungsi *likelihood L*(*θ*) akan bernilai maksimum, maka statistik *u*(*Y*1, *Y*2, …, *Yn*) merupakan taksiran maksimum likelihood (*maximum likelihood estimator* / MLE) dari  $\theta$  dan dinotasikan dengan  $u(Y_1, Y_2, ..., Y_n) = \hat{\theta}$ .

Mencari nilai *θ* yang memaksimumkan fungsi *L*(*θ*), akan memberikan hasil yang sama dengan mencari nilai *θ* yang memaksimumkan fungsi ln *L*(*θ*), sebut  $l(\theta)$ , sehingga baik  $L(\theta)$  maupun  $l(\theta)$  dapat digunakan untuk mencari nilai $\hat{\theta}$ . Jadi, nilai *θ* yang memaksimumkan *l*(*θ*) dapat diperoleh dengan mencari solusi dari persamaan  $\frac{\partial L(\theta)}{\partial \theta} = 0$ θ  $\partial L(\theta)$  =  $\frac{\partial L(\theta)}{\partial \theta} = 0$  atau  $\frac{\partial l(\theta)}{\partial \theta} = 0$ θ  $\frac{\partial l(\theta)}{\partial \theta}$  $\frac{\partial}{\partial \theta} = 0.$ 

# 2.7 Metode *Newton-Raphson*

Metode *Newton*-*Raphson* adalah salah satu metode numerik yang paling sering digunakan untuk menyelesaikan masalah pencarian akar dari suatu fungsi  $f(x) = 0$  dengan menggunakan satu titik awal. Kemudian mendekatinya dengan memperhatikan *slope* atau kemiringan dari fungsi  $f(x)$  di titik tersebut.

Langkah-langkah dari metode *Newton-Raphson* yaitu dimulai dengan menentukan aproksimasi awal  $p_0$  dan membangun barisan  $\{p_n\}_{n=0}^{\infty}$ , dimana

$$
p_n = p_{n-1} - \frac{f(p_{n-1})}{f'(p_{n-1})}, \text{untuk } n \ge 1
$$
 (2.18)

Metode di atas adalah metode *Newton-Raphson* untuk mencari akar dari 1 persamaan dalam 1 variabel. Jika  $F(x)$  adalah sistem persamaan yang terdiri dari 2 atau lebih variabel, maka langkah-langkah dari metode *Newton-Raphson* untuk mencari solusi X sehingga  $F(X) = 0$  yaitu dimulai dengan menentukan aproksimasi awal  $X^{(0)}$ , kemudian pada setiap  $k \geq 1$ , dicari

$$
X^{(k)} = X^{(k-1)} - \{J(X^{(k-1)})\}^{-1} F(X^{(k-1)})
$$
\n(2.19)

dimana

$$
\mathbf{X}' = \begin{bmatrix} x_1 & \cdots & x_n \end{bmatrix} \tag{2.20}
$$

$$
F'(X) = [f_1(X) \quad \dots \quad f_n(X)] \tag{2.21}
$$

$$
J(X) = \begin{bmatrix} \frac{\partial f_1}{\partial x_1}(X) & \cdots & \frac{\partial f_1}{\partial x_n}(X) \\ \vdots & \ddots & \vdots \\ \frac{\partial f_n}{\partial x_1}(X) & \cdots & \frac{\partial f_n}{\partial x_n}(X) \end{bmatrix}
$$
(2.22)

Kelemahan dari metode *Newton-Raphson* adalah pada setiap iterasi diharuskan untuk untuk menghitung invers dari matrik  $J(X)$ , selain itu metode *Newton-Raphson* juga membutuhkan taksiran awal yang tepat.

# 2.8 Model *Multinomial Logit*

Model *multinomial logit* merupakan perluasan dari model logit dikotomi. Pada model logit dikotomi variabel tak bebas terdiri dari 2 kategori (biner atau dikotomi). Sedangkan pada model *multinomial logit*, variabel tak bebas terdiri dari 3 kategori atau lebih (politomi). Model ini biasa digunakan untuk memodelkan pilihan, dimana pilihannya tidak terurut dan terdiri dari 3 kategori atau lebih. McFadden(1974) dan Jonas A. dan Jan U.(2010) membuktikan bahwa model *multinomial logit* dapat diturunkan dari konsep utilitas.

### 2.8.1 Pembentukan Model *Multinomial Logit*

Misalkan terdapat  $k = 1, 2, ..., K$  pilihan dan  $i = 1, 2, ..., n$  pembuat keputusan, *uik* merupakan fungsi utilitas pilihan ke-*k* untuk pembuat keputusan ke*i*. Fungsi utilitas dapat dinyatakan sebagai

$$
u_{ik} = v_{ik} + \varepsilon_{ik} \tag{2.23}
$$

dimana,  $u_{ik}$  = utilitas pilihan ke-*k* untuk pembuat keputusan ke-*i*.

 $v_{ik}$  = komponen deterministik yang memuat atribut dari pembuat keputusan dan atribut dari pilihan yang dapat diobservasi.

 $\varepsilon_{ik}$  = komponen stokastik yang memuat atribut dari pembuat keputusan dan atribut dari pilihan yang tidak dapat diobservasi.

Asumsikan  $\varepsilon_{ik}$  ( $k = 1, 2, ..., K$ ) mempunyai distribusi kontinu dan saling bebas.

Jika  $u_{ij}$  merupakan fungsi utilitas pilihan ke-*j* ( $1 \le j \le K$ ) untuk pembuat keputusan ke-*i* maka probabilitas pembuat keputusan ke-*i* memilih alternatif pilihan ke-*j* ( $P_{ii}$ ) adalah probabilitas  $u_{ii}$  merupakan utilitas terbesar dibandingkan *ui1, ui2, …., uiJ* atau dapat dinyatakan sebagai

$$
P_{ij} = Pr(Y_i = j) = Pr(u_{ij} > u_{ik}, \forall k : k \neq j)
$$
  
= Pr(v<sub>ij</sub> + \varepsilon<sub>ij</sub> > v<sub>ik</sub> + \varepsilon<sub>ik</sub>, \forall k : k \neq j)  
= Pr(v<sub>ij</sub> - v<sub>ik</sub> + \varepsilon<sub>ij</sub> > \varepsilon<sub>ik</sub>, \forall k : k \neq j)  
= Pr(\varepsilon<sub>ik</sub> < v<sub>ij</sub> - v<sub>ik</sub> + \varepsilon<sub>ij</sub>, \forall k : k \neq j) (2.24)

Karena  $\varepsilon_{ik}$  ( $k = 1, 2, ..., K$ ) diasumsikan saling bebas dan berdistribusi kontinu, maka −*∞* <  < *∞* sehingga persamaan (2.24) menjadi

$$
= Pr\{(\varepsilon_{i1} < v_{ij} - v_{i1} + \varepsilon_{ij}), (\varepsilon_{i2} < v_{ij} - v_{i2} + \varepsilon_{ij}), \dots, (\varepsilon_{ij-1} < v_{ij} - v_{ij-1} + \varepsilon_{ij}), \dots, (\varepsilon_{ij-1} < v_{ij} - v_{ik} + \varepsilon_{ij})\}
$$
\n
$$
= F\{ (v_{ij} - v_{i1} + \varepsilon_{ij}), (v_{ij} - v_{i2} + \varepsilon_{ij}), \dots, (v_{ij} - v_{ij-1} + \varepsilon_{ij}), (v_{ij} - v_{ij-1} + \varepsilon_{ij}), (v_{ij} - v_{ij+1} + \varepsilon_{ij}), \dots, (v_{ij} - v_{ik} + \varepsilon_{ij})\}
$$
\n
$$
= \int_{-\infty}^{v_{ij} - v_{ik} + \varepsilon_{ij}} \dots \int_{-\infty}^{v_{ij} - v_{ij+1} + \varepsilon_{ij}} \int_{-\infty}^{v_{ij} - v_{ij-1} + \varepsilon_{ij}} \dots \int_{-\infty}^{v_{ij} - v_{i1} + \varepsilon_{ij}} f(\varepsilon_{i1}, \dots, \varepsilon_{ij-1}, \varepsilon_{i,j+1}, \dots, \varepsilon_{ik})
$$
\n
$$
= \int_{-\infty}^{v_{ij} - v_{ik} + \varepsilon_{ij}} \dots \int_{-\infty}^{v_{ij} - v_{ij+1} + \varepsilon_{ij}} \int_{-\infty}^{v_{ij} - v_{ij-1} + \varepsilon_{ij}} \dots \int_{-\infty}^{v_{ij} - v_{i1} + \varepsilon_{ij}} \{ \int_{\varepsilon_{ij}} f(\varepsilon_{i1}, \dots, \varepsilon_{ij-1}, \varepsilon_{ij}, \varepsilon_{ij}, \varepsilon_{ij+1}, \dots, \varepsilon_{ik}) \} d\varepsilon_{ij} \} d\varepsilon_{i1} \dots d\varepsilon_{ij-1} d\varepsilon_{ij+1} \dots d\varepsilon_{ik}
$$
\n(2.25)

karena  $-\infty < \varepsilon_{ij} < \infty$  maka persamaan (2.25) menjadi

$$
= \int_{-\infty}^{v_{ij}-v_{iK}+\varepsilon_{ij}} \dots \int_{-\infty}^{v_{ij}-v_{ij+1}+\varepsilon_{ij}} \int_{-\infty}^{v_{ij}-v_{ij-1}+\varepsilon_{ij}} \dots \int_{-\infty}^{v_{ij}-v_{i1}+\varepsilon_{ij}} \{ \int_{-\infty}^{\infty} f(\varepsilon_{i1}, \dots, \varepsilon_{i,j-1}, \varepsilon_{ij},
$$
  

$$
\varepsilon_{i,j+1}, \dots, \varepsilon_{iK} \} d\varepsilon_{ij} \} d\varepsilon_{i1} \dots d\varepsilon_{ij-1} d\varepsilon_{i,j+1} \dots d\varepsilon_{iK}
$$
 (2.26)

karena batas dari  $\varepsilon_{i1}, \dots, \varepsilon_{i,j-1}, \varepsilon_{i,j+1}, \dots, \varepsilon_{iK}$  memuat  $\varepsilon_{i,j}$ maka persamaan (2.26) menjadi

$$
= \int_{-\infty}^{\infty} \{ \int_{-\infty}^{\nu_{ij} - \nu_{ik} + \varepsilon_{ij}} \dots \int_{-\infty}^{\nu_{ij} - \nu_{ij+1} + \varepsilon_{ij}} \int_{-\infty}^{\nu_{ij} - \nu_{ij-1} + \varepsilon_{ij}} f(\varepsilon_{i1}, \dots, \varepsilon_{ij-1}, \varepsilon_{ij}, \varepsilon_{ij+1}, \dots, \varepsilon_{ik})
$$
  

$$
d\varepsilon_{i1} \dots d\varepsilon_{i j-1} d\varepsilon_{i j+1} \dots d\varepsilon_{i K} d\varepsilon_{i j}
$$
(2.27)

karena  $\varepsilon_{i1}$ , ...,  $\varepsilon_{iK}$  saling bebas maka persamaan (2.27) menjadi

$$
= \int_{-\infty}^{\infty} \{\int_{-\infty}^{\nu_{ij}-\nu_{i1}+\varepsilon_{ij}} f(\varepsilon_{i1}) d\varepsilon_{i1} \dots \int_{-\infty}^{\nu_{ij}-\nu_{ij-1}+\varepsilon_{ij}} f(\varepsilon_{i j-1}) d\varepsilon_{i j-1} \n\int_{-\infty}^{\nu_{ij}-\nu_{ij+1}+\varepsilon_{ij}} f(\varepsilon_{i j+1}) d\varepsilon_{i j+1} \dots \int_{-\infty}^{\nu_{ij}-\nu_{iK}+\varepsilon_{ij}} f(\varepsilon_{iK}) d\varepsilon_{iK} \} f(\varepsilon_{ij}) d\varepsilon_{ij} (2.28)
$$

karena  $\int_{-\infty}^{\nu_{ij}-\nu_{ik}+\varepsilon_{ij}} f(\varepsilon_{ik}) d\varepsilon_{ik}$  $\sum_{i=0}^{v_{ij}} \frac{v_{ik}v_{ij}}{f(\varepsilon_{ik})d\varepsilon_{ik}} = Pr(\varepsilon_{ik} < v_{ij} - v_{ik} + \varepsilon_{ij})$  maka persamaan (2.28) menjadi

$$
= \int_{-\infty}^{\infty} \{Pr(\varepsilon_{i1} < v_{ij} - v_{i1} + \varepsilon_{ij}) Pr(\varepsilon_{i2} < v_{ij} - v_{i2} + \varepsilon_{ij}) \dots Pr(\varepsilon_{ij-1} < v_{ij} - v_{ij-1} + \varepsilon_{ij}) Pr(\varepsilon_{ij+1} < v_{ij} - v_{ij+1} + \varepsilon_{ij}) \dots Pr(\varepsilon_{iK} < v_{ij} - v_{iK} + \varepsilon_{ij})\} f(\varepsilon_{ij}) d\varepsilon_{ij}
$$
\n
$$
= \int_{-\infty}^{\infty} \prod_{\substack{k=1 \ k \neq j}}^{K} Pr(\varepsilon_{ik} < v_{ij} - v_{ik} + \varepsilon_{ij}) f(\varepsilon_{ij}) d\varepsilon_{ij}
$$
\n
$$
= \int_{-\infty}^{\infty} \prod_{\substack{k=1 \ k \neq j}}^{K} Pr(\varepsilon_{ik} < v_{ij} - v_{ik} + x) f(x) dx
$$
\n
$$
= \int_{-\infty}^{\infty} \prod_{\substack{k=1 \ k \neq j}}^{K} F(v_{ij} - v_{ik} + x) f(x) dx
$$
\n(2.29)

Untuk menentukan *Pij* dapat dilakukan dengan cara mengasumsikan distribusi dari *ε*, biasanya *ε* diasumsikan berdistribusi normal dengan mean 0 dan variansi 1. Jika diasumsikan berdistribusi normal maka model yang didapatkan adalah model multivariat probit. Jika *ε* diasumsikan berdistribusi nilai ekstrim tipe I (distribusi Gumbel) dengan *α* = 0 dan *η* = 1 maka model yang didapatkan adalah model *multinomial logit*.

Jika *ε* diasumsikan berdistribusi nilai ekstrim tipe I (distribusi Gumbel) dengan *α* = 0 dan *η* = 1, maka *Pij* menjadi

$$
= \int_{-\infty}^{\infty} \prod_{\substack{k=1\\k\neq j}}^{K} exp\left\{-exp(-(v_{ij}-v_{ik}+x))\right\} \exp(-x).exp\left\{-exp(-x)\right\} dx
$$

$$
= \int_{-\infty}^{\infty} \prod_{\substack{k=1 \ k \neq j}}^{K} e^{-e^{v_{ik} - v_{ij} - x}} e^{-x} e^{-e^{-x}} dx
$$
 (2.30)

 **Universitas Indonesia**

Misalkan  $u = e^{-x}$ 

$$
\frac{du}{dx} = -e^{-x} \quad \text{maka} \, dx = \frac{1}{-e^{-x}} du
$$
\n
$$
x = -\infty \to u = \infty
$$
\n
$$
x = \infty \to u = 0
$$

Sehingga persamaan (2.30) menjadi

 $\sim$ 

$$
= \int_{\infty}^{0} \prod_{\substack{k=1 \\ k \neq j}}^{K} e^{-e^{u} \prod_{\substack{k=1 \\ k \neq j}}^{K} e^{-e^{u} \prod_{\substack{k=1 \\ k \neq j}}^{K} e^{-e^{u} \prod_{\substack{k=1 \\ k \neq j}}^{K} e^{-e^{u} \prod_{\substack{k=1 \\ k \neq j}}^{K} e^{-e^{u} \prod_{\substack{k=1 \\ k \neq j}}^{K} e^{-e^{u} \prod_{\substack{k=1 \\ k \neq j}}^{K} e^{v} \prod_{\substack{l=1 \\ l \neq j}}^{K} e^{-u} \prod_{\substack{l=1 \\ l \neq j}}^{K} e^{-u} \prod_{\substack{l=1 \\ l \neq j}}^{K} e^{v} \prod_{\substack{l=1 \\ l \neq j}}^{K} e^{-u} \prod_{\substack{l=1 \\ k \neq j}}^{K} e^{-u} \prod_{\substack{l=1 \\ k \neq j}}^{K} e^{-u}
$$

Jadi, probabilitas pembuat keputusan ke-*i* memilih alternatif pilihan ke-*j* (*Pij*) adalah

$$
P_{ij} = Pr(Y_i = j) = \frac{e^{v_{ij}}}{\sum_{k=1}^{K} e^{v_{ik}}}
$$
\n(2.32)

Rasio probabilitas untuk sembarang dua pilihan *a* dan *b* dapat dinyatakan sebagai

$$
\frac{p_{ia}}{p_{ib}} = \frac{pr(Y_i = a)}{pr(Y_i = b)}
$$
\n
$$
= \frac{\frac{e^{v_{ia}}}{e^{v_{ib}}}}{\frac{e^{v_{ia}}}{e^{v_{ib}}}} = \frac{e^{v_{ia}}}{e^{v_{ib}}}
$$
\n
$$
= e^{(v_{ia} - v_{ib})}
$$
\n
$$
= e^{(v_{ia} - v_{ib})}
$$
\nNilai logaritma natural dari rasio ini dinamakan dengan *odd ratio*.  
\n
$$
OR(a, b) = ln\left(\frac{p_{ia}}{p_{ib}}\right) = ln(e^{(v_{ia} - v_{ib})})
$$
\n
$$
= v_{ia} - v_{ib}
$$
\n(2.34)

# 2.8.2 Penaksiran Parameter Model *Multinomial Logit*

Misalkan variabel dependen *Y* memiliki *K* kategori, yaitu *k = 1, 2, 3, …K*. Estimasi parameter model *multinomial logit* dapat menggunakan metode maksimum likelihood. Untuk membentuk fungsi likelihood, bentuk terlebih dahulu *K* variabel biner yaitu *di1, di2, …, diK* dimana

Jika  $Y_i = j$ ;  $1 \le j \le K$  maka  $d_{ik} = 1$  untuk  $k = j$  dan  $d_{ik} = 0$  untuk  $k \neq j$ , sehingga  $\sum_{k=1}^{K} d_{ik} = 1$ .

 **Universitas Indonesia** Fungsi likelihood untuk sampel berukuran *n* yang independen adalah

$$
L = \prod_{i=1}^{n} [(P_{i1})^{d_{i1}} (P_{i2})^{d_{i2}} \dots (P_{iK})^{d_{iK}}]
$$
\n(2.35)

$$
= \prod_{i=1}^{n} \left[ \left( \frac{e^{v_{i1}}}{\sum_{k=1}^{J} e^{v_{ik}}} \right)^{d_{i1}} \left( \frac{e^{v_{i2}}}{\sum_{k=1}^{J} e^{v_{ik}}} \right)^{d_{i2}} \dots \left( \frac{e^{v_{iK}}}{\sum_{k=1}^{J} e^{v_{ik}}} \right)^{d_{iK}} \right]
$$
(2.36)

Setelah dilogaritmakan, maka persamaan (2.36) menjadi

$$
l = \ln L = \ln \left\{ \prod_{i=1}^{n} \left[ \left( \frac{e^{v_{i1}}}{\sum_{k=1}^{j} e^{v_{ik}}} \right)^{d_{i1}} \left( \frac{e^{v_{i2}}}{\sum_{k=1}^{j} e^{v_{ik}}} \right)^{d_{i2}} \cdots \left( \frac{e^{v_{iK}}}{\sum_{k=1}^{j} e^{v_{ik}}} \right)^{d_{iK}} \right] \right\}
$$
\n
$$
= \sum_{i=1}^{n} \ln \left[ \left( \frac{e^{v_{i1}}}{\sum_{k=1}^{K} e^{v_{ik}}} \right)^{d_{i1}} \left( \frac{e^{v_{i2}}}{\sum_{k=1}^{K} e^{v_{ik}}} \right)^{d_{i2}} \cdots \left( \frac{e^{v_{iK}}}{\sum_{k=1}^{K} e^{v_{ik}}} \right)^{d_{iK}} \right]
$$
\n
$$
= \sum_{i=1}^{n} \sum_{k=1}^{K} \ln \left( \frac{e^{v_{ik}}}{\sum_{k=1}^{K} e^{v_{ik}}} \right)
$$
\n
$$
= \sum_{i=1}^{n} \sum_{k=1}^{K} d_{ik} \ln \left( \frac{e^{v_{ik}}}{\sum_{k=1}^{j} e^{v_{ik}}} \right)
$$
\n
$$
= \sum_{i=1}^{n} \sum_{k=1}^{K} d_{ik} (\ln e^{v_{ik}} - \ln \sum_{k=1}^{K} e^{v_{ik}})
$$
\n
$$
= \sum_{i=1}^{n} \sum_{k=1}^{K} d_{ik} (v_{ik} - \ln \sum_{k=1}^{K} e^{v_{ik}})
$$
\n(2.37)

Jika  $v_{ik} = \beta_{0k} + \beta_{1k}x_{1k} + \cdots + \beta_{pk}x_{pk}$  dimana *x* adalah nilai variabel bebas untuk masing-masing individu, dan *β* merupakan parameter dari variabel bebas *x* untuk masing-masing kategori pilihan, maka fungsi logaritma likelihoodnya menjadi

$$
l(\beta) =
$$
  
\n
$$
\sum_{i=1}^{n} \sum_{k=1}^{K} \left\{ d_{ik} \left( \left( \beta_{0k} + \beta_{1k} x_{1k} + \dots + \beta_{pk} x_{pk} \right) - \right. \right.
$$
  
\n
$$
ln \sum_{k=1}^{K} e^{\left( \beta_{0k} + \beta_{1k} x_{1k} + \dots + \beta_{pk} x_{pk} \right)} \right)\}
$$

$$
= \sum_{i=1}^{n} \sum_{k=1}^{K} (d_{ik} (\beta_{0k} + \beta_{1k} x_{1k} + \dots + \beta_{pk} x_{pk}) - d_{ik} \ln \sum_{k=1}^{K} e^{(\beta_{0k} + \beta_{1k} x_{1k} + \dots + \beta_{pk} x_{pk})})
$$
\n(2.38)

Untuk mencari taksiran parameter untuk  $\beta_{01}, \ldots, \beta_{p1}, \beta_{02}, \ldots, \beta_{p2}, \ldots, \beta_{0k}$ ...,  $\beta_{pk}$  terlebih dahulu dicari turunan fungsi  $l(\boldsymbol{\beta})$  terhadap  $\boldsymbol{\beta}$ .

Turunan  $l(\boldsymbol{\beta})$  untuk masing-masing alternatif pilihan

• Untuk pilihan 1

Turunan  $l(\boldsymbol{\beta})$  terhadap  $\beta_{01}$ 

$$
\frac{\partial l(\beta)}{\partial \beta_{01}} = \frac{\partial}{\partial \beta_{01}} \Big[ \sum_{l=1}^{n} \sum_{k=1}^{K} (d_{ik} (\beta_{0k} + \beta_{1k} x_{1k} + \dots + \beta_{pk} x_{pk}) - d_{ik} ln \sum_{k=1}^{K} e^{(\beta_{0k} + \beta_{1k} x_{1k} + \dots + \beta_{pk} x_{pk})} ) \Big]
$$
\n
$$
= \sum_{i=1}^{n} (d_{i1} - \sum_{k=1}^{K} d_{ik} \frac{e^{(\beta_{01} + \beta_{11} x_{11} + \dots + \beta_{p1} x_{p1})}}{\sum_{k=1}^{n} (d_{i1} - \sum_{k=1}^{K} d_{ik} P_{i1})}
$$
\n
$$
= \sum_{i=1}^{n} (d_{i1} - P_{i1} \sum_{k=1}^{K} d_{ik})
$$
\n
$$
\text{karena } \sum_{k=1}^{K} d_{ik} = 1 \text{ maka}
$$
\n
$$
\frac{\partial l(\beta)}{\partial \beta_{01}} = \sum_{i=1}^{n} (d_{i1} - P_{i1})
$$
\n
$$
\frac{\partial l(\beta)}{\partial \beta_{11}} = \frac{\partial}{\partial \beta_{11}} [\sum_{i=1}^{n} \sum_{k=1}^{K} (d_{ik} (\beta_{0k} + \beta_{1k} x_{1k} + \dots + \beta_{pk} x_{pk}) - d_{ik} ln \sum_{k=1}^{K} e^{(\beta_{0k} + \beta_{1k} x_{1k} + \dots + \beta_{pk} x_{pk})} )]
$$
\n
$$
= \sum_{i=1}^{n} (d_{i1} x_{11} - \sum_{k=1}^{K} d_{ik} x_{1i} + \sum_{k=1}^{K} (d_{ik} x_{1i} + \dots + \beta_{p1} x_{p1}) )
$$
\n
$$
= \sum_{i=1}^{n} (d_{i1} x_{11} - \sum_{k=1}^{K} d_{ik} x_{1i} + \sum_{k=1}^{K} (d_{ik} x_{1i} + \dots + d_{p1} x_{p1}) )
$$

 $\sum_{k=1}^K e^{(\beta_{0k}+\beta_{1k}x_{1k}+\cdots+\beta_{pk}x_{pk})}$ 

Penaksiran parameter ..., Anggun Haryanto, FMIPA UI, 2011

 $\frac{\partial E(\mathbf{p})}{\partial \beta_{11}} = \sum_{i=1}^{n} x_{11} (d_{i1} - P_{i1})$ (2.40)

 $= \sum_{i=1}^{n} (d_{i1}x_{11} - \sum_{k=1}^{K} d_{ik}x_{11}P_{i1})$ 

 $= \sum_{i=1}^{n} x_{11} (d_{i1} - P_{i1} \sum_{k=1}^{K} d_{ik})$ 

karena  $\sum_{k=1}^{K} d_{ik} = 1$  maka

 $\partial L(\beta)$ 

Turunan  $l(\boldsymbol{\beta})$  terhadap  $\beta_{p1}$ 

 $\vdots$ 

$$
\frac{\partial L(\beta)}{\partial \beta_{p1}} = \frac{\partial}{\partial \beta_{p1}} \left[ \sum_{i=1}^{n} \sum_{k=1}^{K} (d_{ik} (\beta_{0k} + \beta_{1k} x_{1k} + \dots + \beta_{pk} x_{pk}) - d_{ik} ln \sum_{k=1}^{K} e^{(\beta_{0k} + \beta_{1k} x_{1k} + \dots + \beta_{pk} x_{pk})}) \right]
$$
\n
$$
= \sum_{i=1}^{n} \left( d_{i1} x_{p1} - \sum_{k=1}^{K} d_{ik} x_{p1} \frac{e^{(\beta_{01} + \beta_{11} x_{11} + \dots + \beta_{p1} x_{p1})}}{\sum_{k=1}^{K} e^{(\beta_{0k} + \beta_{1k} x_{1k} + \dots + \beta_{pk} x_{pk})}} \right)
$$
\n
$$
= \sum_{i=1}^{n} (d_{i1} x_{p1} - \sum_{k=1}^{K} d_{ik} x_{p1} P_{i1})
$$
\n
$$
= \sum_{i=1}^{n} x_{p1} (d_{i1} - P_{i1} \sum_{k=1}^{K} d_{ik})
$$
\nkarena  $\sum_{k=1}^{K} d_{ik} = 1$  maka

$$
\frac{\partial l(\beta)}{\partial \beta_{p_1}} = \sum_{i=1}^{n} x_{p_1} (d_{i1} - P_{i1})
$$
\n(2.41)

Sehingga, secara umum turunan  $l(\boldsymbol{\beta})$  terhadap  $\beta_{q1}$  dimana  $q = 0, 1, 2, ... p$ menyatakan banyaknya variabel *x* untuk pilihan 1 adalah

$$
\frac{\partial l(\beta)}{\partial \beta_{q1}} = \sum_{i=1}^{n} x_{q1}(d_{i1} - P_{i1}) \quad ; \quad \forall q \; ; \; x_{01} = 1 \tag{2.42}
$$

• Untuk pilihan K

Turunan  $l(\boldsymbol{\beta})$  terhadap  $\beta_{0K}$ 

$$
\frac{\partial l(\beta)}{\partial \beta_{0K}} = \frac{\partial}{\partial \beta_{0K}} \left[ \sum_{i=1}^{n} \sum_{k=1}^{K} \left( d_{ik} \left( \beta_{0k} + \beta_{1k} x_{1k} + \dots + \beta_{pk} x_{pk} \right) - d_{ik} \ln \sum_{k=1}^{K} e^{\left( \beta_{0k} + \beta_{1k} x_{1k} + \dots + \beta_{pk} x_{pk} \right)} \right) \right]
$$

$$
= \sum_{i=1}^{n} \left( d_{i2} - \sum_{k=1}^{K} d_{ik} \frac{e^{(\beta_{0K} + \beta_{1K}x_{1K} + \dots + \beta_{pK}x_{pK})}}{\sum_{k=1}^{K} e^{(\beta_{0K} + \beta_{1K}x_{1k} + \dots + \beta_{pK}x_{pK})}} \right)
$$
  

$$
= \sum_{i=1}^{n} (d_{iK} - \sum_{k=1}^{K} d_{ik} P_{ik})
$$
  

$$
= \sum_{i=1}^{n} (d_{iK} - P_{iK} \sum_{k=1}^{K} d_{ik})
$$

karena  $\sum_{k=1}^{K} d_{ik} = 1$  maka

$$
\frac{\partial l(\beta)}{\partial \beta_{0K}} = \sum_{i=1}^{n} (d_{iK} - P_{iK})
$$
\n(2.43)

Turunan  $l(\boldsymbol{\beta})$  terhadap  $\beta_{1K}$ 

$$
\frac{\partial l(\beta)}{\partial \beta_{1K}} = \frac{\partial}{\partial \beta_{1K}} \left[ \sum_{i=1}^{n} \sum_{k=1}^{K} \left( d_{ik} (\beta_{0k} + \beta_{1k} x_{1k} + \dots + \beta_{pk} x_{pk}) - d_{ik} \ln \sum_{k=1}^{K} e^{(\beta_{0k} + \beta_{1k} x_{1k} + \dots + \beta_{pk} x_{pk})} \right) \right]
$$
\n
$$
= \sum_{i=1}^{n} \left( d_{ik} x_{1K} - \sum_{k=1}^{K} d_{ik} \frac{e^{(\beta_{0K} + \beta_{1K} x_{1K} + \dots + \beta_{pk} x_{pk})}}{\sum_{k=1}^{K} e^{(\beta_{0k} + \beta_{1k} x_{1K} + \dots + \beta_{pk} x_{pk})}} \right)
$$
\n
$$
= \sum_{i=1}^{n} (d_{ik} x_{1K} - \sum_{k=1}^{K} d_{ik} x_{1K} P_{ik})
$$
\n
$$
= \sum_{i=1}^{n} x_{1K} (d_{ik} - P_{ik} \sum_{k=1}^{K} d_{ik})
$$
\n(2.44)

karena  $\sum_{k=1}^{K} d_{ik} = 1$  maka

$$
\frac{\partial l(\beta)}{\partial \beta_{1K}} = \sum_{i=1}^{n} x_{1K} (d_{iK} - P_{iK})
$$
\n(2.45)

Turunan  $l(\boldsymbol{\beta})$  terhadap  $\beta_{pK}$ 

 $\vdots$ 

$$
\frac{\partial l(\beta)}{\partial \beta_{pK}} = \frac{\partial}{\partial \beta_{pK}} \Big[ \sum_{i=1}^{n} \sum_{k=1}^{K} \Big( d_{ik} \Big( \beta_{0k} + \beta_{1k} x_{1k} + \dots + \beta_{pk} x_{pk} \Big) - d_{ik} \ln \sum_{k=1}^{K} e^{\left( \beta_{0k} + \beta_{1k} x_{1k} + \dots + \beta_{pk} x_{pk} \right)} \Big) \Big]
$$

$$
= \sum_{i=1}^{n} \left( d_{iK} x_{pK} - \sum_{k=1}^{K} d_{ik} \frac{e^{(\beta_{0K} + \beta_{1K} x_{1K} + \dots + \beta_{pK} x_{pK})}}{\sum_{k=1}^{K} e^{(\beta_{0k} + \beta_{1K} x_{1K} + \dots + \beta_{pK} x_{pK})}} \right)
$$

$$
= \sum_{i=1}^{n} (d_{ik}x_{pK} - \sum_{k=1}^{K} d_{ik}x_{pK}P_{ik})
$$

$$
= \sum_{i=1}^{n} x_{p2} (d_{ik} - P_{ik} \sum_{k=1}^{K} d_{ik})
$$

karena  $\sum_{k=1}^{K} d_{ik} = 1$  maka

$$
\frac{\partial l(\mathbf{B})}{\partial \beta_{pK}} = \sum_{i=1}^{n} x_{pK} (d_{iK} - P_{iK})
$$
\n(2.46)

Sehingga, secara umum Turunan  $l(\boldsymbol{\beta})$  terhadap  $\beta_{qK}$  dimana  $q =$ 0, 1,2, … ; menyatakan banyaknya variabel *x* untuk pilihan K adalah

$$
\frac{\partial l(\beta)}{\partial \beta_{qK}} = \sum_{i=1}^{n} x_{qK} (d_{iK} - P_{iK}) \; ; \; \forall q \; ; \; x_{02} = 1 \tag{2.47}
$$

Taksiran parameter model *multinomial logit* dapat diperoleh dengan cara mencari solusi untuk  $\beta$  sehingga fungsi  $G(\beta) = 0$ .

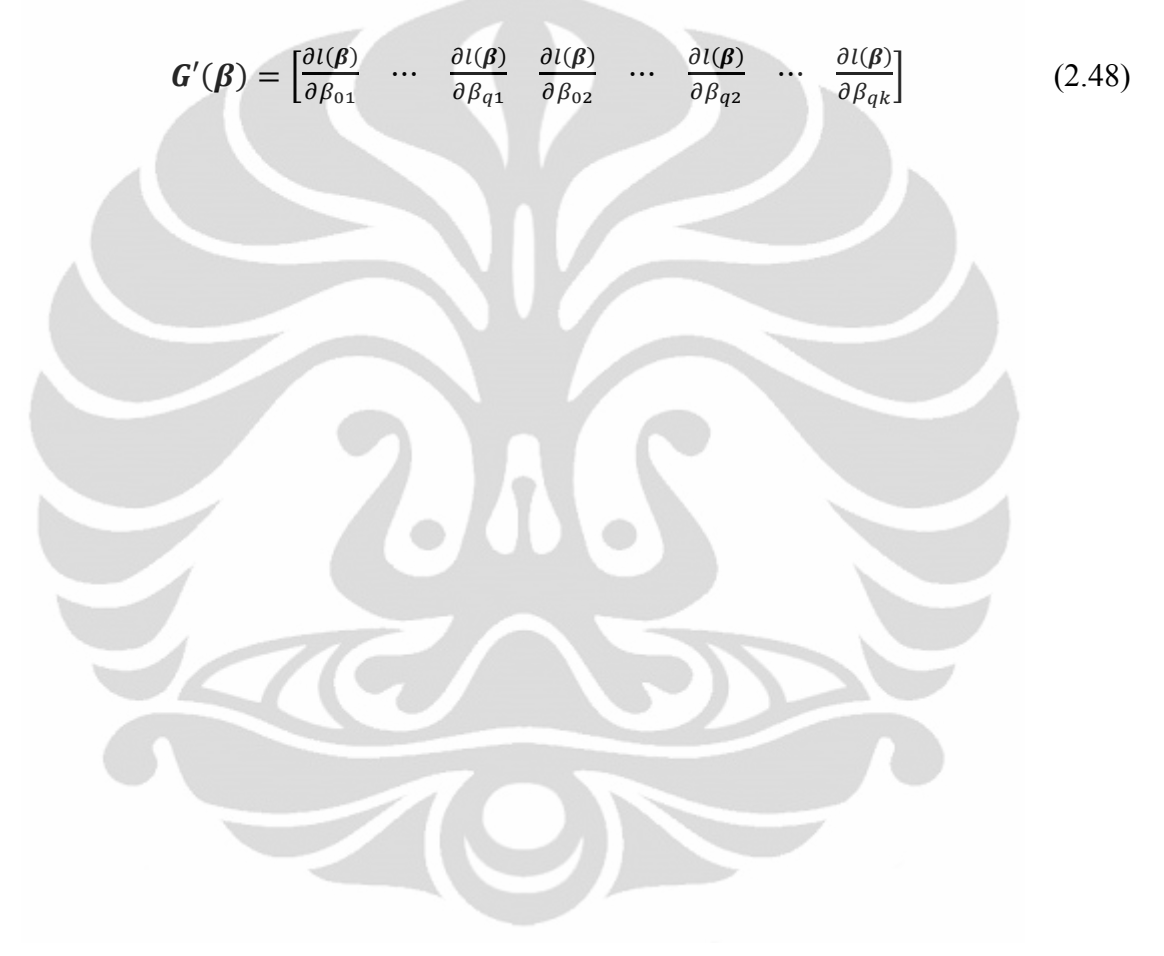

# **BAB 3 MODEL** *NESTED LOGIT*

Pada bab ini akan dibahas tentang model *nested logit*, penurunan model *nested logit* dari fungsi utilitas dan penaksiran parameter model *nested logit*.

# 3.1 Ilustrasi Model

Model *multinomial logit* merupakan model yang biasa digunakan untuk memodelkan pilihan, dimana pilihannya tidak terurut dan terdiri dari 3 kategori atau lebih. Dalam pembentukan model ini dibutuhkan asumsi bahwa error dalam komponen utilitas berdistribusi Gumbel, error antar alternatif pilihan saling bebas, error antar individu saling bebas.

Pada prakteknya dalam kehidupan sehari-hari, error antar alternatif pilihan tidak saling bebas. Misalkan pilihan tentang alat transportasi yang meliputi bus, kereta api, motor dan mobil pribadi. Bus dan kereta api merupakan angkutan umum sedangkan motor dan mobil pribadi merupakan angkutan pribadi. Utilitas dari bus memuat komponen error yang berasal dari angkutan umum begitu juga dengan utilitas dari kereta api, sedangkan utilitas dari motor memuat komponen error yang berasal dari angkutan pribadi begitu juga dengan utilitas dari mobil pribadi.

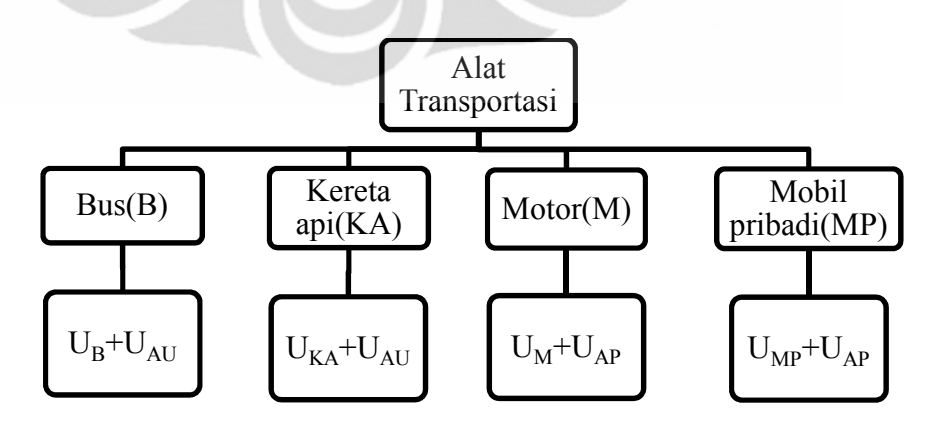

Gambar 3.1 Struktur alat transportasi multinomial logit
Jika asumsi error antar alternatif pilihan saling bebas tidak terpenuhi maka dibutuhkan alternatif model lain untuk memodelkan pilihan tersebut.

Salah satu model yang dapat digunakan untuk memecahkan masalah di atas adalah model logit bersarang (*Nested Logit Model*). Pada model ini variabel tak bebas yang saling mempengaruhi dikelompokkan ke dalam *nest* (sarang) sehingga variabel tak bebas dalam sarang yang berlainan tidak saling berpengaruh. Jika digunakan struktur pohon (*tree*), variabel tak bebas dikelompokan dalam cabang (*branch*). Sehingga cabang ataupun sarang (selanjutnya disebut sarang) menyatakan kelompok pilihan dan ranting menyatakan pilihan. Struktur untuk model *nested logit* 2 level dengan 2 sarang, dan masing-masing sarang memuat 2 alternatif pilihan

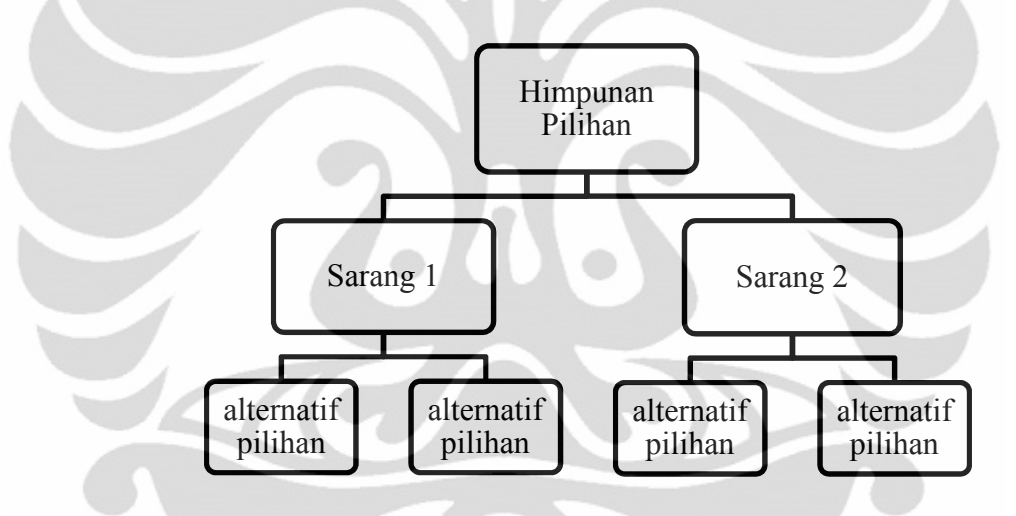

Gambar 3.2 Struktur himpunan pilihan *nested logit* 2 level

Dari contoh di atas, pilihan alat transportasi meliputi bus, kereta api, motor dan mobil pribadi dapat dikelompokkan ke dalam angkutan umum (bus, kereta api), dan angkutan pribadi (motor, mobil pribadi). Sehingga alternatif pilihan dalam sarang yang berlainan akan saling bebas. Untuk mencari probabilitas dari salah satu alternatif pilihan digunakan konsep probabilitas bersyarat.

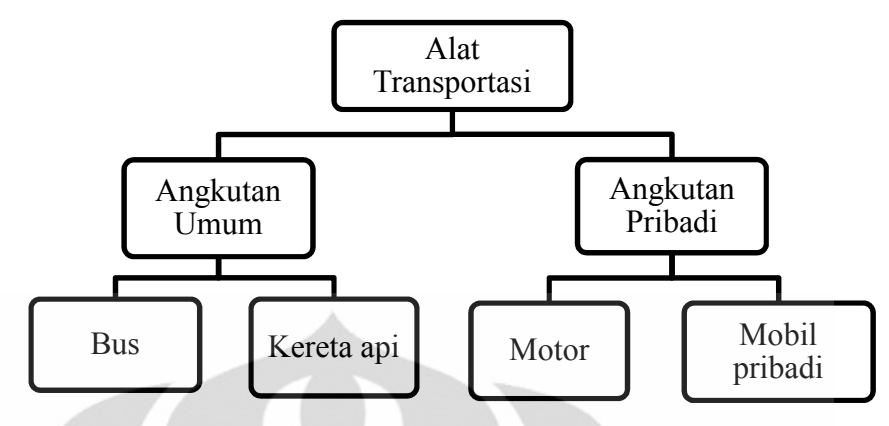

Gambar 3.3 Struktur alat transportasi *nested logit*

Misalkan seseorang ingin memilih salah satu dari keempat alat transportasi tersebut. Dalam teori utilitas, seseorang akan memaksimumkan utilitas yang dapat dimilikinya. Dalam kasus ini, seseorang akan memilih alat transportasi yang dapat memaksimumkan utilitasnya. Misalkan alat transportasi yang dapat memaksimumkan utilitasnya adalah bus maka probabilitas untuk memilih bus adalah

$$
Pr(bus)=Pr(bus \mid angkutan umum) \times Pr(angkutan umum) \tag{3.1}
$$

### 3.2 Bentuk Umum Model *Nested Logit*

Dari contoh kasus di atas akan dicari bentuk umum dari model *nested logit* sehingga dapat digunakan dalam sembarang kasus yang berhubungan dengan probabilitas pilihan. Untuk memodelkan pilihan biasa digunakan konsep utilitas. McFadden (1974) telah membuktikan bahwa model *multinomial logit* dapat diturunkan dari konsep utilitas. Dalam contoh di atas seorang pembuat keputusan memilih bus karena utilitas bus lebih besar dibanding utilitas dari alat transportasi yang lain bagi orang tersebut.

Misalkan terdapat  $k = 1, 2, ..., K$  pilihan dan  $i = 1, 2, ..., n$  pembuat keputusan. Fungsi utilitas pilihan ke-*k* untuk pembuat keputusan ke-*i* adalah

$$
u_{ik} = v_{ik} + \varepsilon_{ik} \tag{3.2}
$$

dimana,  $u_{ik}$  = utilitas pilihan ke-*k* untuk pembuat keputusan ke-*i*.

- $v_{ik}$  = komponen deterministik yang memuat atribut dari pembuat keputusan dan atribut dari pilihan yang dapat diobservasi.
- $\varepsilon_{ik}$  = komponen stokastik yang memuat atribut dari pembuat keputusan dan atribut dari pilihan yang tidak dapat diobservasi.

Misalkan  $k = 1, 2, 3, ... K$  pilihan dapat dikelompokan ke dalam *M* sarang (*nest*)  $B_m$ ,  $m = 1, 2, 3, ... M$  dan  $M < K$ , dimana alternatif pilihan dalam masingmasing sarang didefinisikan sebagai

$$
B_1 = \{1_1, 2_1, ..., L_1\}
$$
  

$$
B_2 = \{1_2, 2_2, ..., L_2\}
$$

⋮

 $B_M = \{1_M, 2_M, ..., L_M\}$ 

Sehingga himpunan pilihan  $\{1, 2, 3, ... K\} = B_1 \cup B_2 \cup ... \cup B_M$ 

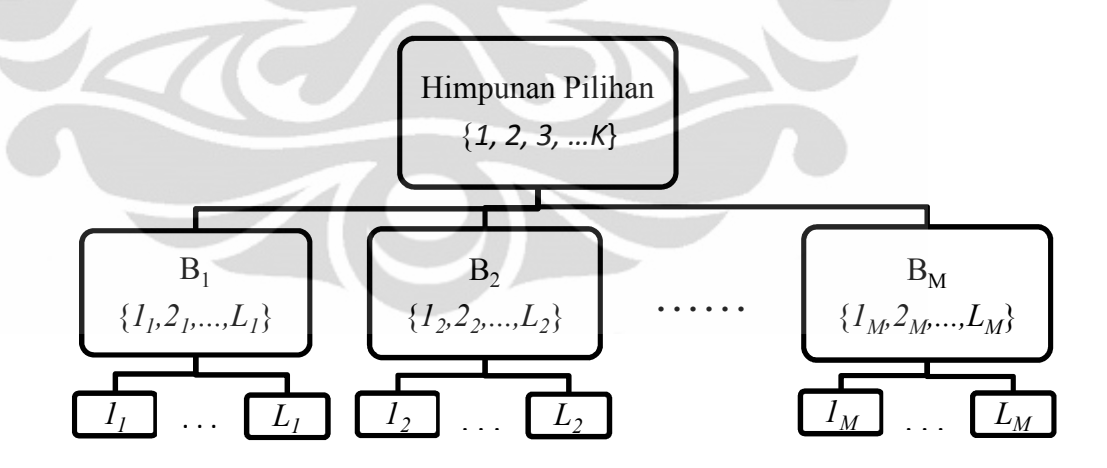

Gambar 3.4 Struktur umum *nested logit* 2 level

Sarang (*nest*) yang memuat alternatif pilihan ke-*j* dari himpunan pilihan  $\{1, 2, 3, \dots K\}$  didefinisikan sebagai  $B(j)$ :

$$
B(j) = \{B_m : j \in B_m, m = 1, 2, 3, ..., M\}
$$
 (3.3)

Dalam contoh pilihan alat transportasi yang meliputi bus, kereta api, motor, dan mobil pribadi, pilihan tersebut dapat dibagi dalam kelompok angkutan umum dan angkutan pribadi. Jadi dalam contoh tersebut terdapat 2 buah sarang yaitu B<sub>angkutan umum</sub> = {bus, kereta api} dan B<sub>angkutan pribadi</sub> = {motor, mobil pribadi}. Dari definisi tentang  $B(j)$  di atas maka

 $B(bus) = B(kereta api) = B<sub>angkutan umum</sub>$ , begitu juga dengan  $B(motor) =$  $B(mobil pribadi) = B_{angkutan pribadi}.$ 

Utilitas untuk pilihan ke-*k* yang berada pada sarang  $B(k)$  untuk pembuat keputusan ke-*i* adalah  $u_{ikB(k)}$  dan didefinisikan sebagai penjumlahan utilitas marginal dari level 2 (sarang) yaitu  $u_{iB(k)}$  dengan utilitas bersyarat dari level 1 (alternatif pilihan) yaitu  $u_{ik|B(k)}$ .

$$
u_{ikB(k)} = u_{ik|B(k)} + u_{iB(k)}
$$
(3.4)

Karena utilitas dapat dinyatakan sebagai penjumlahan dari komponen deterministik dan komponen stokastik, maka utilitas untuk pilihan ke-*k* pada sarang ke-*m* untuk pembuat keputusan ke-*i* menjadi

$$
u_{ikB(k)} = (v_{ik|B(k)} + \varepsilon_{ik|B(k)}) + (v_{iB(k)} + \varepsilon_{iB(k)})
$$
  

$$
u_{ikB(k)} = (v_{ik|B(k)} + v_{iB(k)}) + (\varepsilon_{ik|B(k)} + \varepsilon_{iB(k)})
$$
  

$$
u_{ikB(k)} = v_{ikB(k)} + \varepsilon_{ikB(k)}
$$
 (3.5)

Dalam model *multinomial* logit  $u_{ikB(k)} = (v_{ik|B(k)} + v_{iB(k)}) +$  $(\varepsilon_{ik|B(k)} + \varepsilon_{iB(k)})$  dinyatakan sebagai  $u_{ik} = v_{ik} + \varepsilon_{ik}$  sehingga untuk pilihan yang berasal dari kelompok pilihan yang sama akan mempunyai komponen error yang sama, yaitu komponen error dari kelompok pilihannya. Dalam contoh mengenai pilihan alat transportasi, utilitas dari bus maupun kereta api akan memiliki komponen deterministik dan komponen stokhastik dari angkutan umum, sehingga antara bus dan kereta api tidak saling bebas.

Menurut Nadja, dkk (2006), komponen error  $\varepsilon_{iB(k)}$  dan  $\varepsilon_{i k|B(k)}$  saling bebas,  $\varepsilon_{ik|B(k)}$  saling bebas dan berdistribusi sama. Asumsikan  $\varepsilon_{iB(k)}$  saling bebas dan berdistribusi sama.

Probabilitas pembuat keputusan ke-*i* memilih pilihan ke-*j* adalah perkalian dari probabilitas pilihan ke-*j* dalam sarang  $B(j)$  dengan probabilitas terpilih sarang  $B(j)$ .

$$
P_{ij} = Pr(Y_i = j) = Pr\{Y_i = j | B(j)\} \cdot Pr\{B(j)\}
$$
\n(3.6)

dimana,  $P_{ij}$  = probabilitas pembuat keputusan ke-*i* memilih pilihan ke-*j*.

 $Pr\{Y_i = j \mid B(j)\}$  = probabilitas pilihan ke-*j* dalam sarang  $B(j)$ .

 $Pr{B(j)}$  = probabilitas sarang  $B(j)$ .

Selanjutnya akan dicari probabilitas terpilih pilihan ke-*j* dalam sarang  $B(j)$ dan probabilitas terpilih sarang  $B(i)$ .

3.2.1 Probabilitas Terpilih Pilihan ke-*j* dalam Sarang '

Untuk mencari probabilitas terpilih pilihan ke-*j* dalam sarang  $B(j)$ , terlebih dahulu akan dicari probabilitas terpilih sembarang pilihan dalam sarang. Misalkan  $k_m = I_m$ ,  $2_m$ , ...,  $L_m$  menyatakan alternatif pilihan dalam sarang  $B_m$  dan *km*, mempunyai utilitas

$$
u_{ik_m B_m} = v_{ik_m B_m} + \varepsilon_{ik_m B_m} \tag{3.7}
$$

Jika  $j_m$ , $(1_m \le j_m \le L_m)$  merupakan sembarang pilihan dalam sarang  $B_m$ , maka probabilitas terpilih  $j_m$  pada sarang ke- $B_m$  adalah probabilitas utilitas dari pilihan *jm* lebih besar dari utilitas alternatif pilihan yang lain yang berada pada sarang  $B_m$ .

$$
P_{ij_m|B_m} = Pr(Y_i = j_m)
$$
  
=  $Pr(u_{ij_m|B_m} > u_{ik_m|B_m}, \forall k_m \in B_m : k_m \neq j_m)$   
=  $Pr(v_{ij_m|B_m} + \varepsilon_{ij_m|B_m} > v_{ik_m|B_m} + \varepsilon_{ik_m|B_m}, \forall k_m \in B_m : k_m \neq j_m)$ 

$$
= Pr(v_{ij_{m}|B_{m}} - v_{ik_{m}|B_{m}} + \varepsilon_{ij_{m}|B_{m}} > \varepsilon_{ik_{m}|B_{m}}, \forall k_{m} \in B_{m} : k_{m} \neq j_{m})
$$
  
\n
$$
= Pr(\varepsilon_{ik_{m}|B_{m}} < v_{ij_{m}|B_{m}} - v_{ik_{m}|B_{m}} + \varepsilon_{ij_{m}|B_{m}}, \forall k_{m} \in B_{m} : k_{m} \neq j_{m}) (3.8)
$$
  
\n
$$
= Pr\{(\varepsilon_{i1_{m}|B_{m}} < v_{ij_{m}|B_{m}} - v_{i1_{m}|B_{m}} + \varepsilon_{ij_{m}|B_{m}}), (\varepsilon_{i2_{m}|B_{m}} < v_{ij_{m}|B_{m}} - v_{i2_{m}|B_{m}} + \varepsilon_{ij_{m}|B_{m}}), \dots, (\varepsilon_{i(j-1)_{m}|B_{m}} < v_{ij_{m}|B_{m}} - v_{i(j-1)_{m}|B_{m}} +
$$

$$
\varepsilon_{ij_m|B_m}, (\varepsilon_{i(j+1)_m|B_m} < \nu_{ij_m|B_m} - \nu_{i(j+1)_m|B_m} +
$$
  
\n
$$
\varepsilon_{ij_m|B_m}, \dots, (\varepsilon_{iL_m|B_m} < \nu_{ij_m|B_m} - \nu_{iL_m|B_m} + \varepsilon_{ij_m|B_m})
$$
\n(3.9)

karena ( $k_m = I_m$ , 2<sub>*m*</sub>, ...,  $L_m$ ) menyatakan alternatif pilihan pada sarang  $B_m$ , maka  $\varepsilon_{i1_m|B_m}, \varepsilon_{i2_m|B_m}, \dots, \varepsilon_{iL_m|B_m}, \text{ dan } v_{i1_m|B_m}, v_{i2_m|B_m}, \dots, v_{iL_m|B_m}$  dapat dituliskan sebagai  $\varepsilon_{i1_m}, \varepsilon_{i2_m}, ..., \varepsilon_{iL_m}$ , dan  $v_{i1_m}, v_{i2_m}, ..., v_{iL_m}$ , sehingga

$$
= Pr\{ (\varepsilon_{i1_m} < v_{ij_m} - v_{i1_m} + \varepsilon_{i j_m}), (\varepsilon_{i2_m} < v_{ij_m} - v_{i2_m} + \varepsilon_{i j_m}), ( \varepsilon_{i(j-1)m} < v_{ij_m} - v_{i(j-1)m} + \varepsilon_{i j_m}), (\varepsilon_{i(j+1)m} < v_{ij_m} - v_{i(j+1)m} + \varepsilon_{i j_m}), \dots, (\varepsilon_{iL_m} < v_{i j_m} - v_{i1_m} + \varepsilon_{i L_m}) \}
$$
\n
$$
= F\{ (v_{ij_m} - v_{i1_m} + \varepsilon_{i j_m}), (v_{ij_m} - v_{i2_m} + \varepsilon_{i j_m}), \dots, (v_{ij_m} - v_{i(j-1)m} + \varepsilon_{i j_m}), (v_{ij_m} - v_{i(j+1)m} + \varepsilon_{i j_m}), \dots, (v_{ij_m} - v_{iL_m} + \varepsilon_{i j_m}) \}
$$

Misalkan  $\varepsilon_{ik_m}$ , $(k_m = 1_m, 2_m, ..., L_m)$  berdistribusi kontinu, maka persamaan di atas menjadi

$$
= \int_{-\infty}^{\nu_{ijm}-\nu_{iLm}+\varepsilon_{ijm}} \dots \int_{-\infty}^{\nu_{ijm}-\nu_{i(j+1)m}+\varepsilon_{ijm}} \int_{-\infty}^{\nu_{ijm}-\nu_{i(j-1)m}+\varepsilon_{ijm}} \dots
$$

$$
\int_{-\infty}^{\nu_{ijm}-\nu_{i1m}+\varepsilon_{ijm}} f(\varepsilon_{i1_m}, \dots, \varepsilon_{i(j-1)m}, \varepsilon_{i(j+1)m}, \dots, \varepsilon_{iL_m}) d\varepsilon_{i1_m} \dots, d\varepsilon_{i(j-1)m},
$$

$$
d\varepsilon_{i(j+1)m} \dots, d\varepsilon_{iL_m}
$$

karena 
$$
f(\varepsilon_{i1_m}, ..., \varepsilon_{i(j-1)_m}, \varepsilon_{i(j+1)_m}, ..., \varepsilon_{iL_m}) = \int_{\varepsilon_{i j_m}} f(\varepsilon_{i1_m}, ..., \varepsilon_{iL_m}) d\varepsilon_{i j_m}
$$
 maka  
\n
$$
= \int_{-\infty}^{v_{i j_m} - v_{iL_m} + \varepsilon_{i j_m}} ... \int_{-\infty}^{v_{i j_m} - v_{i(j+1)_m} + \varepsilon_{i j_m}} \int_{-\infty}^{v_{i j_m} - v_{i(j-1)_m} + \varepsilon_{i j_m}} ...
$$
\n
$$
\int_{-\infty}^{v_{i j_m} - v_{i1_m} + \varepsilon_{i j_m}} \left\{ \int_{\varepsilon_{i j_m}} f(\varepsilon_{i1_m}, ..., \varepsilon_{i(j-1)_m}, \varepsilon_{i j_m}, \varepsilon_{i(j+1)_m}, ..., \varepsilon_{iL_m}) d\varepsilon_{i j_m} \right\}
$$
\n
$$
d\varepsilon_{i1_m} ... , d\varepsilon_{i(j-1)_m}, d\varepsilon_{i(j+1)_m}, ..., d\varepsilon_{iL_m}
$$

 **Universitas Indonesia**

Δ

karena  $\varepsilon_{ik_m|B_m}$ ,  $(k_m = I_m, 2_m, ..., L_m)$  diasumsikan berdistribusi kontinu, maka  $-\infty < \varepsilon_{ik_m|B_m} < \infty$  sehingga

$$
= \int_{-\infty}^{v_{ij_m}-v_{il_m}+\varepsilon_{ij_m}} ... \int_{-\infty}^{v_{ij_m}-v_{i(j+1)_m}+\varepsilon_{ij_m}} \int_{-\infty}^{v_{ij_m}-v_{i(j-1)_m}+\varepsilon_{ij_m}} ...
$$
  

$$
\int_{-\infty}^{v_{ij_m}-v_{i1_m}+\varepsilon_{ij_m}} \{\int_{-\infty}^{\infty} f(\varepsilon_{i1_m}, ..., \varepsilon_{i(j-1)_m}, \varepsilon_{i j_m}, \varepsilon_{i(j+1)_m}, ..., \varepsilon_{iL_m}) d\varepsilon_{i j_m}\}
$$
  

$$
d\varepsilon_{i1_m} ... , d\varepsilon_{i(j-1)_m}, d\varepsilon_{i(j+1)_m}, ..., d\varepsilon_{iL_m}
$$

karena batas dari $\varepsilon_{i1_m},\ldots,\varepsilon_{i(j-1)_m},\varepsilon_{i(j+1)_m},\ldots,\varepsilon_{iL_m}$ memuat $\varepsilon_{i j_m}$ maka

$$
= \int_{-\infty}^{\infty} \left\{ \int_{-\infty}^{\nu_{ij_m} - \nu_{iL_m} + \varepsilon_{ij_m}} ... \int_{-\infty}^{\nu_{ij_m} - \nu_{i(j+1)_m} + \varepsilon_{ij_m}} \int_{-\infty}^{\nu_{ij_m} - \nu_{i(j-1)_m} + \varepsilon_{ij_m}} ... \right\}
$$

$$
\int_{-\infty}^{\nu_{ij_m} - \nu_{i1_m} + \varepsilon_{ij_m}} f(\varepsilon_{i1_m}, ..., \varepsilon_{iL_m}) d\varepsilon_{i1_m} ... , d\varepsilon_{i(j-1)_m}, d\varepsilon_{i(j+1)_m}, ..., d\varepsilon_{iL_m} \right\} d\varepsilon_{i j_m}
$$

karena  $\varepsilon_{ik_m}$ , ( $k_m = 1_m$ ,  $2_m$ , ...,  $L_m$ ) diasumsikan saling bebas maka

$$
= \int_{-\infty}^{\infty} \{ \int_{-\infty}^{v_{ij_m} - v_{i1_m} + \varepsilon_{ij_m}} f(\varepsilon_{i1_m}) d\varepsilon_{i1_m} \dots \int_{-\infty}^{v_{ij_m} - v_{i(j-1)m} + \varepsilon_{ij_m}} f(\varepsilon_{i(j-1)_m})
$$
  

$$
d\varepsilon_{i(j-1)_m} \int_{-\infty}^{v_{ij_m} - v_{i(j+1)_m} + \varepsilon_{ij_m}} f(\varepsilon_{i(j+1)_m}) d\varepsilon_{i(j+1)_m} \dots \int_{-\infty}^{v_{ij_m} - v_{iL_m} + \varepsilon_{ij_m}} f(\varepsilon_{iL_m}) d\varepsilon_{iL_m} \}
$$
  

$$
= \int_{-\infty}^{\infty} \{ Pr(\varepsilon_{i1_m} < v_{ij_m} - v_{i1_m} + \varepsilon_{ij_m}) Pr(\varepsilon_{i2_m} < v_{ij_m} - v_{i2_m} + \varepsilon_{ij_m})
$$

$$
f(\varepsilon_{ij_m})d\varepsilon_{ij_n}
$$

$$
= \int_{-\infty}^{\infty} \{ Pr(\varepsilon_{i1_m} < v_{ij_m} - v_{i1_m} + \varepsilon_{ij_m}) \ Pr(\varepsilon_{i2_m} < v_{ij_m} - v_{i2_m} + \varepsilon_{ij_m}) \}
$$
\n
$$
\dots Pr(\varepsilon_{i(j-1)m} < v_{ij_m} - v_{i(j-1)m} + \varepsilon_{ij_m}) \ Pr(\varepsilon_{i(j+1)m} < v_{ij_m} - v_{i(j+1)m} + \varepsilon_{ij_m}) \} \cdot Pr(\varepsilon_{iL_m} < v_{ij_m} - v_{i1_m} + \varepsilon_{iL_m}) \} f(\varepsilon_{ij_m}) d\varepsilon_{ij_m}
$$

$$
= \int_{-\infty}^{\infty} \prod_{\substack{k_m=1_m \\ k_m \neq j_m}}^{L_m} Pr(\varepsilon_{ik_m} < v_{ij_m} - v_{ik_m} + \varepsilon_{ij_m}) f(\varepsilon_{ij_m}) d\varepsilon_{ij_m}
$$

$$
= \int_{-\infty}^{\infty} \prod_{\substack{k_m=1_m\\k_m \neq j_m}}^{l_m} Pr(\varepsilon_{ik_m} < v_{ij_m} - v_{ik_m} + x) f(x) dx
$$
\n
$$
= \int_{-\infty}^{\infty} \prod_{\substack{k_m=1_m\\k_m \neq j_m}}^{l_m} F(v_{ij_m} - v_{ik_m} + x) f(x) dx \tag{3.10}
$$

Untuk memperoleh  $P_{ij_m}$ maka asumsikan  $\varepsilon_{ij_m}$ berdistribusi nilai eksrim tipe 1 (Gumbel).

Karena $\varepsilon_{i1_m},\dots,\varepsilon_{iL_m}$ diasumsikan berdistribusi nilai ekstrim tipe 1 (distribusi Gumbel), maka

$$
P_{ij_m} = \int_{-\infty}^{\infty} \prod_{\substack{k_m = 1_m \\ k_m \neq j_m}}^{l_m} exp \{-exp(-(v_{ij_m} - v_{ik_m} + x))\}
$$
  
\n
$$
exp(-x) \exp \{-exp(-x)\} dx
$$
  
\n
$$
= \int_{-\infty}^{\infty} \prod_{\substack{k_m = 1_m \\ k_m \neq j_m}}^{l_m} e^{-e^{-(v_{ij_m} - v_{ik_m} + x)} e^{-x} e^{-e^{-x}} dx
$$
  
\n
$$
= \int_{-\infty}^{\infty} \prod_{\substack{k_m = 1_m \\ k_m \neq j_m}}^{l_m} e^{-e^{v_{ik_m} - v_{ij_m} - x}} e^{-x} e^{-e^{-x}} dx
$$
\n(3.11)

Misalkan  $u = e^{-x}$ 

$$
\frac{du}{dx} = -e^{-x} \text{ maka } dx = \frac{1}{-e^{-x}} du
$$

$$
x = -\infty \to u = \infty
$$

$$
x = -\infty \to u = 0
$$

sehingga

$$
P_{ij_m} = \int_{\infty}^{0} \prod_{\substack{k_m=1_m \\ k_m \neq j_m}}^{L_m} e^{-(e^{v_{ik_m} - v_{ij_m}})u} e^{-u} (-1) du
$$

$$
=\int_0^\infty e^{-u}\prod_{\substack{k_m=1_m\\k_m\neq j_m}}^{L_m}e^{-\left(e^{v_{ik_m}-v_{ij_m}}\right)u}du
$$

$$
= \int_0^{\infty} e^{-u} e^{-(e^{v_{i1}}m^{-v_{i}}j_m)u} \dots e^{-(e^{v_{i(j-1)}}m^{-v_{i}}j_m)u} e^{-(e^{v_{i(j+1)}}m^{-v_{i}}j_m)u}.
$$

$$
e^{-(e^{v_{il_m}-v_{ij_m}})u}du
$$

$$
= \int_0^\infty e^{-u} e^{-\left(\sum_{\substack{k_m=1_m\\k_m\neq j_m}}^{\mathcal{L}_m} e^{v_{ik_m}-v_{ij_m}}\right)u} du
$$

$$
= \int_0^\infty e^{-\left(1 + \sum_{\substack{k_m=1_m\\k_m \neq j_m}}^{\ell m} e^{v_{ik_m} - v_{ij_m}}\right)u} du
$$

$$
= \int_0^{\infty} e^{-\left(\frac{e^{v_{ij_m}} + \sum_{k_m=1_m}^{l_m} e^{v_{ik_m}}}{e^{v_{ij_m}}}\right)u} du
$$
  
\n
$$
= \int_0^{\infty} e^{-\left(\frac{\sum_{k_m=1_m}^{l_m} e^{v_{ik_m}}}{e^{v_{ij_m}}}\right)u} du
$$
  
\n
$$
= \frac{e^{-\left(\frac{\sum_{k_m=1_m}^{l_m} e^{v_{ik_m}}}{e^{v_{ij_m}}}\right)u}}{-\left(\frac{\sum_{k_m=1_m}^{l_m} e^{v_{ik_m}}}{e^{v_{ij_m}}}\right)}
$$
  
\n
$$
= 0 - \frac{1}{-\left(\frac{\sum_{k_m=1_m}^{l_m} e^{v_{ik_m}}}{e^{v_{ij_m}}}\right)}
$$
  
\n
$$
= \frac{e^{v_{ij_m}}}{\sum_{k_m=1_m}^{l_m} e^{v_{ik_m}}}
$$
  
\n(3.12)

Karena  $j_m$ ,  $(1_m \le j_m \le L_m)$  merupakan sembarang pilihan dalam sarang  $B_m$ , maka probabilitas terpilih *j<sub>m</sub>* pada sarang ke- $B_m$  adalah

$$
P_{ij_m} = \frac{e^{v_{ij_m}}}{\sum_{k_m=1_m}^{L_m} e^{v_{ik_m}}}
$$
\n(3.13)

Karena  $B(j)$  merupakan sarang dari *j*, dan  $B(j)$  salah satu dari  $B_m$ , maka probabilitas terpilih pilihan ke-*j* dalam sarang  $B(j)$  adalah

$$
P_{ij|B(j)} = \frac{e^{v_{ij}}}{\sum_{k \in B(j)} e^{v_{ik}}}
$$
\n(3.14)

### 3.2.2 Probabilitas Terpilih Sarang  $B(j)$

 $B(j)$  merupakan sarang dari sembarang alternatif pilihan ke- $j(1 \le j \le K)$ . Untuk mencari probabilitas terpilih sarang  $B(j)$ , terlebih dahulu akan dicari probabilitas terpilih sembarang sarang.

Misalkan  $B_l$ ,  $(B_1 \leq B_l \leq B_M)$  merupakan sembarang sarang dari  $B_m$ ,  $(m =$ 1,2, ... *M*) dan utilitas dari  $B_m$ ,  $(m = 1,2, ... M)$  didefinisikan

$$
u_{i_{m}} = v_{i_{m}} + \varepsilon_{i_{m}}
$$
\n
$$
(3.15)
$$

maka probabilitas terpilih sarang  $B_l$  adalah probabilitas utilitas sarang  $B_l$  lebih besar dari utilitas sarang yang lain.

$$
P_{B_l} = Pr(u_{iB_l} > u_{iB_m}, \forall B_m : B_m \neq B_l)
$$
  
\n
$$
= Pr(v_{iB_l} + \varepsilon_{iB_l} > v_{iB_m} + \varepsilon_{iB_m}, \forall B_m : B_m \neq B_l)
$$
  
\n
$$
= Pr(v_{iB_l} - v_{iB_m} + \varepsilon_{iB_l} > \varepsilon_{iB_m}, \forall B_m : B_m \neq B_l)
$$
  
\n
$$
= Pr(\varepsilon_{iB_m} < v_{iB_l} - v_{iB_m} + \varepsilon_{iB_l}, \forall B_m : B_m \neq B_l)
$$
(3.16)  
\n
$$
= Pr\{(\varepsilon_{iB_1} < v_{iB_l} - v_{iB_1} + \varepsilon_{iB_l}), (\varepsilon_{iB_2} < v_{iB_l} - v_{iB_2} + \varepsilon_{iB_l}), \dots, (\varepsilon_{iB_{(l-1)}} < v_{iB_l} - v_{iB_{(l-1)}} + \varepsilon_{iB_l}), (\varepsilon_{iB_{(l-1)}} < v_{iB_l} - v_{iB_{(l-1)}} + \varepsilon_{iB_l})\}
$$
  
\n
$$
= F\{(v_{iB_l} - v_{iB_1} + \varepsilon_{iB_l}), \dots, (\varepsilon_{iB_M} < v_{iB_l} - v_{iB_M} + \varepsilon_{iB_l})\}
$$
  
\n
$$
= F\{(v_{iB_l} - v_{iB_1} + \varepsilon_{iB_l}), (v_{iB_l} - v_{iB_2} + \varepsilon_{iB_l}), \dots, (v_{iB_l} - v_{iB_{(l-1)}} + \varepsilon_{iB_l}), (v_{iB_l} - v_{iB_{(l+1)}} + \varepsilon_{iB_l})\}
$$

Misalkan $\varepsilon_{i B_m}, (m :$  $1,2, \ldots M$ ) berdistribusi kontinu, maka

$$
= \int_{-\infty}^{\nu_{iB_l}-\nu_{iB_M}+\varepsilon_{iB_l}} \dots \int_{-\infty}^{\nu_{iB_l}-\nu_{iB_{(l+1)}}+\varepsilon_{iB_l}} \int_{-\infty}^{\nu_{iB_l}-\nu_{iB_{(l-1)}}+\varepsilon_{iB_l}} \dots
$$

 $\int_{-\infty}^{\nu_{iB_l}-\nu_{iB_1}+\varepsilon_{iB_l}} f\left(\varepsilon_{iB_1},\ldots,\varepsilon_{iB_{(l-1)}},\varepsilon_{iB_{(l+1)}},\ldots,\varepsilon_{iB_M}\right) d\varepsilon_{iB_1},\ldots,d\varepsilon_{iB_{(l-1)}},$ 

 $d\varepsilon_{iB_{(l+1)}}, \ldots, d\varepsilon_{iB_M}$ 

karena 
$$
f\left(\varepsilon_{i_{1}}, \ldots, \varepsilon_{i_{B(l-1)}}, \varepsilon_{i_{B(l+1)}}, \ldots, \varepsilon_{i_{B_M}}\right) = \int_{\varepsilon_{il}} f\left(\varepsilon_{i_{1}}, \ldots, \varepsilon_{i_{B_M}}\right) d\varepsilon_{i_{B_l}}
$$
 maka  
\n
$$
= \int_{-\infty}^{\nu_{i_{B_l}} - \nu_{i_{B_M}} + \varepsilon_{i_{B_l}}} \ldots \int_{-\infty}^{\nu_{i_{B_l}} - \nu_{i_{B(l+1)}} + \varepsilon_{i_{B_l}}} \int_{-\infty}^{\nu_{i_{B_l}} - \nu_{i_{B(l-1)}} + \varepsilon_{i_{B_l}}} \ldots
$$
\n
$$
\int_{-\infty}^{\nu_{i_{B_l}} - \nu_{i_{B_1}} + \varepsilon_{i_{B_l}}} \left\{ \int_{\varepsilon_{il}} f\left(\varepsilon_{i_{B_1}}, \ldots, \varepsilon_{i_{B_{(l-1)}}}, \varepsilon_{i_{B_l}}, \varepsilon_{i_{B_{(l+1)}}}, \ldots, \varepsilon_{i_{B_M}}\right) d\varepsilon_{i_{B_l}} \right\}
$$
\n
$$
d\varepsilon_{i_{B_1}}, \ldots, d\varepsilon_{i_{B_{(l-1)}}}, d\varepsilon_{i_{B_{(l+1)}}}, \ldots, d\varepsilon_{i_{B_M}}
$$

karena  $-\infty < \varepsilon_{iB_l} < \infty$  maka

$$
= \int_{-\infty}^{\nu_{iB_l} - \nu_{iB_M} + \varepsilon_{iB_l}} ... \int_{-\infty}^{\nu_{iB_l} - \nu_{iB_{(l+1)}} + \varepsilon_{iB_l}} \int_{-\infty}^{\nu_{iB_l} - \nu_{iB_{(l-1)}} + \varepsilon_{iB_l}} ...
$$

$$
\int_{-\infty}^{\nu_{iB_l}-\nu_{iB_1}+\varepsilon_{iB_l}} \left\{ \int_{-\infty}^{\infty} f\left(\varepsilon_{iB_1}, \dots, \varepsilon_{iB_{(l-1)}}, \varepsilon_{iB_{l}}, \varepsilon_{iB_{(l+1)}}, \dots, \varepsilon_{iB_M}\right) d\varepsilon_{iB_l} \right\}
$$
  

$$
d\varepsilon_{iB_1}, \dots, d\varepsilon_{iB_{(l-1)}}, d\varepsilon_{iB_{(l+1)}}, \dots, d\varepsilon_{iB_M}
$$

karena batas dari $\varepsilon_{iB_1},\dots,\varepsilon_{iB_{(l-1)}},\varepsilon_{iB_{(l+1)}},\dots,\varepsilon_{iB_M}$ memuat $\varepsilon_{iB_l}$ maka

$$
= \int_{-\infty}^{\infty} \left\{ \int_{-\infty}^{\nu_{iB_{l}} - \nu_{iB_{M}} + \varepsilon_{iB_{l}}} \dots \int_{-\infty}^{\nu_{iB_{l}} - \nu_{iB_{(l+1)}} + \varepsilon_{iB_{l}}} \int_{-\infty}^{\nu_{iB_{l}} - \nu_{iB_{(l-1)}} + \varepsilon_{iB_{l}}} \dots \right\}
$$

$$
\int_{-\infty}^{\nu_{iB_{l}} - \nu_{iB_{1}} + \varepsilon_{iB_{l}}} f(\varepsilon_{iB_{1}}, \dots, \varepsilon_{iB_{M}}) d\varepsilon_{iB_{1}}, \dots, d\varepsilon_{iB_{(l-1)}}, d\varepsilon_{iB_{(l+1)}}, \dots, d\varepsilon_{iB_{M}} \right\} d\varepsilon_{iB_{l}}
$$

$$
\varepsilon_{iB_{1}}, \dots, \varepsilon_{iB_{M}}
$$
 saling bebas maka

 $\mathbb{N}$ 

karena $\varepsilon_{iB_1},\ldots,\varepsilon_{iB_M}$ saling bebas maka

$$
= \int_{-\infty}^{\infty} \left\{ \int_{-\infty}^{v_{iB_{l}} - v_{iB_{l}} + \varepsilon_{iB_{l}}} f(\varepsilon_{iB_{1}}) d\varepsilon_{iB_{1}} \dots \int_{-\infty}^{v_{iB_{l}} - v_{iB_{l}} + \varepsilon_{iB_{l}}} f(\varepsilon_{iB_{(l-1)}}) \right\} d\varepsilon_{iB_{(l-1)}} \right\} d\varepsilon_{iB_{(l-1)}} \int_{-\infty}^{v_{iB_{l}} - v_{iB_{l}} + \varepsilon_{iB_{l}}} f(\varepsilon_{iB_{M}}) d\varepsilon_{iB_{(l+1)}} \dots \int_{-\infty}^{v_{iB_{l}} - v_{iB_{M}} + \varepsilon_{iB_{l}}} f(\varepsilon_{iB_{M}}) d\varepsilon_{iB_{(l+1)}} d\varepsilon_{iB_{(l)}} d\varepsilon_{iB_{(l+1)}} d\varepsilon_{iB_{(l)}} d\varepsilon_{iB_{(l)}} d\varepsilon_{iB_{(l+1)}} d\varepsilon_{iB_{(l)}} d\varepsilon_{iB_{(l+1)}} d\varepsilon_{iB_{(l+1)}} d\varepsilon_{iB_{(l+1)}} d\varepsilon_{iB_{(l+1)}} d\varepsilon_{iB_{(l+1)}} d\varepsilon_{iB_{(l+1)}} d\varepsilon_{iB_{(l+1)}} d\varepsilon_{iB_{(l)}} d\varepsilon_{iB_{(l+1)}} d\varepsilon_{iB_{(l)}} d\varepsilon_{iB_{(l+1)}} d\varepsilon_{iB_{(l)}} d\varepsilon_{iB_{(l+1)}} d\varepsilon_{iB_{(l)}} d\varepsilon_{iB_{(l+1)}} d\varepsilon_{iB_{(l)}} d\varepsilon_{iB_{(l+1)}} d\varepsilon_{iB_{(l)}} d\varepsilon_{iB_{(l)}} d\v
$$

Untuk memperoleh  $P_{iB_l}$ maka asumsikan  $\varepsilon_{iB_l}$  berdistribusi nilai eksrim tipe 1 (Gumbel). Jika  $\varepsilon_{i1}, \ldots, \varepsilon_{iM}$  diasumsikan berdistribusi nilai ekstrim tipe 1 (distribusi Gumbel), maka

$$
P_{i_{B_l}} = \int_{-\infty}^{\infty} \prod_{\substack{m=1 \ m \neq l}}^{M} exp \{-exp(-(v_{i_{B_l}} - v_{i_{B_m}} + x))\} exp(-x)
$$
  
\n
$$
exp \{-exp(-x)\} dx
$$
  
\n
$$
= \int_{-\infty}^{\infty} \prod_{\substack{m=1 \ m \neq l}}^{M} e^{-e^{-(v_{i_{B_l}} - v_{i_{B_m}} + x)} e^{-x} e^{-e^{-x}} dx
$$
  
\n
$$
= \int_{-\infty}^{\infty} \prod_{\substack{m=1 \ m \neq l}}^{M} e^{-e^{v_{i_{B_m}} - v_{i_{B_l}} - x}} e^{-x} e^{-e^{-x}} dx
$$
\n(3.18)

Misalkan  $u = e^{-x}$ 

$$
\frac{du}{dx} = -e^{-x} \quad \text{maka} \, dx = \frac{1}{-e^{-x}} du
$$
\n
$$
x = -\infty \to u = \infty
$$
\n
$$
x = -\infty \to u = 0
$$

Sehingga persamaan (3.18) menjadi

$$
P_{iB_l} = \int_{\infty}^{0} \prod_{m=1}^{M} e^{-\left(e^{v_{iB_m} - v_{iB_l}}\right)u} e^{-u} (-1) du
$$
  
\n
$$
= \int_{0}^{\infty} e^{-u} \prod_{m=1}^{M} e^{-\left(e^{v_{iB_m} - v_{iB_l}}\right)u} du
$$
  
\n
$$
= \int_{0}^{\infty} e^{-u} e^{-\left(e^{v_{iB_l} - v_{iB_l}}\right)u} \dots e^{-\left(e^{v_{iB_{(l-1)}} - v_{iB_l}}\right)u} e^{-\left(e^{v_{iB_{(l+1)}} - v_{iB_l}}\right)u} \dots
$$
  
\n
$$
e^{-\left(e^{v_{iB_M} - v_{iB_l}}\right)u} du
$$
  
\n
$$
= \int_{0}^{\infty} e^{-u} e^{-\left(\sum_{m=1}^{M} e^{v_{iB_m} - v_{iB_l}}\right)u} du
$$
  
\n
$$
= \int_{0}^{\infty} e^{-\left(1 + \sum_{m=1}^{M} e^{v_{iB_m} - v_{iB_l}}\right)u} du
$$
  
\n
$$
= \int_{0}^{\infty} e^{-\left(\frac{e^{v_{iB_l} + \sum_{m=1}^{M} e^{v_{iB_m}}}{e^{v_{iB_l}}}\right)u} du
$$
  
\n
$$
= \int_{0}^{\infty} e^{-\left(\frac{\sum_{m=1}^{M} e^{v_{iB_m}}}{e^{v_{iB_l}}}\right)u} du
$$

$$
= \frac{e^{-\left(\frac{\sum_{m=1}^{M} e^{v_{iB}} m}{e^{v_{iB}}}\right)u}}{\frac{-\left(\frac{\sum_{m=1}^{M} e^{v_{iB}} m}{e^{v_{iB}}}\right)}{e^{v_{iB}}}}\Big|_{0}^{\infty}
$$
\n
$$
= 0 - \frac{1}{\frac{\left(\frac{\sum_{m=1}^{M} e^{v_{iB}} m}{e^{v_{iB}}}\right)}{e^{v_{iB}}}}
$$
\n
$$
= \frac{e^{v_{iB}}}{\sum_{m=1}^{M} e^{v_{iB}} m}
$$
\n(3.19)

Karena  $B(j)$  merupakan salah satu dari  $B_m$ , maka probabilitas terpilih sarang  $B(j)$  adalah

$$
P_{iB(j)} = \frac{e^{v_{iB(j)}}}{\sum_{m=1}^{M} e^{v_{iB_m}}}
$$
\n(3.20)

Sehingga jika persamaan (3.14) dan (3.20) di subtitusikan ke persamaan (3.6) maka probabilitas pembuat keputusan ke-*i* memilih pilihan ke-*j* menjadi

n a

$$
P_{ij} = Pr(Y_i = j) = Pr\{Y_i = j | B(j)\} . Pr\{B(j)\}
$$

$$
= \left(\frac{e^{v_{ij}}}{\sum_{k \in B(j)} e^{v_{ik}}}\right) \left(\frac{e^{v_{iB(j)}}}{\sum_{m=1}^{M} e^{v_{iB_m}}}\right)
$$
(3.21)

dimana,  $v_{ik}$  = komponen deterministik dari utilitas alternatif pilihan.

 $\Delta \mathcal{D}$ 

$$
v_{iB_m}
$$
 = komponen deterministik dari utilitas sarang.

Dalam skripsi ini  $v_{ik}$  dimisalkan sebagai

$$
v_{ik} = \beta_{0k} + \beta_{1k} x_{i1k} + \dots + \beta_{pk} x_{ipk}
$$
\n(3.22)

dimana, *βqk* adalah parameter untuk variabel bebas ke-*q* alternatif pilihan ke-*k*.

*xiqk* adalah nilai dari variabel bebas yang menyatakan atribut ke-*q* dari pilihan ke-*k* untuk individu ke-*i*.

 $q = 1,2, \dots p$  menyatakan banyaknya atribut yang diamati.

Sedangkan  $v_{iB_m}$ dimisalkan sebagai

$$
v_{i B_m} = \tau_{B_m} I V_{B_m} \tag{3.23}
$$

$$
IV_{B_m} = \ln \sum_{k_m=1}^{L_m} e^{v_{ik_m}}
$$
 (3.24)

dimana,  $\tau_{B_m}$  adalah parameter untuk sarang  $B_m$ .

# $IV_{B_m}$  adalah nilai inklusif untuk sarang  $B_m$ .

Karena tidak diketahui pilihan mana saja yang masuk ke dalam sarang  $B_{m}$ ,  $(m = 1,2, ..., M)$ , maka diperlukan variabel baru yang memetakan alternatif pilihan ke dalam sarang, misal variabel tersebut adalah  $c_{kB_m}$ ,  $(k = 1,2,...,K; m = 1,2,...M)$ , karena masing-masing alternatif pilihan hanya dapat dimasukkan ke dalam 1 sarang, maka variabel  $c_{kB_m}$  didefinisikan sebagai berikut :

$$
c_{kB_m} = 1
$$
, jika  $k \in B_m$   
= 0, jika  $k \notin B_m$  (3.25)

Sehingga persamaan (3.14) mengenai probabilitas terpilih pilihan ke-*j* pada sarang  $B(j)$  menjadi

$$
P_{ij|B(j)} = \frac{e^{v_{ij}}}{\sum_{k \in B(j)} e^{v_{ik}}}
$$
  
= 
$$
\frac{e^{v_{ij}}}{\sum_{k=1}^{K} c_{kB(j)} e^{v_{ik}}}
$$
 (3.26)

Persamaan (3.24) mengenai definisi dari  $IV_{B_m}$  menjadi

$$
IV_{B_m} = \ln \sum_{k=1}^{L_m} e^{\nu_{ik_m}}
$$
  
=  $\ln \sum_{k=1}^{K} c_{kB_m} e^{\nu_{ik}}$  (3.27)

Sehingga persamaan (3.21) mengenai probabilitas pembuat keputusan ke-*i* memilih pilihan ke-*j* menjadi

$$
P_{ij} = Pr(Y_i = j)
$$

$$
= Pr\{Y_i = j | B(j)\} \cdot Pr\{B(j)\}\
$$
  
\n
$$
= P_{ij|B(j)} P_{iB(j)}
$$
  
\n
$$
= \left(\frac{e^{v_{ij}}}{\sum_{k \in B(j)} e^{v_{ik}}}\right) \left(\frac{e^{\tau_B(j)^{IV}B(j)}}{\sum_{m=1}^{M} e^{\tau_B m^{IV}B_m}}\right)
$$
  
\n
$$
= \left(\frac{e^{v_{ij}}}{\sum_{k=1}^{K} c_{kB(j)} e^{v_{ik}}}\right) \left(\frac{e^{\tau_B(j)^{ln} \sum_{k=1}^{K} c_{kB(j)} e^{v_{ik}}}}{\sum_{m=1}^{M} e^{\tau_B m^{ln} \sum_{k=1}^{K} c_{kB_m} e^{v_{ik}}}}\right)
$$
\n(3.28)

$$
= \left(\frac{e^{v_{ij}}}{e^{IV}B(j)}\right) \left(\frac{e^{\tau_{B(j)}IV_{B(j)}}}{\sum_{m=1}^{M} e^{\tau_{B_mIV_{B_m}}}}\right)
$$
(3.29)

Model *nested logit* tersebut dinamakan sebagai NNNL (*Non-Normalized Nested Logit*). Sedangkan jenis lain dari model *nested logit* dengan normalisasi dinamakan RUMNL (*Random Utility Maximization Nested Logit*). RUMNL diperoleh dari normalisasi komponen deterministik utilitas. Dalam skripsi ini tidak dibahas model RUMNL.

### 3.3 Penaksiran Parameter Model *Nested Logit*

Misalkan variabel dependen *Y* memiliki *K* kategori, yaitu *k = 1, 2, 3, …K*. Estimasi parameter model *nested logit* dapat menggunakan metode maksimum likelihood. Untuk membentuk fungsi likelihood, bentuk terlebih dahulu *K* variabel biner yaitu  $d_{i1}$ ,  $d_{i2}$ , ...,  $d_{iK}$  dimana

Jika  $Y_i = j$ ;  $1 \le j \le K$  maka  $d_{ik} = 1$  untuk  $k = j$  dan  $d_{ik} = 0$  untuk  $k \neq j$ , sehingga  $\sum_{k=1}^{K} d_{ik} = 1$ .

Fungsi likelihood untuk sampel berukuran *n* yang independen adalah

$$
L = \prod_{i=1}^{n} [(P_{i1})^{d_{i1}} (P_{i2})^{d_{i2}} \dots (P_{iK})^{d_{iK}}]
$$
(3.30)  

$$
= \prod_{i=1}^{n} \left[ (P_{i1|B(1)} P_{B(1)})^{d_{i1}} (P_{i2|B(2)} P_{B(2)})^{d_{i2}} \dots (P_{iK|B(K)} P_{B(K)})^{d_{iK}} \right]
$$

$$
= \prod_{i=1}^{n} \left\{ \left( \frac{e^{v_{i1}}}{e^{IV_{B(1)}}} \right) \left( \frac{e^{v_{B(1)}IV_{B(1)}}}{\sum_{m=1}^{M} e^{\tau_m IV_m}} \right) \right\}^{d_{i1}} \dots \left\{ \left( \frac{e^{v_{iK}}}{e^{IV_{B(K)}}} \right) \left( \frac{e^{v_{B(K)}IV_{B(K)}}}{\sum_{m=1}^{M} e^{\tau_m IV_m}} \right) \right\}^{d_{iK}}
$$

Setelah dilogaritmakan, maka persamaan di atas menjadi

$$
l = \ln L
$$
  
\n
$$
= \ln \left( \prod_{i=1}^{n} \left\{ \left( \frac{e^{v_{i1}}}{e^{W_{B(i)}}} \right) \left( \frac{e^{\tau_{B(i)}}^{W_{B(i)}}}{\sum_{m=1}^{M} e^{\tau_{Bm}W_{Bm}}} \right) \right\}^{d_{i1}} \cdots
$$
  
\n
$$
\left\{ \left( \frac{e^{v_{iK}}}{e^{W_{B(k)}}} \right) \left( \frac{e^{\tau_{B(k)}W_{B(k)}}}{\sum_{m=1}^{M} e^{\tau_{Bm}W_{Bm}}} \right) \right\}^{d_{iK}} \right\}
$$
  
\n
$$
= \sum_{i=1}^{n} \ln \left( \left\{ \left( \frac{e^{v_{i1}}}{e^{W_{B(i)}}} \right) \left( \frac{e^{\tau_{B(i)}}^{W_{B(i)}}}{\sum_{m=1}^{M} e^{\tau_{Bm}W_{Bm}}} \right) \right\}^{d_{i1}} \cdots
$$
  
\n
$$
\left\{ \left( \frac{e^{v_{iK}}}{e^{W_{B(k)}}} \right) \left( \frac{e^{\tau_{B(i)}}^{W_{B(i)}}}{\sum_{m=1}^{M} e^{\tau_{Bm}W_{Bm}}} \right) \right\}^{d_{i1}} \right\}
$$
  
\n
$$
= \sum_{i=1}^{n} \left( \ln \left\{ \left( \frac{e^{v_{i1}}}{e^{W_{B(i)}}} \right) \left( \frac{e^{\tau_{B(i)}}^{W_{B(i)}}}{\sum_{m=1}^{M} e^{\tau_{Bm}W_{Bm}}} \right) \right\}^{d_{i1}} + \cdots
$$
  
\n
$$
+ \ln \left\{ \left( \frac{e^{v_{iK}}}{e^{W_{B(k)}}} \right) \left( \frac{e^{\tau_{B(k)}W_{B(k)}}}{\sum_{m=1}^{M} e^{\tau_{Bm}W_{Bm}}} \right) \right\}^{d_{iK}} \right\}
$$
  
\n
$$
= \sum_{i=1}^{n} \sum_{k=1}^{K} \ln \left\{ \left( \frac{e^{v_{ik}}}{e^{W_{B(k)}}} \right) \left( \frac{e^{\tau_{B(k)}W_{B(k)}}}{\sum_{m=1}^{M} e^{\tau_{Bm
$$

dimana

$$
IV_{B_m} = \ln \sum_{k=1}^{K} c_{kB_m} e^{v_{ik}}
$$
  

$$
v_{ik} = \beta_{0k} + \beta_{1k} x_{i1k} + \dots + \beta_{pk} x_{ipk}
$$

Untuk mencari taksiran parameter  $\beta_{01}, \ldots, \beta_{p1}, \beta_{02}, \ldots, \beta_{p2}, \ldots, \beta_{0k}, \ldots, \beta_{pk}$ terlebih dahulu dicari turunan fungsi  $l(\boldsymbol{\beta} ; \boldsymbol{\tau})$  terhadap  $\boldsymbol{\beta}$  dan  $\boldsymbol{\tau}$ .

### 3.3.1 Turunan Pertama  $\iota(\beta; \tau)$  terhadap  $\beta$  dan  $\tau$

Misalkan fungsi  $G(\beta; \tau)$  adalah fungsi yang isinya turunan dari  $l(\beta; \tau)$ terhadap  $\beta$  dan  $\tau$ . Turunan  $l(\beta; \tau)$  terhadap  $\beta$  untuk masing-masing alternatif pilihan adalah

• Untuk pilihan ke-1

Turunan  $l(\boldsymbol{\beta} : \tau)$  terhadap  $\beta_{01}$ 

$$
\frac{\partial l(\beta \,;\tau)}{\partial \beta_{01}} = \frac{\partial}{\partial \beta_{01}} \Big[ \sum_{i=1}^{n} \sum_{k=1}^{K} d_{ik} \{ v_{ik} + (\tau_{B(k)} - 1) I V_{B(k)} -\ln(\sum_{m=1}^{M} e^{\tau_{Bm} I V_{Bm}}) \} \Big]
$$

$$
= \sum_{i=1}^{n} \Big\{ \frac{\partial}{\partial \beta_{01}} \big[ \sum_{k=1}^{K} d_{ik} v_{ik} \big] + \frac{\partial}{\partial \beta_{01}} \Big[ \sum_{k=1}^{K} d_{ik} (\tau_{B(k)} - 1) I V_{B(k)} \Big]
$$

$$
- \frac{\partial}{\partial \beta_{01}} \big[ \sum_{k=1}^{K} d_{ik} \ln(\sum_{m=1}^{M} e^{\tau_{Bm} I V_{Bm}}) \big] \Big\}
$$
(3.32)

Ruas kanan dari persamaan (3.32) akan diselesaikan satu persatu

Suku pertama dari persamaan (3.32)

$$
\frac{\partial}{\partial \beta_{01}} \left[ \sum_{k=1}^{K} d_{ik} v_{ik} \right] = \frac{\partial}{\partial \beta_{01}} \left[ \sum_{k=1}^{K} d_{ik} (\beta_{0k} + \beta_{1k} x_{i1k} + \dots + \beta_{pk} x_{ipk}) \right]
$$

$$
= d_{i1}
$$
(3.33)

Suku kedua dari persamaan (3.32)

$$
\frac{\partial}{\partial \beta_{01}} \left[ \sum_{k=1}^{K} d_{ik} \left( \tau_{B(k)} - 1 \right) I V_{B(k)} \right]
$$

karena  $d_{ik}$  dan  $(\tau_{B(k)} - 1)$  tidak mengandung  $\beta_{01}$  maka persamaan di atas menjadi

$$
\sum_{k=1}^{K} \left\{ d_{ik} \left( \tau_{B(k)} - 1 \right) \frac{\partial}{\partial \beta_{01}} \left[ I V_{B(k)} \right] \right\} \tag{3.34}
$$

Mencari  $\frac{\partial}{\partial \beta_{01}}[IV_{B(k)}]$ o  $\frac{\partial}{\partial \beta_{01}}[IV_{B(k)}] = \frac{\partial}{\partial \beta_{01}} \Big[ \ln \sum_{k=1}^{K} c_{kB(k)} e^{(\beta_{0k} + \beta_{1k}x_{i1k} + \cdots + \beta_{pk}x_{ipk})} \Big]$ 

$$
= \frac{c_{1B(k)}e^{(\beta_{01} + \beta_{11}x_{i11} + \cdots + \beta_{p1}x_{ip1})}}{\sum_{k=1}^{K} c_{kB(k)}e^{(\beta_{0k} + \beta_{1k}x_{i1k} + \cdots + \beta_{pk}x_{ipk})}}
$$
  
=  $P_{i1|B(k)}$  (3.35)

Subtitusi persamaan (3.35) ke persamaan (3.34)

$$
\sum_{k=1}^{K} \{d_{ik}(\tau_{B(k)} - 1)P_{i1|B(k)}\}\tag{3.36}
$$

Suku ketiga dari persamaan (3.32)

$$
\frac{\partial}{\partial \beta_{01}} \left[ \sum_{k=1}^{K} d_{ik} ln(\sum_{m=1}^{M} e^{\tau_{Bm} I V_{Bm}}) \right]
$$

karena $d_{ik}$ tidak mengandung $\beta_{01}$ maka

$$
\sum_{k=1}^{K} d_{ik} \frac{\partial}{\partial \beta_{01}} [ln(\sum_{m=1}^{M} e^{\tau_{B_m}IV_{B_m}})]
$$

$$
= \sum_{k=1}^{K} d_{ik} \frac{\partial}{\partial \beta_{01}} \left[ \ln \left( \sum_{m=1}^{M} e^{\tau_{B_m} \ln \sum_{k=1}^{K} c_{kB_m}} e^{\left( \beta_{0k} + \beta_{1k} x_{i1k} + \dots + \beta_{pk} x_{ipk} \right)} \right) \right]
$$

$$
\sum_{k=1}^{K} d_{ik} \frac{\left(e^{\tau_{B(1)} \ln \sum_{k=1}^{K} c_{kB(1)} e^{\left(\beta_{0k} + \beta_{1k} x_{i1k} + \cdots + \beta_{pk} x_{ipk}\right)}\right)} \tau_{B(1)} \left(\frac{c_{1B(1)} e^{\left(\beta_{01} + \beta_{11} x_{i11} + \cdots + \beta_{p1} x_{ip1}\right)}}{\sum_{m=1}^{K} e^{\tau_{B_m} \ln \sum_{k=1}^{K} c_{kB_m} e^{\left(\beta_{0k} + \beta_{1k} x_{i1k} + \cdots + \beta_{pk} x_{ipk}\right)}}\right)} e^{\tau_{B(1)} \left(\frac{c_{1B(1)} e^{\left(\beta_{01} + \beta_{11} x_{i11} + \cdots + \beta_{p1} x_{ip1}\right)}}{\sum_{m=1}^{K} e^{\tau_{B_m} \ln \sum_{k=1}^{K} c_{kB_m} e^{\left(\beta_{0k} + \beta_{1k} x_{i1k} + \cdots + \beta_{pk} x_{ipk}\right)}}\right)}}.
$$

$$
= \sum_{k=1}^{K} \left\{ d_{ik} \tau_{B(1)} \left( \frac{e^{\tau_{B(1)} \ln \sum_{k=1}^{K} c_{k B(1)} e^{\left(\beta_{0k} + \beta_{1k} x_{i1k} + \cdots + \beta_{pk} x_{ipk}\right)}}{\sum_{m=1}^{M} e^{\tau_{B_m} \ln \sum_{k=1}^{K} c_{k B_m} e^{\left(\beta_{0k} + \beta_{1k} x_{i1k} + \cdots + \beta_{pk} x_{ipk}\right)}}} \right\}
$$

$$
\left(\frac{c_{1B(1)}e^{(\beta_{01}+\beta_{11}x_{i11}+\cdots+\beta_{p1}x_{ip1})}}{\sum_{k=1}^{K}c_{kB(1)}e^{(\beta_{0k}+\beta_{1k}x_{i1k}+\cdots+\beta_{pk}x_{ipk})}}\right)
$$

$$
= \sum_{k=1}^{K} d_{ik} \tau_{B(1)} P_{iB(1)} P_{i1|B(1)}
$$

$$
= \tau_{B(1)} P_{iB(1)} P_{i1|B(1)} \sum_{k=1}^{K} d_{ik}
$$

karena  $\sum_{k=1}^{K} d_{ik} = 1$  maka

$$
\frac{\partial}{\partial \beta_{01}} \left[ \sum_{k=1}^{K} d_{ik} ln(\sum_{m=1}^{M} e^{\tau_{Bm} I V_{Bm}}) \right] = \tau_{B(1)} P_{iB(1)} P_{i1|B(1)} \tag{3.37}
$$

Subtitusi persamaan (3.33), (3.36), dan (3.37) ke persamaan (3.32)

$$
\frac{\partial l(\beta;\tau)}{\partial \beta_{01}} = \sum_{i=1}^{n} \left( d_{i1} + \sum_{k=1}^{K} \{ d_{ik} \left( \tau_{B(k)} - 1 \right) P_{i1|B(k)} \} - \tau_{B(1)} P_{iB(1)} P_{i1|B(1)} \right)
$$
\n(3.38)

Turunan  $l(\boldsymbol{\beta} : \boldsymbol{\tau})$  terhadap  $\beta_{p1}$ 

⋮

$$
\frac{\partial l(\beta \,;\tau)}{\partial \beta_{p1}} = \frac{\partial}{\partial \beta_{p1}} \Big[ \sum_{i=1}^{n} \sum_{k=1}^{K} d_{ik} \{ v_{ik} + (\tau_{B(k)} - 1) I V_{B(k)} -\ln(\sum_{m=1}^{M} e^{\tau_{Bm} I V_{Bm}}) \} \Big]
$$

$$
= \sum_{i=1}^{n} \Big\{ \frac{\partial}{\partial \beta_{p1}} \big[ \sum_{k=1}^{K} d_{ik} v_{ik} \big] + \frac{\partial}{\partial \beta_{01}} \Big[ \sum_{k=1}^{K} d_{ik} (\tau_{B(k)} - 1) I V_{B(k)} \Big]
$$

$$
- \frac{\partial}{\partial \beta_{p1}} \big[ \sum_{k=1}^{K} d_{ik} \ln(\sum_{m=1}^{M} e^{\tau_{B_m} I V_{Bm}}) \big] \Big\}
$$
(3.39)

Ruas kanan dari persamaan (3.39) akan diselesaikan satu persatu

Suku pertama dari persamaan (3.39)

$$
\frac{\partial}{\partial \beta_{p1}} [\sum_{k=1}^{K} d_{ik} v_{ik}] = \frac{\partial}{\partial \beta_{p1}} [\sum_{k=1}^{K} d_{ik} (\beta_{0k} + \beta_{1k} x_{i1k} + \dots + \beta_{pk} x_{ipk})]
$$
  
=  $x_{ip1} d_{i1}$  (3.40)

Suku kedua dari persamaan (3.39)

$$
\frac{\partial}{\partial \beta_{p1}} \left[ \sum_{k=1}^{K} d_{ik} (\tau_{B(k)} - 1) I V_{B(k)} \right]
$$

karena  $d_{ik}$  dan  $(\tau_{B(k)} - 1)$  tidak mengandung  $\beta_{p1}$  maka persamaan di atas menjadi

$$
\sum_{k=1}^{K} \left\{ d_{ik} \left( \tau_{B(k)} - 1 \right) \frac{\partial}{\partial \beta_{p1}} \left[ I V_{B(k)} \right] \right\} \tag{3.41}
$$

Mencari 
$$
\frac{\partial}{\partial \beta_{p1}} [IV_{B(k)}]
$$
  
\n
$$
\frac{\partial}{\partial \beta_{p1}} [IV_{B(k)}] = \frac{\partial}{\partial \beta_{p1}} [\ln \sum_{k=1}^{K} c_{kB(k)} e^{(\beta_{0k} + \beta_{1k}x_{i1k} + \cdots + \beta_{pk}x_{ipk})}]
$$
\n
$$
= x_{ip1} \frac{c_{1B(k)} e^{(\beta_{01} + \beta_{11}x_{i11} + \cdots + \beta_{p1}x_{ip1})}}{\sum_{k=1}^{K} c_{kB(k)} e^{(\beta_{0k} + \beta_{1k}x_{i1k} + \cdots + \beta_{pk}x_{ipk})}}
$$
\n
$$
= x_{ip1} P_{i1|B(k)}
$$
\n(3.42)  
\nSubtitusi persamaan (3.42) ke persamaan (3.41)

$$
x_{ip1} \sum_{k=1}^{K} \{ d_{ik} (\tau_{B(k)} - 1) P_{i1|B(k)} \}
$$
\n(3.43)

Suku ketiga dari persamaan (3.39)

$$
\frac{\partial}{\partial \beta_{p1}} \left[ \sum_{k=1}^{K} d_{ik} ln(\sum_{m=1}^{M} e^{\tau_{B_m} IV_{B_m}}) \right]
$$

karena $d_{ik}$ tidak mengandung $\beta_{p1}$ maka

≐

$$
\sum_{k=1}^{K} d_{ik} \frac{\partial}{\partial \beta_{p1}} [ln(\sum_{m=1}^{M} e^{\tau_{B_m} I V_{B_m}})]
$$
  
= 
$$
\sum_{k=1}^{K} d_{ik} \frac{\partial}{\partial \beta_{p1}} \Big[ ln \Big( \sum_{m=1}^{M} e^{\tau_{B_m} ln \sum_{k=1}^{K} c_{kB_m} e^{\left(\beta_{0k} + \beta_{1k} x_{i1k} + \dots + \beta_{pk} x_{ipk}\right)}} \Big) \Big]
$$

$$
\sum_{k=1}^{K} d_{ik} \frac{\left(e^{\tau_{B(1)} \ln \sum_{k=1}^{K} c_{kB(1)} e^{\left(\beta_{0k} + \beta_{1k} x_{i1k} + \dots + \beta_{pk} x_{ipk}\right)}\right)} e_{B(1)} \left(\frac{x_{ip1} c_{1B(1)} e^{\left(\beta_{01} + \beta_{11} x_{i11} + \dots + \beta_{p1} x_{ip1}\right)}}{\sum_{m=1}^{K} e^{\tau_{B_m} \ln \sum_{k=1}^{K} c_{kB_m} e^{\left(\beta_{0k} + \beta_{1k} x_{i1k} + \dots + \beta_{pk} x_{ipk}\right)}} e^{\left(\beta_{0k} + \beta_{1k} x_{i1k} + \dots + \beta_{pk} x_{ipk}\right)}}\right)}{\sum_{m=1}^{M} e^{\tau_{B_m} \ln \sum_{k=1}^{K} c_{kB_m} e^{\left(\beta_{0k} + \beta_{1k} x_{i1k} + \dots + \beta_{pk} x_{ipk}\right)}}}
$$

$$
= \sum_{k=1}^{K} x_{ip1} \left\{ d_{ik} \tau_{B(1)} \left( \frac{e^{\tau_{B(1)} \ln \sum_{k=1}^{K} c_{k B(1)} e^{\left(\beta_{0k} + \beta_{1k} x_{i1k} + \cdots + \beta_{pk} x_{ipk}\right)}}{\sum_{m=1}^{M} e^{\tau_{B_m} \ln \sum_{k=1}^{K} c_{kB_m} e^{\left(\beta_{0k} + \beta_{1k} x_{i1k} + \cdots + \beta_{pk} x_{ipk}\right)}}} \right) \right\}
$$

$$
\left( \frac{c_{1B(1)} e^{\left(\beta_{01} + \beta_{11} x_{i11} + \cdots + \beta_{p1} x_{ip1}\right)}}{\sum_{k=1}^{K} c_{kB(1)} e^{\left(\beta_{0k} + \beta_{1k} x_{i1k} + \cdots + \beta_{pk} x_{ipk}\right)}}} \right)\right\}
$$

$$
= x_{ip1} \sum_{k=1}^{K} d_{ik} \tau_{B(1)} P_{iB(1)} P_{i1|B(1)}
$$

$$
= x_{ip1} \tau_{B(1)} P_{iB(1)} P_{i1|B(1)} \sum_{k=1}^{K} d_{ik}
$$

karena  $\sum_{k=1}^{K} d_{ik} = 1$  maka

$$
\frac{\partial}{\partial \beta_{p1}} \left[ \sum_{k=1}^{K} d_{ik} \ln(\sum_{m=1}^{M} e^{\tau_{B_m} I V_{B_m}}) \right] = x_{ip1} \tau_{B(1)} P_{iB(1)} P_{i1|B(1)} \tag{3.44}
$$

Subtitusi persamaan (3.40), (3.43), dan (3.44) ke persamaan (3.39)

$$
\frac{\partial l(\beta : \tau)}{\partial \beta_{p_1}} = \sum_{i=1}^n (d_{i1}x_{ip1} + x_{ip1} \sum_{k=1}^K \{d_{ik}(\tau_{B(k)} - 1)P_{i1|B(k)}\}\
$$

$$
-x_{ip1}\tau_{B(1)}P_{iB(1)}P_{i1|B(1)})
$$

$$
= \sum_{i=1}^n x_{ip1}(d_{i1} + \sum_{k=1}^K \{d_{ik}(\tau_{B(k)} - 1)P_{i1|B(k)}\}\
$$

$$
-\tau_{B(1)}P_{iB(1)}P_{i1|B(1)})
$$
(3.45)

Sehingga, secara umum Turunan  $l(\boldsymbol{\beta} : \boldsymbol{\tau})$  terhadap  $\beta_{q1}$  dimana  $q = 0, 1, 2, ... p$ menyatakan banyaknya variabel *x* untuk pilihan 1 adalah

$$
\frac{\partial l(\beta; \tau)}{\partial \beta_{q_1}} = \sum_{i=1}^{n} x_{iq1} (d_{i1} + \sum_{k=1}^{K} \{d_{ik} (\tau_{B(k)} - 1) P_{i1|B(k)}\} - \tau_{B(1)} P_{iB(1)} P_{i1|B(1)}) ; x_{i01} = 1
$$
\n(3.46)

• Untuk pilihan ke-K

Turunan  $l(\boldsymbol{\beta} ; \boldsymbol{\tau})$  terhadap  $\beta_{0K}$ 

$$
\frac{\partial l(\beta \; ; \; \tau)}{\partial \beta_{0K}} = \frac{\partial}{\partial \beta_{0K}} \Big[ \sum_{i=1}^{n} \sum_{k=1}^{K} d_{ik} \big\{ v_{ik} + (\tau_{B(k)} - 1) I V_{B(k)} - l n (\sum_{m=1}^{M} e^{\tau_{Bm} I V_{Bm}}) \big\} \Big]
$$

$$
= \sum_{i=1}^{n} \left\{ \frac{\partial}{\partial \beta_{0K}} \left[ \sum_{k=1}^{K} d_{ik} v_{ik} \right] + \frac{\partial}{\partial \beta_{0K}} \left[ \sum_{k=1}^{K} d_{ik} \left( \tau_{B(k)} - 1 \right) I V_{B(k)} \right] - \frac{\partial}{\partial \beta_{0K}} \left[ \sum_{k=1}^{K} d_{ik} \left[ n \left( \sum_{m=1}^{M} e^{\tau_{B_m} I V_{B_m}} \right) \right] \right\} \tag{3.47}
$$

Ruas kanan dari persamaan (3.47) akan diselesaikan satu persatu

Suku pertama dari persamaan (3.47)

$$
\frac{\partial}{\partial \beta_{0K}} \left[ \sum_{k=1}^{K} d_{ik} v_{ik} \right] = \frac{\partial}{\partial \beta_{0K}} \left[ \sum_{k=1}^{K} d_{ik} (\beta_{0k} + \beta_{1k} x_{i1k} + \dots + \beta_{pk} x_{ipk}) \right]
$$
  
=  $d_{iK}$  (3.48)

Suku kedua dari persamaan (3.47)

$$
\frac{\partial}{\partial \beta_{0K}} \left[ \sum_{k=1}^K d_{ik} (\tau_{B(k)} - 1) I V_{B(k)} \right]
$$

karena  $d_{ik}$  dan  $(\tau_{B(k)} - 1)$  tidak mengandung  $\beta_{0K}$  maka persamaan di atas menjadi

$$
\sum_{k=1}^{K} \left\{ d_{ik} \left( \tau_{B(k)} - 1 \right) \frac{\partial}{\partial \beta_{0k}} \left[ I V_{B(k)} \right] \right\} \tag{3.49}
$$

Mencari  $\frac{\partial}{\partial \beta_{0K}}[IV_{B(k)}]$ 

$$
\frac{\partial}{\partial \beta_{0K}} \left[ IV_{B(k)} \right] = \frac{\partial}{\partial \beta_{0K}} \left[ ln \sum_{k=1}^{K} c_{kB(k)} e^{(\beta_{0k} + \beta_{1k} x_{i1k} + \dots + \beta_{pk} x_{ipk})} \right]
$$
\n
$$
= \frac{c_{KB(k)} e^{(\beta_{0k} + \beta_{1K} x_{i1k} + \dots + \beta_{p1} x_{ipk})}}{\sum_{k=1}^{K} c_{BB(k)} e^{(\beta_{0k} + \beta_{1k} x_{i1k} + \dots + \beta_{pk} x_{ipk})}}
$$

$$
\sum_{k=1}^{K} c_{kB(k)} e^{(\rho_{0k} + \rho_{1k}x_{i1k} + \cdots + \rho_{pk}x_{ipk})}
$$

 $= P_{iK|B(k)}$  (3.50)

Subtitusi persamaan (3.50) ke persamaan (3.49)

$$
\sum_{k=1}^{K} \{d_{ik}(\tau_{B(k)} - 1)P_{iK|B(k)}\}\tag{3.51}
$$

Suku ketiga dari persamaan (3.47)

$$
\frac{\partial}{\partial \beta_{0K}} \left[ \sum_{k=1}^{K} d_{ik} ln(\sum_{m=1}^{M} e^{\tau_{B_m} I V_{B_m}}) \right]
$$

karena $d_{ik}$ tidak mengandung $\beta_{0K}$ maka

$$
\sum_{k=1}^{K} d_{ik} \frac{\partial}{\partial \beta_{0k}} [ln(\sum_{m=1}^{M} e^{\tau_{Bm} I V_{Bm}})]
$$
\n
$$
= \sum_{k=1}^{K} d_{ik} \frac{\partial}{\partial \beta_{0k}} [ln(\sum_{m=1}^{M} e^{\tau_{Bm} I n \sum_{k=1}^{K} c_{kBm} e^{\left(\beta_{0k} + \beta_{1k} x_{11k} + \cdots + \beta_{pk} x_{ipk}\right)}})]
$$
\n
$$
=
$$
\n
$$
\sum_{k=1}^{K} d_{ik} \frac{\left(e^{\tau_{B(K)} \ln \sum_{k=1}^{K} c_{kB(K)} e^{\left(\beta_{0k} + \beta_{1k} x_{11k} + \cdots + \beta_{pk} x_{ipk}\right)}}\right) \tau_{B(K)} \left(\frac{c_{KB(K)} e^{\left(\beta_{01} + \beta_{1K} x_{11k} + \cdots + \beta_{p1} x_{ipk}\right)}}{\sum_{k=1}^{M} c_{kB(m)} e^{\left(\beta_{0k} + \beta_{1k} x_{11k} + \cdots + \beta_{pk} x_{ipk}\right)}}\right)} \sum_{k=1}^{K} d_{ik} \tau_{B(K)} \left(\frac{e^{\tau_{B(K)} \ln \sum_{k=1}^{K} c_{kBm} e^{\left(\beta_{0k} + \beta_{1k} x_{11k} + \cdots + \beta_{pk} x_{ipk}\right)}}}{\sum_{m=1}^{M} e^{\tau_{Bm} I n \sum_{k=1}^{K} c_{kBm} e^{\left(\beta_{0k} + \beta_{1k} x_{11k} + \cdots + \beta_{pk} x_{ipk}\right)}}\right)}
$$
\n
$$
\left(\frac{c_{KB(K)} e^{\left(\beta_{01} + \beta_{1K} x_{11k} + \cdots + \beta_{p1} x_{ipk}\right)}}{\sum_{k=1}^{K} d_{ik} \tau_{B(K)} e^{\left(\beta_{0k} + \beta_{1k} x_{11k} + \cdots + \beta_{pk} x_{ipk}\right)}}\right)
$$
\n
$$
= \sum_{k=1}^{K} d_{ik} \tau_{B(K)} \rho_{IB(K)} \sum_{k=1}^{K} d_{ik} \tau_{B(K)}
$$
\n
$$
= \tau_{B(K)} \rho
$$

$$
\frac{\partial}{\partial \beta_{0K}} \left[ \sum_{k=1}^{K} d_{ik} ln(\sum_{m=1}^{M} e^{\tau_{B_m} I V_{B_m}}) \right] = \tau_{B(K)} P_{iB(K)} P_{iK|B(K)}
$$
(3.52)

Subtitusi persamaan (3.48), (3.51), dan (3.52) ke persamaan (3.47)

$$
\frac{\partial l(\beta;\tau)}{\partial \beta_{0K}} = \sum_{i=1}^{N} (d_{i1} + \sum_{k=1}^{K} \{d_{ik}(\tau_{B(k)} - 1)P_{iK|B(k)}\} - \tau_{B(K)}P_{iB(K)}P_{iK|B(K)}) \quad (3.53)
$$
  
...

Turunan  $l(\boldsymbol{\beta} : \boldsymbol{\tau})$  terhadap  $\beta_{pK}$ 

$$
\frac{\partial l(\beta;\tau)}{\partial \beta_{pK}} = \frac{\partial}{\partial \beta_{pK}} \Big[ \sum_{i=1}^{n} \sum_{k=1}^{K} d_{ik} \big\{ v_{ik} + (\tau_{B(k)} - 1) I V_{B(k)} \Big\}
$$

$$
- \ln(\sum_{m=1}^{M} e^{\tau_{B_m} I V_{B_m}})]
$$
  
= 
$$
\sum_{i=1}^{n} \left\{ \frac{\partial}{\partial \beta_{pK}} \left[ \sum_{k=1}^{K} d_{ik} v_{ik} \right] + \frac{\partial}{\partial \beta_{pK}} \left[ \sum_{k=1}^{K} d_{ik} (\tau_{B(k)} - 1) I V_{B(k)} \right] - \frac{\partial}{\partial \beta_{pK}} \left[ \sum_{k=1}^{K} d_{ik} \ln(\sum_{m=1}^{M} e^{\tau_{B_m} I V_{B_m}}) \right] \right\}
$$
(3.54)

Ruas kanan dari persamaan (3.54) akan diselesaikan satu persatu

Suku pertama dari persamaan (3.54)

$$
\frac{\partial}{\partial \beta_{pK}} \left[ \sum_{k=1}^{K} d_{ik} v_{ik} \right] = \frac{\partial}{\partial \beta_{pK}} \left[ \sum_{k=1}^{K} d_{ik} (\beta_{0k} + \beta_{1k} x_{i1k} + \dots + \beta_{pk} x_{ipk}) \right]
$$
\n
$$
= d_{ik} x_{ipK} \tag{3.55}
$$

Suku kedua dari persamaan (3.54)

$$
\frac{\partial}{\partial \beta_{pK}} \left[ \sum_{k=1}^K d_{ik} (\tau_{B(k)} - 1) I V_{B(k)} \right]
$$

karena  $d_{ik}$  dan  $(\tau_{B(k)} - 1)$  tidak mengandung  $\beta_{0K}$  maka persamaan di atas menjadi

$$
\sum_{k=1}^{K} \left\{ d_{ik} \left( \tau_{B(k)} - 1 \right) \frac{\partial}{\partial \beta_{pK}} \left[ I V_{B(k)} \right] \right\} \tag{3.56}
$$

Mencari  $\frac{\partial}{\partial \beta_{pK}}[IV_{B(k)}]$ 

$$
\frac{\partial}{\partial \beta_{pK}} \left[ I V_{B(k)} \right] = \frac{\partial}{\partial \beta_{pK}} \left[ \ln \sum_{k=1}^{K} c_{kB(k)} e^{(\beta_{0k} + \beta_{1k} x_{i1k} + \dots + \beta_{pk} x_{ipk})} \right]
$$

$$
= x_{ipK} \frac{c_{KB(k)} e^{(\beta_{0K} + \beta_{1K} x_{i1K} + \cdots + \beta_{p1} x_{ipK})}}{\sum_{k=1}^{K} c_{kB(k)} e^{(\beta_{0k} + \beta_{1k} x_{i1K} + \cdots + \beta_{pk} x_{ipk})}}
$$
  
=  $x_{ipK} P_{iK|B(k)}$  (3.57)

Subtitusi persamaan (3.57) ke persamaan (3.56)

$$
\sum_{k=1}^{K} \{ d_{ik} (\tau_{B(k)} - 1) x_{ipk} P_{ik|B(k)} \}
$$
  
=  $x_{ipk} \sum_{k=1}^{K} \{ d_{ik} (\tau_{B(k)} - 1) P_{ik|B(k)} \}$  (3.58)

Suku ketiga dari persamaan (3.54)

$$
\frac{\partial}{\partial \beta_{pK}} \left[ \sum_{k=1}^{K} d_{ik} ln(\sum_{m=1}^{M} e^{\tau_{B_m} I V_{B_m}}) \right]
$$

karena $d_{ik}$ tidak mengandung $\beta_{pK}$ maka

$$
\sum_{k=1}^{K} d_{ik} \frac{\partial}{\partial \beta_{pk}} [ln(\sum_{m=1}^{M} e^{\tau_{Bm}IV_{Bm}})]
$$
\n
$$
= \sum_{k=1}^{K} d_{ik} \frac{\partial}{\partial \beta_{pk}} [ln(\sum_{m=1}^{M} e^{\tau_{Bm} \ln \sum_{k=1}^{K} c_{kBm} e^{(\beta_{0k} + \beta_{1k}x_{i1k} + \cdots + \beta_{pk}x_{ipk})})}]
$$
\n
$$
= \sum_{k=1}^{K} d_{ik} \frac{\left(e^{\tau_{B(K)} \ln \sum_{k=1}^{K} c_{kBm} e^{(\beta_{0k} + \beta_{1k}x_{i1k} + \cdots + \beta_{pk}x_{ipk})}}\right)}{\sum_{m=1}^{M} e^{\tau_{Bm} \ln \sum_{k=1}^{K} c_{kBm} e^{(\beta_{0k} + \beta_{1k}x_{i1k} + \cdots + \beta_{pk}x_{ipk})}}}
$$
\n
$$
\tau_{B(K)} \left(x_{ipk} \frac{c_{KB(K)e^{(\beta_{01} + \beta_{1k}x_{i1k} + \cdots + \beta_{p1}x_{ipk})}}{\sum_{k=1}^{K} c_{kB(K)e^{(\beta_{0k} + \beta_{1k}x_{i1k} + \cdots + \beta_{pk}x_{ipk})}}}\right)
$$
\n
$$
= \sum_{k=1}^{K} \left\{ d_{ik}x_{ipk} \tau_{B(K)} \left( \frac{e^{\tau_{B(K)} \ln \sum_{k=1}^{K} c_{kB(k)e^{(\beta_{0k} + \beta_{1k}x_{i1k} + \cdots + \beta_{pk}x_{ipk})}}}{\sum_{k=1}^{M} c_{kB(K)e^{(\beta_{01} + \beta_{1k}x_{i1k} + \cdots + \beta_{p1}x_{ipk})}}\right)}\right\}
$$
\n
$$
= \sum_{k=1}^{K} d_{ik}x_{ipk} \tau_{B(K)} \rho_{ik|B(K)} \rho_{ik|B(K)}
$$
\n
$$
= x_{ipk} \tau_{B(K)} \rho_{ik|B(K)} \rho_{ik|B(K)} \sum_{k=1}^{K} d_{ik}
$$

karena  $\sum_{k=1}^{K} d_{ik} = 1$  maka

$$
\frac{\partial}{\partial \beta_{pK}} \left[ \sum_{k=1}^{K} d_{ik} ln(\sum_{m=1}^{M} e^{\tau_{Bm} I V_{Bm}}) \right] = x_{ipK} \tau_{B(K)} P_{iB(K)} P_{iK|B(K)}
$$
(3.59)

Subtitusi persamaan (3.55), (3.58), dan (3.59) ke persamaan (3.54)

$$
\frac{\partial l(\beta \; ; \; \tau)}{\partial \beta_{pK}} = \sum_{i=1}^{n} \Big( d_{iK} x_{ipK} + x_{ipK} \sum_{k=1}^{K} \Big\{ d_{ik} \Big( \tau_{B(k)} - 1 \Big) P_{iK|B(k)} \Big\} \n- x_{ipK} \tau_{B(K)} P_{iB(K)} P_{iK|B(K)} \Big)
$$

$$
= \sum_{i=1}^{n} x_{ipK} (d_{iK} + \sum_{k=1}^{K} \{d_{ik} (\tau_{B(k)} - 1) P_{iK|B(k)} \}
$$
  
- $\tau_{B(K)} P_{iB(K)} P_{iK|B(K)}$ ) (3.60)

Sehingga, secara umum Turunan  $l(\boldsymbol{\beta} : \boldsymbol{\tau})$  terhadap  $\beta_{qK}$  dimana  $q = 0, 1, 2, ... p$ menyatakan banyaknya variabel *x* untuk pilihan ke-K adalah

$$
\frac{\partial l(\beta; \tau)}{\partial \beta_{qK}} = \sum_{i=1}^{n} x_{iqK} \Big( d_{iK} + \sum_{k=1}^{K} \Big\{ d_{ik} \Big( \tau_{B(k)} - 1 \Big) P_{iK|B(k)} \Big\} \n- \tau_{B(K)} P_{iB(K)} P_{iK|B(K)} \Big); \ \forall q \ ; \ x_{i0K} = 1
$$
\n(3.62)

Jika terdapat  $k = 1, 2, 3, ... K$  pilihan, dan  $q = 0, 1, 2, ... p$  parameter  $\beta$ , maka turunan $l(\pmb{\beta} \; ; \; \pmb{\tau})$ terhadap $\beta_{qk}$ adalah

$$
\frac{\partial l(\beta; \tau)}{\partial \beta_{qk}} = \sum_{i=1}^{n} x_{iqk} (d_{ik} + \sum_{k=1}^{K} \{d_{ik} (\tau_{B(k)} - 1) P_{ik|B(k)} \}
$$

$$
-\tau_{B(k)} P_{iB(k)} P_{ik|B(k)}); \ \forall q; \ x_{i0k} = 1
$$
\n(3.62)

Turunan  $l$ ( $\beta$ ; τ) terhadap τ untuk masing-masing sarang

• Untuk sarang  $B_1$ 

Turunan  $l(\boldsymbol{\beta} : \boldsymbol{\tau})$  terhadap  $\tau_{B_1}$ 

$$
\frac{\partial l(\beta \, ; \tau)}{\partial \tau_{B_1}} = \frac{\partial}{\partial \tau_{B_1}} \Big[ \sum_{i=1}^n \sum_{k=1}^K d_{ik} \big\{ v_{ik} + (\tau_{B(k)} - 1) I V_{B(k)} \Big] \n- \ln(\sum_{m=1}^M e^{\tau_{B_m} I V_{B_m}}) \Big\} \Big] \n= \sum_{i=1}^n \Big\{ \frac{\partial}{\partial \tau_{B_1}} \big[ \sum_{k=1}^K d_{ik} v_{ik} \big] + \frac{\partial}{\partial \tau_{B_1}} \Big[ \sum_{k=1}^K d_{ik} \big( \tau_{B(k)} - 1 \big) I V_{B(k)} \Big] \n- \frac{\partial}{\partial \tau_{B_1}} \big[ \sum_{k=1}^K d_{ik} \ln(\sum_{m=1}^M e^{\tau_{B_m} I V_{B_m}}) \big] \Big\}
$$
\n(3.63)

Ruas kanan dari persamaan (3.63) akan diselesaikan satu persatu

Suku pertama dari persamaan (3.63)

$$
\frac{\partial}{\partial \tau_{B_1}} \left[ \sum_{k=1}^{K} d_{ik} v_{ik} \right]
$$
\n
$$
= \frac{\partial}{\partial \tau_{B_1}} \left[ \sum_{k=1}^{K} d_{ik} \left( \beta_{0k} + \beta_{1k} x_{i1k} + \dots + \beta_{pk} x_{ipk} \right) \right] = 0 \tag{3.64}
$$

Suku kedua dari persamaan (3.63)

$$
\frac{\partial}{\partial \tau_{B_1}} \Big[ \sum_{k=1}^{K} d_{ik} (\tau_{B(k)} - 1) I V_{B(k)} \Big]
$$
\n
$$
= \frac{\partial}{\partial \tau_{B_1}} \sum_{k=1}^{K} \Big[ d_{ik} (\tau_{B(k)} - 1) \ln \sum_{k=1}^{K} c_{kB(k)} e^{(\beta_{0k} + \beta_{1k} x_{i1k} + \dots + \beta_{pk} x_{ipk})} \Big] (3.65)
$$

Dari persamaan di atas tidak diketahui unsur  $\tau_{B_1}$  ada dibagian mana. Variabel  $c_{kB_m}$  ( $k = 1,2,..., K$ ;  $m = 1,2,... M$ ) pada persamaan (3.25) dapat digunakan untuk mengatasi permasalahan tersebut.

Sehingga jika digunakan variabel  $c_{kB_m}$  ( $k = 1, 2, ..., K$ ;  $m = 1, 2, ... M$ ) pada persamaan (3.25), maka parameter  $\tau_{B(k)}$  pada persamaan (3.65) menjadi

$$
\tau_{B(k)} = \sum_{m=1}^{M} c_{kB_m} \tau_{B_m} \tag{3.66}
$$

Jika persamaan (3.66) dimasukkan ke dalam persamaan (3.65) maka

$$
\frac{\partial}{\partial \tau_{B_1}} \sum_{k=1}^{K} \left[ d_{ik} \left( \sum_{m=1}^{M} \left( c_{k B_m} \tau_{B_m} \right) - 1 \right) \ln \sum_{k=1}^{K} c_{k B(k)} e^{\left( \beta_{0k} + \beta_{1k} x_{i1k} + \dots + \beta_{pk} x_{ipk} \right)} \right]
$$
\n
$$
= \sum_{k=1}^{K} \left( d_{ik} c_{k B_1} \ln \sum_{k=1}^{K} c_{k B(k)} e^{\left( \beta_{0k} + \beta_{1k} x_{i1k} + \dots + \beta_{pk} x_{ipk} \right)} \right) \tag{3.67}
$$

karena

$$
IV_{B(k)} = \ln \sum_{k=1}^{K} c_{kB(k)} e^{(\beta_{0k} + \beta_{1k} x_{i1k} + \dots + \beta_{pk} x_{ipk})}
$$

maka persamaan (3.67) menjadi

 $\sum_{k=1}^{K} d_{ik} c_{kB_1} I V_{B(k)}$  (3.68)

Suku ketiga dari persamaan (3.63)

$$
\frac{\partial}{\partial \tau_{B_1}} \left[ \sum_{k=1}^{K} d_{ik} ln(\sum_{m=1}^{M} e^{\tau_{B_m} I V_{B_m}}) \right]
$$
\n
$$
= \frac{\partial}{\partial \tau_{B_1}} \left[ \sum_{k=1}^{K} d_{ik} ln \left( \sum_{m=1}^{M} e^{\tau_{B_m} ln \sum_{k=1}^{K} c_{k B_m} e^{\left( \beta_{0k} + \beta_{1k} x_{i1k} + \dots + \beta_{pk} x_{ipk} \right)} \right) \right]
$$
\n
$$
= \sum_{k=1}^{K} d_{ik} \left\{ \frac{\partial}{\partial \tau_{B_1}} ln \left( \sum_{m=1}^{M} e^{\tau_{B_m} ln \sum_{k=1}^{K} c_{k B_m} e^{\left( \beta_{0k} + \beta_{1k} x_{i1k} + \dots + \beta_{pk} x_{ipk} \right)} \right)} \right\}
$$
\n
$$
= \sum_{k=1}^{K} d_{ik} \left\{ \frac{e^{\tau_{B_1} ln \sum_{k=1}^{K} c_{k B_1} e^{\left( \beta_{0k} + \beta_{1k} x_{i1k} + \dots + \beta_{pk} x_{ipk} \right)}}{\sum_{m=1}^{M} e^{\tau_{B_m} ln \sum_{k=1}^{K} c_{k B_m} e^{\left( \beta_{0k} + \beta_{1k} x_{i1k} + \dots + \beta_{pk} x_{ipk} \right)}}}
$$

$$
\left\{n\sum_{k=1}^{K}c_{kB_{1}}e^{\left(\beta_{0k}+\beta_{1k}x_{i1k}+\cdots+\beta_{pk}x_{ipk}\right)}\right\}\n\tag{3.69}
$$

karena

$$
IV_{B_1} = \ln \sum_{k=1}^{K} c_{kB_1} e^{(\beta_{0k} + \beta_{1k}x_{i1k} + \cdots + \beta_{pk}x_{ipk})}
$$

$$
P_{iB_1} = \frac{e^{\tau_{B_1} \ln \sum_{k=1}^{K} c_{kB_1} e^{(\beta_{0k} + \beta_{1k}x_{i1k} + \cdots + \beta_{pk}x_{ipk})}}{\sum_{m=1}^{M} e^{\tau_{B_m} \ln \sum_{k=1}^{K} c_{kB_m} e^{(\beta_{0k} + \beta_{1k}x_{i1k} + \cdots + \beta_{pk}x_{ipk})}}
$$

maka persamaan (3.69) menjadi

$$
\sum_{k=1}^{K} d_{ik} IV_{B_1} P_{iB_1}
$$
  
= 
$$
IV_{B_1} P_{iB_1} \sum_{k=1}^{K} d_{ik}
$$

karena  $\sum_{k=1}^{K} d_{ik} = 1$  maka

$$
\frac{\partial}{\partial \tau_{B_1}} \left[ \sum_{k=1}^{K} d_{ik} \ln(\sum_{m=1}^{M} e^{\tau_{B_m} I V_{B_m}}) \right] = I V_{B_1} P_{i B_1}
$$
\n(3.70)

Jika persamaan (3.64), (3.68), dan (3.70) dimasukan ke dalam persamaan (3.60) maka

$$
\frac{\partial l(\mathcal{B}; \tau)}{\partial \tau_{B_1}} = \sum_{i=1}^n \left( 0 + \sum_{k=1}^K d_{ik} c_{kB_1} I V_{B(k)} - I V_{B_1} P_{iB_1} \right)
$$
  
= 
$$
\sum_{i=1}^n \left\{ \left( \sum_{k=1}^K d_{ik} c_{kB_1} I V_{B(k)} \right) - I V_{B_1} P_{iB_1} \right\}
$$
 (3.71)  
Universitas Indonesia

• Untuk sarang  $B_M$ 

 $\vdots$ 

Dengan cara yang sama seperti pada sarang  $B_1$ , turunan  $l(\boldsymbol{\beta} : \boldsymbol{\tau})$  terhadap  $\tau_{B_M}$ 

$$
\frac{\partial l(\beta \; \tau)}{\partial \tau_{B_M}} = \frac{\partial}{\partial \tau_{B_M}} \Big[ \sum_{i=1}^n \sum_{k=1}^K d_{ik} \{ v_{ik} + (\tau_{B(k)} - 1) I V_{B(k)} \Big] \n- ln(\sum_{m=1}^M e^{\tau_{B_m} I V_{B_m}}) \Big\} \Big] \n= \sum_{i=1}^n \Big\{ \frac{\partial}{\partial \tau_{B_1}} \big[ \sum_{k=1}^K d_{ik} v_{ik} \big] + \frac{\partial}{\partial \tau_{B_1}} \big[ \sum_{k=1}^K d_{ik} (\tau_{B(k)} - 1) I V_{B(k)} \big] \n- \frac{\partial}{\partial \tau_{B_1}} \big[ \sum_{k=1}^K d_{ik} ln(\sum_{m=1}^M e^{\tau_{B_m} I V_{B_m}}) \big] \Big\} \n= \sum_{i=1}^n \Big\{ \Big( \sum_{k=1}^K d_{ik} c_{kB_M} I V_{B(k)} \Big) - I V_{B_M} P_{iB_M} \Big\}
$$
\n(3.72)

Jika terdapat  $m = 1, 2, 3, ... M$  sarang, dan  $q = 0, 1, 2, ... p$  parameter  $\beta$ , maka turunan  $l(\boldsymbol{\beta} \; ; \; \boldsymbol{\tau})$  terhadap  $\partial \tau_{B_m}$  adalah

$$
\frac{\partial l(\beta \; \tau)}{\partial \tau_{B_m}} = \sum_{i=1}^n \{ \left( \sum_{k=1}^K d_{ik} c_{kB_m} I V_{B(k)} \right) - I V_{B_m} P_{iB_m} \} \tag{3.73}
$$

Sehingga didapat fungsi  $G(\beta; \tau)$  adalah

$$
G(\beta; \tau) = \begin{cases} \frac{\partial l(\beta; \tau)}{\partial \beta_{qk}}; & \forall q; \forall k \\ \frac{\partial l(\beta; \tau)}{\partial \tau_{B_m}}; & \forall m \end{cases}
$$
(3.74)

dimana,  $\frac{\partial l(\beta;\tau)}{\partial \beta_{qk}}$  seperti pada persamaan (3.62) dan  $\frac{\partial l(\beta;\tau)}{\partial \tau_{B_{m}}}$  $\sigma$  $\tau_{B_m}$ seperti pada persamaan (3.73).

Misalkan taksiran parameter  $\beta_{01}, \ldots, \beta_{p1}, \beta_{02}, \ldots, \beta_{p2}, \ldots, \beta_{0K}, \ldots, \beta_{pK}$  $\tau_{B_1}, \tau_{B_2}, \dots, \tau_{B_M}$ adalah  $\hat{\beta}_{01}, \dots, \hat{\beta}_{p1}, \hat{\beta}_{02}, \dots, \hat{\beta}_{p2}, \dots, \hat{\beta}_{0K}, \dots, \hat{\beta}_{pK}, \hat{\tau}_{B_1}, \hat{\tau}_{B_2}, \dots, \hat{\tau}_{B_M}$ . Taksiran tersebut akan diperoleh dengan cara mencari nilai  $\hat{\beta}_{01},...,\hat{\beta}_{p1},\hat{\beta}_{02},...,\hat{\beta}_{p2},...,\hat{\beta}_{0K},...,\hat{\beta}_{pK},\hat{\tau}_{B_{1}}, \hat{\tau}_{B_{2}},...,\hat{\tau}_{B_{M}}$ sehingga fungsi

 $G(\hat{\beta}$ ;  $\hat{\tau}) = 0$ . Karena fungsi  $G(\hat{\beta}$ ;  $\hat{\tau})$  bentuknya tidak linier maka untuk mencari solusi tersebut akan digunakan metode numerik. Metode numerik yang akan digunakan adalah metode *Newton-Raphson*.

# 3.3.2 Mencari solusi  $G(\hat{\beta}$ ;  $\hat{\tau}) = 0$  dengan metode *Newton-Raphson*

Misalkan matriks  $\hat{T}$  adalah matriks kolom ukuran  $\{k(p + 1) + M\}$  yang isinya taksiran parameter  $\beta_{01}, \dots \beta_{p1}, \beta_{02}, \dots, \beta_{p2}, \dots, \beta_{0K}, \dots, \beta_{pK}, \tau_{B_1}, \tau_{B_2}, \dots, \tau_{B_M}$ maka

$$
\hat{T} = \begin{bmatrix} \hat{\beta}_{01} \\ \hat{\beta}_{p1} \\ \vdots \\ \hat{\beta}_{0K} \\ \hat{\beta}_{pK} \\ \hat{\tau}_{B_1} \\ \vdots \\ \hat{\tau}_{B_M} \end{bmatrix}
$$
(3.75)

Matriks  $G(\beta; \tau)$  adalah matriks kolom ukuran  $\{k(p + 1) + M\}$  yang isinya turunan pertama fungsi likelihood terhadap parameter  $\beta_{01},...,\beta_{p1},\beta_{02},...,\beta_{p2},...,\beta_{0K},\ ...,\beta_{pK}$  ,  $\tau_{B_1},\tau_{B_2},...,\tau_{B_M},$  maka matriks  $\bm{G}(\bm{\beta}~;~\bm{\tau})$ adalah

$$
\begin{bmatrix}\n\frac{\partial l(\beta;\tau)}{\partial \beta_{01}} \\
\vdots \\
\frac{\partial l(\beta;\tau)}{\partial \beta_{p1}} \\
\frac{\partial l(\beta;\tau)}{\partial \beta_{02}} \\
\vdots \\
\frac{\partial l(\beta;\tau)}{\partial \beta_{02}} \\
\vdots \\
\frac{\partial l(\beta;\tau)}{\partial \beta_{p2}} \\
\vdots \\
\frac{\partial l(\beta;\tau)}{\partial \beta_{p2}} \\
\vdots \\
\frac{\partial l(\beta;\tau)}{\partial \beta_{pk}} \\
\frac{\partial l(\beta;\tau)}{\partial \beta_{pk}} \\
\frac{\partial l(\beta;\tau)}{\partial \beta_{pk}} \\
\frac{\partial l(\beta;\tau)}{\partial \beta_{pk}} \\
\frac{\partial l(\beta;\tau)}{\partial \beta_{pk}} \\
\frac{\partial l(\beta;\tau)}{\partial \beta_{pk}} \\
\frac{\partial l(\beta;\tau)}{\partial \beta_{pk}} \\
\frac{\partial l(\beta;\tau)}{\partial \beta_{pk}} \\
\frac{\partial l(\beta;\tau)}{\partial \gamma_{p1}}\n\end{bmatrix} = \n\begin{bmatrix}\n\sum_{i=1}^{n} (d_{i1} + \sum_{k=1}^{K} \{d_{ik}(\tau_{B(k)} - 1)P_{i1|B(k)}\} - \tau_{B(1)}P_{iB(1)}P_{i1|B(1)}) \\
\sum_{i=1}^{n} (d_{i2} + \sum_{k=1}^{K} \{d_{ik}(\tau_{B(k)} - 1)P_{i2|B(k)}\} - \tau_{B(2)}P_{iB(2)}P_{i2|B(2)}) \\
\vdots \\
\sum_{i=1}^{n} (d_{i1} + \sum_{k=1}^{K} \{d_{ik}(\tau_{B(k)} - 1)P_{iK|B(k)}\} - \tau_{B(2)}P_{iB(2)}P_{i2|B(2)}) \\
\vdots \\
\sum_{i=1}^{n} \{(\sum_{k=1}^{K} d_{ik}c_{kB}P_{i}W_{B(k)}) - IV_{B_{1}}P_{iB_{1}}\} \\
\vdots \\
\sum_{i=1}^{n} \{(\sum_{k=1}^{K} d_{ik}c_{kB}P_{i}W_{B(k)}) - IV_{B_{M}}P_{iB_{M}}\}\n\end{bmatrix}
$$

 $(3.76)$ 

Karena  $\hat{\beta}_{01}, \dots, \hat{\beta}_{p1}, \hat{\beta}_{02}, \dots, \hat{\beta}_{p2}, \dots, \hat{\beta}_{0K}, \dots, \hat{\beta}_{pK}, \hat{\tau}_{B_1}, \hat{\tau}_{B_2}, \dots, \hat{\tau}_{B_M}$  adalah taksiran parameter  $\beta_{01}, \dots, \beta_{p1}, \beta_{02}, \dots, \beta_{p2}, \dots, \beta_{0K}, \dots, \beta_{pK}, \tau_{B_1}, \tau_{B_2}, \dots, \tau_{B_M}$  maka matriks  $G(\hat{\beta}$ ;  $\hat{\tau}) = 0$  adalah

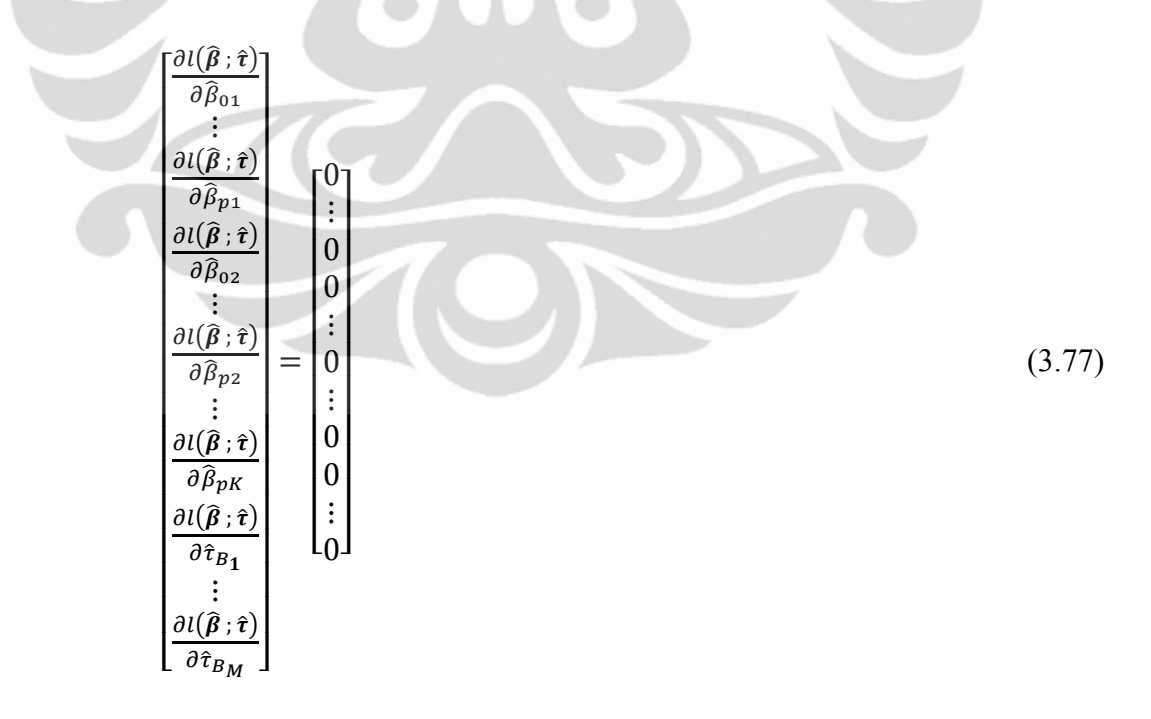

Karena fungsi  $G(\hat{\beta}; \hat{\tau})$  bentuknya tidak linier maka untuk mencari solusi tersebut akan digunakan metode numerik. Metode numerik yang akan digunakan adalah metode *Newton-Raphson*.

Prosedur *Newton-Raphson* untuk mencari  $\hat{\tau}$  sehingga  $G(\hat{\beta}; \hat{\tau}) = 0$  adalah

- 1. Input :
	- $\triangleright$  Batas toleransi (*tol*)
	- Batas iterasi (*rmaks*)
	- $\triangleright$  Taksiran awal  $(\widehat{T}^{(0)})$
- 2. Pada setiap iterasi ke-*r*
	- $\triangleright$  Hitung taksiran baru untuk  $\hat{T}$

$$
\widehat{T}^{(r)} = \widehat{T}^{(r-1)} - {\left\{J^{(r-1)}(\widehat{\boldsymbol{\beta}}; \widehat{\boldsymbol{\tau}})\right\}}^{-1} \ \boldsymbol{G}^{(r-1)}(\widehat{\boldsymbol{\beta}}; \widehat{\boldsymbol{\tau}})
$$

 $\triangleright$  Hitung error taksiran dibandingkan dengan taksiran sebelumnya

$$
error^{(r)} = \widehat{T}^{(r)} - \widehat{T}^{(r-1)}
$$

Periksa kondisi berikut

$$
\left\|error^{(r)}\right\|_{\infty} \leq tol, \text{ atau } r \geq r_{\text{maks}}
$$

- 3. Output :
	- $\triangleright$  Taksiran untuk  $\widehat{T}$  adalah  $\widehat{T}^{(r)}$
	- Errror dari taksiran yang diperoleh adalah  $\left\|error^{(r)}\right\|_{\infty}$
	- $\triangleright$  Iterasi yang dibutuhkan adalah r

Dari prosedur *Newton-Raphson* di atas didefinisikan matriks  $J(\hat{\beta}; \hat{\tau})$ . Matriks  $J(\hat{\beta}; \hat{\tau})$  adalah matriks jacobian berukuran  $\{k(p + 1) + M\}$  ×  ${k(p + 1) + M}$  yang isinya adalah turunan fungsi  $G(\hat{\beta}; \hat{\tau})$  terhadap taksiran parameter  $\beta_{01}, \ldots, \beta_{p1}, \beta_{02}, \ldots, \beta_{p2}, \ldots, \beta_{0K}, \ldots, \beta_{pK}, \tau_1, \tau_2, \ldots, \tau_M$ .Dengan metode *Newton-Raphson* di atas maka taksiran untuk  $\hat{\tau}$  pada persamaan (3.75) adalah  $\widehat{\bm{T}}^{(r)}$ .

# **BAB 4 SIMULASI**

Pada Bab 3 telah dijelaskan mengenai pembentukan model *nested logit* dan taksiran parameternya menggunakan metode FIML. Pada bab 4 ini akan dibahas contoh sederhana penggunaan model *nested logit* dan cara mencari taksiran parameter model *nested logit* dengan menggunakan metode FIML.

## 4.1 Ilustrasi Masalah

Dalam kehidupan sehari-hari, setiap individu dihadapkan dengan berbagai macam pilihan alat transportasi yang berbeda-beda. Masing-masing alat transportasi mempunyai kelemahan dan keunggulan masing-masing. Kereta api mempunyai keunggulan dalam segi waktu tempuh yang relatif singkat dan harga yang relatif murah, tetapi mempunyai kelemahan dalam hal kenyamanan yang masih kurang dan waktu tunggu yang lama. Sedangkan sepeda motor mempunyai keunggulan dalam hal efektifitasnya dan tidak ada waktu tunggunya, tetapi memiliki kelemahan dalam hal kenyamanan, dan waktu tempuhnya lebih lama dibandingkan kereta.

Setiap individu akan mempunyai pilihan alat transportasi yang berbedabeda. Berdasarkan teori utilitas, setiap individu akan berusaha untuk memaksimumkan kepuasan yang dapat dinikmatinya*.* Dengan kata lain dapat dinyatakan bahwa setiap individu akan memaksimumkan utilitas dari barangbarang yang dikonsumsi. Sehingga dalam kasus mengenai pilihan alat transportasi, setiap individu akan memilih alat transportasi yang dapat memaksimumkan kepuasan mereka, atau dengan kata lain setiap individu memilih alat transportasi yang sesuai dengan kebutuhan dan kemampuan mereka.

### 4.2 Data

Data yang digunakan dalam bab ini berupa data simulasi mengenai pilihan alat transportasi yang terdiri dari kereta api, bus, sepeda, dan sepeda motor. Dari keempat alternatif tersebut diambil data untuk 4 individu, data tersebut meliputi

biaya, dan waktu tempuh serta alternatif pilihan yang didapat. misalkan data tersebut adalah

| Indi<br>vidu   | <b>Bus</b>     |       | Kereta api     |       | <b>Sepeda</b>  |      | Sepeda motor |       |                 |
|----------------|----------------|-------|----------------|-------|----------------|------|--------------|-------|-----------------|
|                | Biaya          | Wkt   | Biaya          | Wkt   | Biaya          | Wkt  | Biaya        | Wkt   | Pilihan         |
|                | (Ribu)         | (mnt) | (Ribu)         | (mnt) | (Ribu)         | mnt) | (Ribu)       | (mnt) |                 |
|                |                |       |                |       |                |      |              |       | Sepeda          |
|                |                | 20    | 1.5            | 10    | 0.5            | 30   |              | 15    | Motor           |
| $\overline{2}$ |                | 60    | $\overline{4}$ | 40    | $\overline{2}$ | 100  |              | 60    | <b>Bus</b>      |
| 3              | $\overline{2}$ | 10    |                | 5     | 0.5            | 15   |              | 10    | Sepeda          |
|                |                |       |                |       |                |      |              |       | Kereta          |
| 4              | 3.5            | 50    | 2.5            | 30    | 2              | 80   | 4.5          | 40    | ap <sub>1</sub> |

Tabel 4.1 Data Simulasi

Misalkan :

*Yi* adalah variabel respon yang menyatakan pilihan individu ke-*i*.

*Xi1k* adalah variabel penjelas yang menyatakan biaya untuk individu ke-*i* dan pilihan ke-*k*.

*Xi2k* adalah variabel penjelas yang menyatakan waktu tempuh untuk individu ke-*i* dan pilihan ke-*k*.

### 4.3 Tujuan

Tujuan dari simulasi ini adalah mencari model probabilitas untuk masingmasing pilihan.

### 4.4 Pengolahan Data

Pilihan alat transportasi dikelompokan berdasarkan angkutan umum dan angkutan pribadi.

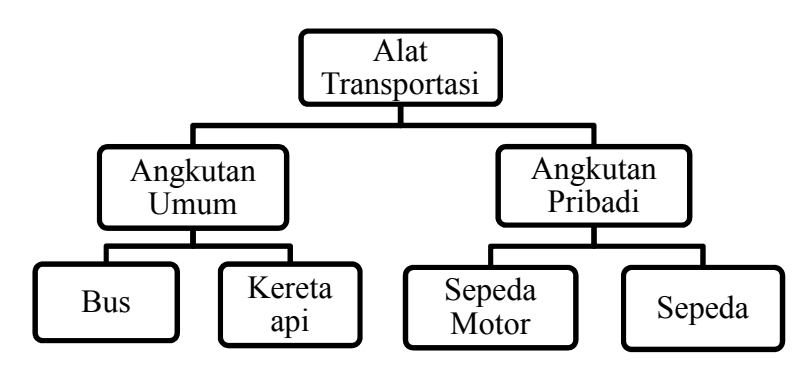

Gambar 4. 1 Struktur Himpunan Pilihan

Misalkan pilihan tersebut dinyatakan sebagai berikut,

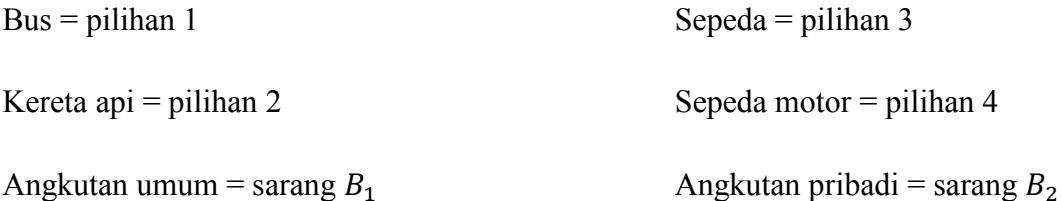

Komponen deterministik utilitas dari alternatif pilihan ke-k,  $(k = 1,2,3,4)$ untuk individu ke-*i* dinyatakan sebagai

$$
v_{ik} = \beta_{0k} + \beta_{1k} x_{i1k} + \beta_{2k} x_{i2k}
$$
 (4.1)

dimana,  $\beta_{0k}$  = parameter konstanta.

 $\beta_{1k}$  = parameter untuk variabel bebas biaya pilihan k.

 $\beta_{2k}$  = parameter untuk variabel bebas waktu pilihan k.

Komponen deterministik utilitas dari sarang  $B_m$ ,  $(m = 1,2)$  untuk individu ke-*i* dinyatakan sebagai

$$
v_{i_{B_m}} = \tau_{B_m} I V_{B_m} = \tau_{B_m} \ln \left( \sum_{k \in B_m} e^{\nu_{ik}} \right) \tag{4.2}
$$

dimana,  $\tau_{B_m}$  = parameter untuk sarang  $B_m$ .

Berdasarkan persamaan (3.21) dan (3.29), maka model probabilitas untuk masing-masing pilihan adalah

Probabilitas terpilih bus

$$
P_{i1} = P_{i1|B_1} P_{iB_1} = \left(\frac{e^{v_{i1}}}{e^{v_{i1} + e^{v_{i2}}}}\right) \left(\frac{e^{v_{iB_1}}}{e^{v_{iB_1} + e^{v_{iB_2}}}}\right)
$$

$$
= \left(\frac{e^{v_{i1}}}{e^{IV_{B(1)}}}\right) \left(\frac{e^{\tau_{B(1)}IV_{B(1)}}}{\sum_{m=1}^{2} e^{\tau_{B_m}IV_{B_m}}}\right)
$$
(4.3)

Probabilitas terpilih kereta api

$$
P_{i2} = P_{i2|B_1} P_{iB_1} = \left(\frac{e^{v_{i2}}}{e^{v_{i1}+e^{v_{i2}}}}\right) \left(\frac{e^{v_{iB_1}}}{e^{v_{iB_1}+e^{v_{iB_2}}}}\right)
$$

$$
= \left(\frac{e^{v_{i2}}}{e^{IV_{B(2)}}}\right) \left(\frac{e^{\tau_{B(2)}IV_{B(2)}}}{\sum_{m=1}^{2} e^{\tau_{Bm}IV_{Bm}}}\right) \tag{4.4}
$$

Probabilitas terpilih sepeda

$$
P_{i3} = P_{i3|B_2} P_{iB_2} = \left(\frac{e^{v_{i3}}}{e^{v_{i3} + e^{v_{i4}}}}\right) \left(\frac{e^{v_{iB_2}}}{e^{v_{iB_1} + e^{v_{iB_2}}}}\right)
$$

$$
= \left(\frac{e^{v_{i3}}}{e^{IV_{B(3)}}}\right) \left(\frac{e^{\tau_{B(3)}IV_{B(3)}}}{\sum_{m=1}^{2} e^{\tau_{B_mIV_{B_m}}}}\right)
$$
(4.5)

Probabilitas terpilih sepeda motor

$$
P_{i4} = P_{i4|B_2} P_{iB_2} = \left(\frac{e^{v_{i4}}}{e^{v_{i3}+e^{v_{i4}}}}\right) \left(\frac{e^{v_{iB_2}}}{e^{v_{iB_1}+e^{v_{iB_2}}}}\right)
$$
  
= 
$$
\left(\frac{e^{v_{i4}}}{e^{IV_{B(4)}}}\right) \left(\frac{e^{\tau_{B(4)}IV_{B(4)}}}{\sum_{m=1}^{2} e^{\tau_{B_mIV_{B_m}}}}\right)
$$
(4.6)

Untuk mencari taksiran parameter model akan digunakan metode FIML, dimana parameter akan ditaksir secara bersama-sama.

Berdasarkan persamaan (3.30), maka fungsi likelihoodnya adalah

$$
L = \prod_{i=1}^{4} (P_{i1})^{d_{i1}} (P_{i2})^{d_{i2}} (P_{i3})^{d_{i3}} (P_{i4})^{d_{i4}}
$$
  
= 
$$
\prod_{i=1}^{4} \prod_{k=1}^{4} \left\{ \left( \frac{e^{v_{ik}}}{e^{IV_{B(k)}}} \right) \left( \frac{e^{t_{B(k)}IV_{B(k)}}}{\sum_{m=1}^{2} e^{t_{Bm}IV_{Bm}}} \right) \right\}^{d_{ik}}
$$
(4.7)

Setelah dilogaritmakan maka

$$
l=\ln L
$$

$$
= \sum_{i=1}^{4} \sum_{k=1}^{4} d_{ik} \{ v_{ik} + (\tau_{B(k)} - 1) I V_{B(k)} - \ln(\sum_{m=1}^{2} e^{\tau_{Bm} I V_{Bm}}) \} \tag{4.8}
$$

Turunan *l* terhadap  $\beta_{01}, \beta_{11}, \beta_{21}, ... \beta_{24}, \tau_{B_1}, \tau_{B_2}$  adalah

$$
\frac{\partial l(\mathcal{B}; \tau)}{\partial \beta_{qk}} = \sum_{i=1}^{4} x_{iqk} \Big( d_{ik} + \sum_{k=1}^{4} \Big\{ d_{ik} \Big( \tau_{B(k)} - 1 \Big) P_{ik|B(k)} \Big\} \n- \tau_{B(k)} P_{iB(k)} P_{ik|B(k)} \Big); \ \forall q \ ; \ x_{i0k} = 1
$$
\n(4.9)

$$
\frac{\partial l(\beta \; \tau)}{\partial \tau_{B_m}} = \sum_{i=1}^n \{ \left( \sum_{k=1}^K d_{ik} c_{kB_m} I V_{B(k)} \right) - I V_{B_m} P_{iB_m} \}; \forall m \tag{4.10}
$$
Karena turunan dari logaritma fungsi likelihoodnya tidak linier, maka sulit dicari taksiran parameternya secara langsung. Oleh karena itu akan digunakan metode *Newton-Raphson* untuk mencari taksiran parameternya.

4.5 Hasil dan Kesimpulan dari Simulasi

# 4.5.1 Hasil Simulasi

 Setelah dicari dengan metode Newton-Raphson seperti pada subbab 3.3.1 dengan toleransi 0.001 dan iterasi maksimum 10 didapat pada iterasi 1 error = 37.3605 , pada iterasi 2 error = 15.0992, pada iterasi 3 error = 36.9152, pada iterasi 4 error = 25.6833, pada iterasi 5 error = 128.1475, pada iterasi 6 error = 2.4259e+004, pada iterasi 7 sampai dengan iterasi 10 error tidak dapat dihitung karena matriks jacobiannya tidak dapat dihitung. Karena tidak dapat diperoleh taksiran dengan error dan iterasi yang diinginkan maka dipilih taksiran dengan error terkecil, yaitu taksiran pada iterasi 2

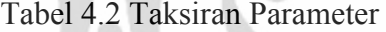

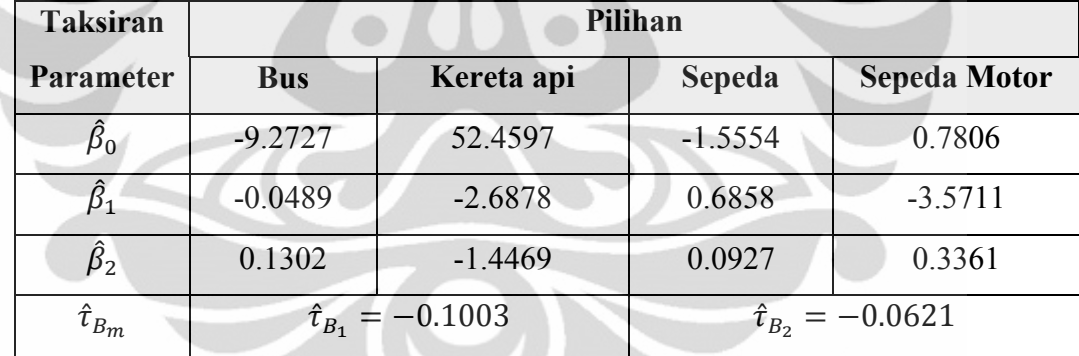

- $\triangleright$  Untuk pilihan bus taksiran parameter komponen deterministiknya adalah  $\hat{\beta}_{01} = -9.2727, \hat{\beta}_{11} = -0.0489, \hat{\beta}_{21} = 0.1302$
- $\triangleright$  Untuk pilihan kereta taksiran parameter komponen deterministiknya adalah

 $\hat{\beta}_{02} = 52.4597, \hat{\beta}_{12} = -2.6878, \hat{\beta}_{22} = -1.4469$ 

 $\triangleright$  Untuk pilihan sepeda taksiran parameter komponen deterministiknya adalah

$$
\hat{\beta}_{03} = -1.5554, \ \hat{\beta}_{13} = 0.6858, \hat{\beta}_{23} = 0.0927
$$

 Untuk pilihan sepeda motor taksiran parameter komponen deterministiknya adalah

$$
\hat{\beta}_{04} = 0.7806, \hat{\beta}_{14} = -3.5711, \hat{\beta}_{24} = 0.3361
$$

 $\triangleright$  Takisran parameter untuk sarangnya adalah Untuk sarang 1 adalah  $\hat{\tau}_{B_1} = -0.1003$ Untuk sarang 2 adalah  $\hat{\tau}_{B_2} = -0.0621$ 

Sehingga taksiran komponen deterministik utilitas dari masing-masing pilihan untuk individu ke-*i* adalah

Pilihan 1 (Bus)

$$
\hat{v}_{i1}=-9.2727-0.0489x_{i11}+0.1302x_{i21}
$$

Pilihan 2 (Kereta api)

$$
\hat{v}_{i2} = 52.4597 - 2.6878x_{i12} - 1.4469x_{i22}
$$

Pilihan 3 (Sepeda)

$$
\hat{v}_{i3} = -1.5554 + 0.6858x_{i13} + 0.0927x_{i23}
$$

Pilihan 4 (Sepeda motor)

 $\hat{v}_{i4} = 0.7806 - 3.5711x_{i14} + 0.3361x_{i24}$ 

Taksiran komponen deterministik utilitas dari sarang  $B_m$ ,  $(m = 1,2)$  untuk individu ke-*i* dinyatakan sebagai

Sarang  $B_1$  (Angkutan umum)

 $\hat{v}_{iB_1} = -0.1003 \, IV_{B_1} = -0.1003 \ln(e^{v_{i1}} + e^{v_{i2}})$ 

Sarang  $B_2$  (Angkutan pribadi)

 $\hat{v}_{iB_2} = -0.0621IV_{B_2} = -0.0621\ln(e^{v_{i3}} + e^{v_{i4}})$ 

Jika terdapat individu menginginkan biaya 1000 dan waktu tempuh 5 menit, maka probabilitas masing-masing pilihan bagi individu tersebut adalah

| Pilihan    | <b>Probabilitas</b> |
|------------|---------------------|
| <b>Bus</b> |                     |
| Kereta api | 0.0138              |
| Sepeda     | 0.6598              |
| Sepeda     |                     |
| motor      | 0.3264              |

Tabel 4.3 Probabilitas Pilihan

Dari tabel di atas dapat diperoleh bahwa bagi individu tersebut

- $\triangleright$  Probabilitas terpilih bus adalah 0.
- $\triangleright$  Probabilitas terpilih kereta api adalah 0.0138.
- $\triangleright$  Probabilitas terpilih sepeda adalah 0.6598.
- $\triangleright$  Probabilitas terpilih sepeda motor adalah 0.3264.
- $\triangleright$  Probabilitas terpilih bus lebih kecil daripada probabilitas terpilih kereta api, sepeda maupun sepeda motor.
- $\triangleright$  Probabilitas terpilih sepeda lebih besar daripada probabilitas terpilih bus, kereta api maupun sepeda motor.

Jadi, individu tersebut cenderung lebih memilih menggunakan sepeda.

# 4.5.2 Kesimpulan Simulasi

Taksiran parameter yang didapatkan pada simulasi di atas kurang sesuai dengan kenyataan dalam kehidupan sehari-hari, karena

- 1. Data yang digunakan terlalu sedikit, sehingga dibutuhkan data yang lebih banyak lagi.
- 2. Data yang digunakan adalah data rekaan, bukan data hasil dari penelitian.
- 3. Taksiran yang didapatkan kurang sesuai dengan keinginan (error kecil dan iterasi yang dibutuhkan minimum). Hal ini dikarenakan parameter yang ditaksir cukup banyak, sehingga sangat sulit untuk mencari taksiran awal yang dekat dengan taksiran sesungguhnya.

# **BAB 5 PENUTUP**

# 5.1 Kesimpulan

Pada model *nested logit* alternatif pilihan yang saling berpengaruh dikelompokkan ke dalam satu sarang, sehingga alternatif pilihan dalam sarang yang berlainan tidak saling berpengaruh. Probabilitas terpilih salah satu alternatif pilihan adalah perkalian antara probabilitas terpilih alternatif pilihan dalam sarang dengan probabilitas terpilih sarang.

Untuk mencari taksiran parameter model *nested logit* dapat digunakan metode FIML(*Full Information Maximum Likelihood*). Parameter untuk alternatif pilihan dan parameter untuk sarang dicari secara simultan. Karena bentuk turunan fungsi log likelihood dari model *nested logit* tidak linier, maka untuk mencari taksiran parameternya tidak dapat dilakukan secara langsung. Metode Newton-Raphson dapat digunakan untuk mencari taksiran parameter model *nested logit*. Tetapi taksiran parameter yang didapatkan dari metode Newton-Raphson tergantung taksiran awal.

# 5.2 Saran

Saran dari penulis mengenai skripsi ini antara lain perlu dibahas mengenai:

- 1. Simulasi menggunakan data hasil penelitian dan jumlah data yang digunakan cukup banyak.
- 2. Taksiran awal yang digunakan cukup tepat.
- 3. Alternatif model lain untuk memodelkan pilihan, yaitu Model *Mixed Logit*, Model *Multivariat Probit*, Model Tobit, dan model lainnya.
- 4. Model *nested logit* dengan salah satu sarang hanya mengandung 1 pilihan ataupun model *nested logit* dengan level lebih dari 2.
- 5. Penyeleksian struktur sarang dan uji perbandingan model pada model *nested logit* dan jenis lain dari model *nested* logit, yaitu RUMNL.
- 6. Penaksiran parameter model *nested logit* dengan metode LIML(*Limited Information Maximum Likelihood*).

# **DAFTAR REFERENSI**

- Anderson, J., & Ubøe, J. (2010). Some aspects of random utility, extreme value theory, and multinomial logit models. *Norwegian School and Business Administration, Helleveien 30.*
- Away, G.A. (2010). *The Shortcut of MATLAB Programming* (1st ed). Bandung : Informatika.
- Borse, G.J. (1997). *Numerical Methods with MATLAB : a resource for scientists and engineers*. Boston : PWS Publishing Company.
- Burden, R.L., & Douglas, J. (2001). *Numerical Analysis* (7th ed). Pacific Grove: Brooks/cole.
- Greene, W.H. (1997). *Econometric analysis* (3rd ed). New Jersey: Prentice-Hall.
- Heiss, F. (2002). Structural choice analysis with nested logit models. *The Stata Journal* , 2, number 3, pp. 227-252.
- Hensher, D. A. and Greene W. H. (2002). Specification and estimation of the nested logit model: alternative normalizations. Transportation Research, Part B 36: 1-17.
- Hensher, D.A. (1986). Sequential and full information maximum likelihood estimation of a nested logit model. *Journal Review Of Economics & Statistics*, 68, 657-667.
- Hogg, R.V., dan Craig A.T. (1995). *Introduction to mathematical statistics* (5th ed.). New Jersey: Prentice-Hall International.
- Hosmer, D.W., & Lemeshow, S. (2000). *Applied logistic regression* (2nd ed). New York : John Wiley & Sons, Inc.
- Koppelman, F.S., & Bhat, C. (2006). *A Self Instructing Course in Mode Choice Modeling: Multinomial and Nested Logit Models*. U.S. Department of Transportation Federal Transit Administration.
- Kotz, S., & Nadarajah,S. (2000). *Extreme value distributions: theory and application*. London: Imperial College Press.
- Miller, I., & Miller, M. (1999). *John E. Freund's Mathematical Statistic*(6th ed)*.*  New Jersey : Prentice-Hall.
- Pindyck, R.S., & Rubinfeld, D.L. (1998). *Econometric models and economic forecast* (4th ed). Singapore: Irwin McGraw-Hill.
- Silberhorn, N., & Boztug, Y., & Hildebrandt, L. (2006). *Estimation with the Nested Logit Model: Specifications and Software Particularities*. SFB 649 Discussion Papers SFB649DP2006-017, Sonderforschungsbereich 649, Humboldt University, Berlin, Germany.
- Small, K. A., & Browstone, D. (1989). Efficient estimation of nested logit models. *Journal of Business & Economic Statistics*, Vol 7, No.1.

Sukirno, S.(2009). *Mikroekonomi Teori Pengantar* (ed.3). Jakarta: Rajawali Pers

 $\blacktriangleleft$ 

#### **LAMPIRAN**

### **Lampiran 1. Mencari Matriks Jacobian**

Parameter yang akan dicari adalah  $\beta_{01}, \dots, \beta_{p1}, \beta_{02}, \dots, \beta_{p2}, \dots, \beta_{0k}$ ...,  $β_{pk}$ ,  $τ_1$ ,  $τ_2$ , ...,  $τ_M$  atau sebanyak  $k(p + 1)$  parameter untuk *β* dan *M* parameter untuk  $\tau$ . Maka matriks jacobian  $(J(\beta;\tau))$  dari  $G(\beta;\tau)$  adalah matriks berukuran  $\{k(p + 1) + M\} \times \{k(p + 1) + M\}.$ 

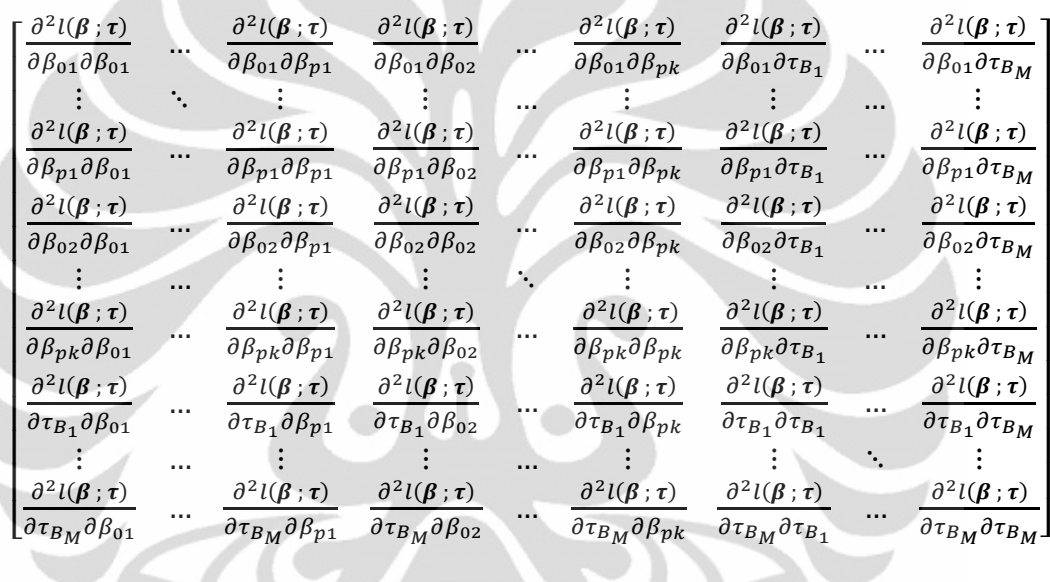

 $\overrightarrow{\text{sebanyak } k(p+1)}$  sebanyak *M* 

Pada persamaan (3.57),  $G(\beta; \tau)$  didefinisikan sebagai

$$
G(\beta; \tau) = \begin{cases} \frac{\partial l(\beta; \tau)}{\partial \beta_{qk}}; & \forall q; \forall k\\ \frac{\partial l(\beta; \tau)}{\partial \tau_{B_m}}; & \forall m \end{cases}
$$

Matriks jacobian  $(J(\beta : \tau))$  adalah matriks yang isinya turunan fungsi  $G(\beta; \tau)$ terhadap parameter  $\beta_{01}, \ldots, \beta_{p1}, \beta_{02}, \ldots, \beta_{p2}, \ldots, \beta_{0k}, \ldots, \beta_{pk}$  $\tau_1, \tau_2, ..., \tau_M$ . Untuk mempermudah mencari matriks jacobian di atas, maka matriks jacobian akan dipartisi sebagai berikut :

#### **Universitas Indonesia**

I

$$
J(\boldsymbol{\beta} \; ; \; \boldsymbol{\tau}) = \left[ \begin{matrix} I_1(\boldsymbol{\beta} \; ; \; \boldsymbol{\tau}) & J_2(\boldsymbol{\beta} \; ; \; \boldsymbol{\tau}) \\ J_3(\boldsymbol{\beta} \; ; \; \boldsymbol{\tau}) & J_4(\boldsymbol{\beta} \; ; \; \boldsymbol{\tau}) \end{matrix} \right] \tag{1}
$$

dimana,

$$
J_{1}(\beta; \tau) = \begin{bmatrix} \frac{\partial^{2}l(\beta; \tau)}{\partial \beta_{01}\partial \beta_{01}} & \cdots & \frac{\partial^{2}l(\beta; \tau)}{\partial \beta_{01}\partial \beta_{p1}} & \frac{\partial^{2}l(\beta; \tau)}{\partial \beta_{01}\partial \beta_{02}} & \cdots & \frac{\partial^{2}l(\beta; \tau)}{\partial \beta_{01}\partial \beta_{pk}} \\ \vdots & \ddots & \vdots & \vdots & \cdots & \vdots \\ \frac{\partial^{2}l(\beta; \tau)}{\partial \beta_{p1}\partial \beta_{01}} & \cdots & \frac{\partial^{2}l(\beta; \tau)}{\partial \beta_{01}\partial \beta_{p1}} & \frac{\partial^{2}l(\beta; \tau)}{\partial \beta_{p1}\partial \beta_{02}} & \cdots & \frac{\partial^{2}l(\beta; \tau)}{\partial \beta_{p1}\partial \beta_{pk}} \\ \frac{\partial^{2}l(\beta; \tau)}{\partial \beta_{02}\partial \beta_{01}} & \cdots & \frac{\partial^{2}l(\beta; \tau)}{\partial \beta_{02}\partial \beta_{p1}} & \frac{\partial^{2}l(\beta; \tau)}{\partial \beta_{02}\partial \beta_{02}} & \cdots & \frac{\partial^{2}l(\beta; \tau)}{\partial \beta_{02}\partial \beta_{pk}} \\ \vdots & \vdots & \vdots & \ddots & \vdots \\ \frac{\partial^{2}l(\beta; \tau)}{\partial \beta_{pk}\partial \beta_{01}} & \cdots & \frac{\partial^{2}l(\beta; \tau)}{\partial \beta_{p1}\partial \beta_{pk}} & \frac{\partial^{2}l(\beta; \tau)}{\partial \beta_{pk}\partial \beta_{02}} & \cdots & \frac{\partial^{2}l(\beta; \tau)}{\partial \beta_{pk}\partial \beta_{pk}} \end{bmatrix}
$$
(2)

adalah matriks berukuran  ${k(p + 1)} \times {k(p + 1)}$ .

$$
J_2(\beta; \tau) = \begin{bmatrix} \frac{\partial^2 l(\beta; \tau)}{\partial \beta_{01} \partial \tau_{B_1}} & \cdots & \frac{\partial^2 l(\beta; \tau)}{\partial \beta_{01} \partial \tau_{B_M}} \\ \vdots & \vdots & \vdots \\ \frac{\partial^2 l(\beta; \tau)}{\partial \beta_{p1} \partial \tau_{B_1}} & \cdots & \frac{\partial^2 l(\beta; \tau)}{\partial \beta_{p1} \partial \tau_{B_M}} \\ \frac{\partial^2 l(\beta; \tau)}{\partial \beta_{02} \partial \tau_{B_1}} & \cdots & \frac{\partial^2 l(\beta; \tau)}{\partial \beta_{02} \partial \tau_{B_M}} \\ \vdots & \vdots & \vdots \\ \frac{\partial^2 l(\beta; \tau)}{\partial \beta_{pk} \partial \tau_{B_1}} & \cdots & \frac{\partial^2 l(\beta; \tau)}{\partial \beta_{pk} \partial \tau_{B_M}} \end{bmatrix}
$$

adalah matriks berukuran  ${k(p + 1)} \times M$ .

$$
J_{3}(\boldsymbol{\beta};\tau) = \begin{bmatrix} \frac{\partial^{2}l(\boldsymbol{\beta};\tau)}{\partial \tau_{B_{1}}\partial \beta_{01}} & \cdots & \frac{\partial^{2}l(\boldsymbol{\beta};\tau)}{\partial \tau_{B_{1}}\partial \beta_{p1}} & \frac{\partial^{2}l(\boldsymbol{\beta};\tau)}{\partial \tau_{B_{1}}\partial \beta_{02}} & \cdots & \frac{\partial^{2}l(\boldsymbol{\beta};\tau)}{\partial \tau_{B_{1}}\partial \beta_{pk}} \\ \vdots & \cdots & \vdots & \vdots & \cdots \\ \frac{\partial^{2}l(\boldsymbol{\beta};\tau)}{\partial \tau_{B_{M}}\partial \beta_{01}} & \cdots & \frac{\partial^{2}l(\boldsymbol{\beta};\tau)}{\partial \tau_{B_{M}}\partial \beta_{p1}} & \frac{\partial^{2}l(\boldsymbol{\beta};\tau)}{\partial \tau_{B_{M}}\partial \beta_{02}} & \cdots & \frac{\partial^{2}l(\boldsymbol{\beta};\tau)}{\partial \tau_{B_{M}}\partial \beta_{pk}} \end{bmatrix}
$$
(4)

adalah matriks berukuran  $M \times \{k(p + 1)\}.$ 

$$
J_4(\boldsymbol{\beta} : \boldsymbol{\tau}) = \begin{bmatrix} \frac{\partial^2 l(\boldsymbol{\beta} : \boldsymbol{\tau})}{\partial \tau_{B_1} \partial \tau_{B_1}} & \dots & \frac{\partial^2 l(\boldsymbol{\beta} : \boldsymbol{\tau})}{\partial \tau_{B_1} \partial \tau_{B_M}} \\ \vdots & \ddots & \vdots \\ \frac{\partial^2 l(\boldsymbol{\beta} : \boldsymbol{\tau})}{\partial \tau_{B_M} \partial \tau_{B_1}} & \dots & \frac{\partial^2 l(\boldsymbol{\beta} : \boldsymbol{\tau})}{\partial \tau_{B_M} \partial \tau_{B_M}} \end{bmatrix}
$$
(5)

adalah matriks berukuran  $M \times M$ .

#### Universitas Indonesia

 $(3)$ 

# <u>Mencari Matriks *J*<sub>1</sub>(β; τ)</u>

$$
J_1(\beta; \tau) = \begin{bmatrix} \frac{\partial^2 l(\beta; \tau)}{\partial \beta_{01} \partial \beta_{01}} & \cdots & \frac{\partial^2 l(\beta; \tau)}{\partial \beta_{01} \partial \beta_{p1}} & \frac{\partial^2 l(\beta; \tau)}{\partial \beta_{01} \partial \beta_{02}} & \cdots & \frac{\partial^2 l(\beta; \tau)}{\partial \beta_{01} \partial \beta_{pk}} \\ \vdots & \ddots & \vdots & \vdots & \ddots & \vdots \\ \frac{\partial^2 l(\beta; \tau)}{\partial \beta_{p1} \partial \beta_{01}} & \cdots & \frac{\partial^2 l(\beta; \tau)}{\partial \beta_{01} \partial \beta_{p1}} & \frac{\partial^2 l(\beta; \tau)}{\partial \beta_{p1} \partial \beta_{02}} & \cdots & \frac{\partial^2 l(\beta; \tau)}{\partial \beta_{p1} \partial \beta_{pk}} \\ \frac{\partial^2 l(\beta; \tau)}{\partial \beta_{02} \partial \beta_{01}} & \cdots & \frac{\partial^2 l(\beta; \tau)}{\partial \beta_{02} \partial \beta_{p1}} & \frac{\partial^2 l(\beta; \tau)}{\partial \beta_{02} \partial \beta_{02}} & \cdots & \frac{\partial^2 l(\beta; \tau)}{\partial \beta_{02} \partial \beta_{pk}} \\ \vdots & \vdots & \vdots & \ddots & \vdots \\ \frac{\partial^2 l(\beta; \tau)}{\partial \beta_{pk} \partial \beta_{01}} & \cdots & \frac{\partial^2 l(\beta; \tau)}{\partial \beta_{p1} \partial \beta_{pk}} & \frac{\partial^2 l(\beta; \tau)}{\partial \beta_{pk} \partial \beta_{02}} & \cdots & \frac{\partial^2 l(\beta; \tau)}{\partial \beta_{pk} \partial \beta_{pk}} \end{bmatrix}
$$

# **Baris ke-1**

Fungsi  $G(\beta; \tau)$  pada baris ke-1 adalah

$$
G(\beta; \tau) = \frac{\partial l(\beta; \tau)}{\partial \beta_{01}}
$$
  
=  $\sum_{i=1}^{n} (d_{i1} + \sum_{k=1}^{K} \{d_{ik}(\tau_{B(k)} - 1)P_{i1|B(k)}\} - \tau_{B(1)}P_{iB(1)}P_{i1|B(1)})$  (6)

Turunan  $G(\beta; \tau)$  pada baris ke-1 terhadap  $\beta_{01}, \ldots, \beta_{p1}, \beta_{02}, \ldots, \beta_{p2}, \ldots, \beta_{0k}$ ,  $\dots, \beta_{pk}$ adalah

$$
\sum \text{ Turunan } \frac{\partial l(\beta; \tau)}{\partial \beta_{01}} \text{ terhadap } \beta_{01}
$$
\n
$$
\frac{\partial^2 l(\beta; \tau)}{\partial \beta_{01} \beta_{01}} = \frac{\partial}{\partial \beta_{01}} \sum_{i=1}^n \Big( d_{i1} + \sum_{k=1}^K \Big\{ d_{ik} \Big( \tau_{B(k)} - 1 \Big) P_{i1|B(k)} \Big\}
$$
\n
$$
- \tau_{B(1)} P_{iB(1)} P_{i1|B(1)} \Big)
$$
\n
$$
= \sum_{i=1}^n \Big( \frac{\partial}{\partial \beta_{01}} d_{i1} + \frac{\partial}{\partial \beta_{01}} \sum_{k=1}^K \Big\{ d_{ik} \Big( \tau_{B(k)} - 1 \Big) P_{i1|B(k)} \Big\}
$$
\n
$$
- \frac{\partial}{\partial \beta_{01}} \tau_{B(1)} P_{iB(1)} P_{i1|B(1)} \Big)
$$
\n
$$
= \sum_{i=1}^n \Big( \frac{\partial}{\partial \beta_{01}} \sum_{k=1}^K \Big\{ d_{ik} \Big( \tau_{B(k)} - 1 \Big) P_{i1|B(k)} \Big\} - \frac{\partial}{\partial \beta_{01}} \tau_{B(1)} P_{i1|B(1)} \Big) \Big( 7 \Big)
$$

Ruas kanan dari persamaan (7) akan diselesaikan satu persatu.

Suku pertama dari persamaan (7)

$$
\frac{\partial}{\partial \beta_{01}} \sum_{k=1}^{K} \{ d_{ik} (\tau_{B(k)} - 1) P_{i1|B(k)} \}
$$
\n(8)

$$
= \sum_{k=1}^{K} \left\{ d_{ik} \left( \tau_{B(k)} - 1 \right) \left( \frac{\partial}{\partial \beta_{01}} P_{i1|B(k)} \right) \right\} \tag{9}
$$

$$
\text{Mencari}\frac{\partial}{\partial \beta_{01}}P_{i1|B(k)} = \frac{\partial}{\partial \beta_{01}}\left[\frac{c_{1B(k)}e^{(\beta_{01}+\beta_{11}x_{i11}+\cdots+\beta_{p1}x_{ip1})}}{\sum_{k=1}^{K}c_{kB(k)}e^{(\beta_{0k}+\beta_{1k}x_{i1k}+\cdots+\beta_{pk}x_{ipk})}}\right]
$$
\n
$$
= \frac{c_{1B(k)}e^{(\beta_{01}+\beta_{11}x_{i11}+\cdots+\beta_{p1}x_{ip1})}\sum_{k=1}^{K}c_{kB(k)}e^{(\beta_{0k}+\beta_{1k}x_{i1k}+\cdots+\beta_{pk}x_{ipk})}}{\sum_{k=1}^{K}c_{kB(k)}e^{(\beta_{0k}+\beta_{1k}x_{i1k}+\cdots+\beta_{pk}x_{ipk})}}\right]
$$
\n
$$
= \frac{c_{1B(k)}e^{(\beta_{01}+\beta_{11}x_{i11}+\cdots+\beta_{p1}x_{ip1})}c_{1B(k)}e^{(\beta_{01}+\beta_{11}x_{i11}+\cdots+\beta_{p1}x_{ip1})}}{\sum_{k=1}^{K}c_{kB(k)}e^{(\beta_{0k}+\beta_{1k}x_{i1k}+\cdots+\beta_{pk}x_{ipk})}\right]^2}
$$
\n
$$
= \left\{\frac{c_{1B(k)}e^{(\beta_{01}+\beta_{11}x_{i11}+\cdots+\beta_{p1}x_{ip1})}}{\sum_{k=1}^{K}c_{kB(k)}e^{(\beta_{0k}+\beta_{1k}x_{i1k}+\cdots+\beta_{pk}x_{ipk})}}\right\}
$$
\n
$$
\left\{\frac{\sum_{k=1}^{K}c_{kB(k)}e^{(\beta_{0k}+\beta_{1k}x_{i1k}+\cdots+\beta_{pk}x_{ipk})}}{\sum_{k=1}^{K}c_{kB(k)}e^{(\beta_{0k}+\beta_{1k}x_{i1k}+\cdots+\beta_{pk}x_{ipk})}}-\frac{c_{1B(k)}e^{(\beta_{01}+\beta_{11}x_{i11}+\cdots+\beta_{p1}x_{ip1})}}{\sum_{k=1}^{K}c_{kB(k)}e^{(\beta_{0k}+\beta_{1k}x_{i1k}+\cdots+\
$$

Subtitusi persamaan (10) ke persamaan (9), maka persamaan (9) menjadi

$$
\sum_{k=1}^{K} \{d_{ik}(\tau_{B(k)} - 1)P_{i1|B(k)}(1 - P_{i1|B(k)})\}
$$
  
= 
$$
\sum_{k=1}^{K} \{d_{ik}P_{i1|B(k)}(\tau_{B(k)} - 1)(1 - P_{i1|B(k)})\}
$$
 (11)

Suku kedua dari persamaan (7)

$$
\frac{\partial}{\partial \beta_{01}} \tau_{B(1)} P_{iB(1)} P_{i1|B(1)} \tag{12}
$$

$$
= \tau_{B(1)} \left\{ \frac{\partial P_{iB(1)}}{\partial \beta_{01}} P_{i1|B(1)} + P_{iB(1)} \frac{\partial P_{i1|B(1)}}{\partial \beta_{01}} \right\} \tag{13}
$$

Ruas kanan dari persamaan (13) akan diselesaikan satu persatu.

Terlebih dahulu akan dicari  $\frac{\partial P_{iB(1)}}{\partial \beta_{01}}$  dan  $\frac{\partial P_{i1|B(1)}}{\partial \beta_{01}}$ .

$$
\text{Mencari}\frac{\partial P_{iB(1)}}{\partial \beta_{01}} = \frac{\partial}{\partial \beta_{01}} \left[ \frac{e^{T_{B(1)}} \ln \sum_{k=1}^{K} c_{kB(1)} e^{\left(\beta_{0}k + \beta_{1}k_{1k} + \cdots + \beta_{p}k_{i}p_{k}\right)}}{\sum_{m=1}^{M} e^{T_{Bm}} \ln \sum_{k=1}^{K} c_{kB(m)} e^{\left(\beta_{0}k + \beta_{1}k_{1k} + \cdots + \beta_{p}k_{i}p_{k}\right)}} \right]
$$
\n
$$
= \left\{ \frac{e^{T_{B(1)}} \ln \sum_{k=1}^{K} c_{kB(1)} e^{\left(\beta_{0}k + \beta_{1}k_{1k} + \cdots + \beta_{p}k_{i}p_{k}\right)}}{\sum_{m=1}^{M} e^{T_{Bm}} \ln \sum_{k=1}^{K} c_{kB(m)} e^{\left(\beta_{0}k + \beta_{1}k_{1k} + \cdots + \beta_{p}k_{i}p_{k}\right)}} \right]
$$
\n
$$
\left( e^{T_{B(1)}} \ln \sum_{k=1}^{K} c_{kB(1)} e^{\left(\beta_{0}k + \beta_{1}k_{1k} + \cdots + \beta_{p}k_{i}p_{k}\right)}} \right)
$$
\n
$$
\left( e^{T_{B(1)}} \ln \sum_{k=1}^{K} c_{kB(1)} e^{\left(\beta_{0}k + \beta_{1}k_{1k} + \cdots + \beta_{p}k_{i}p_{k}\right)}} \right)^{2} T_{B(1)} \frac{c_{1B(1)}}{\sum_{k=1}^{K} c_{kB(1)} e^{\left(\beta_{01} + \beta_{1}k_{1k} + \cdots + \beta_{p}k_{i}p_{k}\right)}}}{\sum_{k=1}^{K} c_{kB(1)} e^{\left(\beta_{01} + \beta_{1}k_{1k} + \cdots + \beta_{p}k_{i}p_{k}\right)}} \right)^{2}}
$$
\n
$$
= P_{iB(1)} T_{B(1)} P_{i1|B(1)} - (P_{iB(1)})^{2} T_{B(1)} P_{i1|B(1)}
$$
\n
$$
= (1 - P_{iB(1)}) T_{B(1)} P_{i1|B(1)} - (P_{
$$

$$
=P_{i1|B(1)}(1-P_{i1|B(1)})\tag{15}
$$

Subtitusi (14) dan(15) ke persamaan (13) maka didapat

$$
\frac{\partial}{\partial \beta_{01}} \tau_{B(1)} P_{iB(1)} P_{i1|B(1)}
$$
\n
$$
= \tau_{B(1)} \Big\{ \tau_{B(1)} P_{iB(1)} (P_{i1|B(1)})^2 (1 - P_{iB(1)}) + P_{iB(1)} P_{i1|B(1)} (1 - P_{i1|B(1)}) \Big\}
$$
\n
$$
= \tau_{B(1)} P_{iB(1)} P_{i1|B(1)} \{ (1 - P_{iB(1)}) \tau_{B(1)} P_{i1|B(1)} + (1 - P_{i1|B(1)}) \} \tag{16}
$$

Subtitusi (11) dan (16) ke persamaan (7)

⋮

$$
\frac{\partial^2 l(\beta; \tau)}{\partial \beta_{01} \beta_{01}} = \sum_{i=1}^n \left\{ \sum_{k=1}^K \left[ d_{ik} P_{i1|B(k)} (\tau_{B(k)} - 1) (1 - P_{i1|B(k)}) \right] - \tau_{B(1)} P_{iB(1)} P_{i1|B(1)} \left[ (1 - P_{iB(1)}) \tau_{B(1)} P_{i1|B(1)} + (1 - P_{i1|B(1)}) \right] \right\}
$$
(17)

$$
\sum \text{ Turunan } \frac{\partial l(\beta; \tau)}{\partial \beta_{01}} \text{ terhadap } \beta_{p1}
$$
\n
$$
\frac{\partial^2 l(\beta; \tau)}{\partial \beta_{01} \beta_{p1}} = \frac{\partial}{\partial \beta_{p1}} \{ \sum_{i=1}^n d_{i1} [1 + (\tau_{B(1)} - 1) P_{i1|B(1)} - \tau_{B(1)} P_{iB(1)} P_{i1|B(1)}] \}
$$
\n
$$
\frac{\partial^2 l(\beta; \tau)}{\partial \beta_{01} \partial \beta_{p1}} = \frac{\partial}{\partial \beta_{p1}} \sum_{i=1}^n (d_{i1} + \sum_{k=1}^K \{ d_{ik} (\tau_{B(k)} - 1) P_{i1|B(k)} \}
$$
\n
$$
- \tau_{B(1)} P_{iB(1)} P_{i1|B(1)} \}
$$
\n
$$
= \sum_{i=1}^n \left( \frac{\partial}{\partial \beta_{p1}} d_{i1} + \frac{\partial}{\partial \beta_{p1}} \sum_{k=1}^K \{ d_{ik} (\tau_{B(k)} - 1) P_{i1|B(k)} \}
$$
\n
$$
- \frac{\partial}{\partial \beta_{p1}} \tau_{B(1)} P_{iB(1)} P_{i1|B(1)} \right)
$$
\n
$$
= \sum_{i=1}^n \left( \frac{\partial}{\partial \beta_{p1}} \sum_{k=1}^K \{ d_{ik} (\tau_{B(k)} - 1) P_{i1|B(k)} \} - \frac{\partial}{\partial \beta_{p1}} \tau_{B(1)} P_{iB(1)} P_{i1|B(1)} \right) (18)
$$

Ruas kanan dari persamaan (18) akan diselesaikan satu persatu.

Suku pertama dari persamaan (18)

$$
\frac{\partial}{\partial \beta_{p1}} \sum_{k=1}^{K} \{ d_{ik} (\tau_{B(k)} - 1) P_{i1|B(k)} \}
$$
\n(19)

karena  $d_{ik}$  dan  $\tau_{B(k)}$  merupakan konstanta maka persamaan (19) menjadi

$$
=\sum_{k=1}^{K} \left\{ d_{ik} \left( \tau_{B(k)} - 1 \right) \left( \frac{\partial}{\partial \beta_{p1}} P_{i1|B(k)} \right) \right\} \tag{20}
$$

Mencari  $\frac{\partial}{\partial \beta_{n_1}} P_{i1|B(k)}$  $\frac{\partial}{\partial \beta_{p1}} P_{i1|B(k)} = \frac{\partial}{\partial \beta_{p1}} \left[ \frac{c_{1B(k)} e^{(\beta_{01} + \beta_{11} x_{i11} + \cdots + \beta_{p1} x_{ip1})}}{\sum_{k=1}^{K} c_{1B(k)} e^{(\beta_{0k} + \beta_{1k} x_{i1k} + \cdots + \beta_{pk} x_{ipk})}} \right]$  $= x_{ip1} \frac{c_{1B(k)}e^{\left(\beta_{01}+\beta_{11}x_{i11}+\cdots+\beta_{p1}x_{ip1}\right)}\sum_{k=1}^{K}c_{kB(k)}e^{\left(\beta_{0k}+\beta_{1k}x_{i1k}+\cdots+\beta_{pk}x_{ipk}\right)}}{\left\{\sum_{k=1}^{K}c_{kB(k)}e^{\left(\beta_{0k}+\beta_{1k}x_{i1k}+\cdots+\beta_{pk}x_{ipk}\right)}\right\}^2}$  $\chi_{ip1} \frac{c_{1B(k)}e^{\left(\beta_{01}+\beta_{11}x_{i11}+\cdots+\beta_{p1}x_{ip1}\right)}c_{1B(k)}e^{\left(\beta_{01}+\beta_{11}x_{i11}+\cdots+\beta_{p1}x_{ip1}\right)}}{\left\{\sum_{k=1}^{K}c_{kB(k)}e^{\left(\beta_{0k}+\beta_{1k}x_{i1k}+\cdots+\beta_{pk}x_{ipk}\right)}\right\}^2}$  $= x_{ip1} \left\{ \frac{c_{1B(k)} e^{(\beta_{01} + \beta_{11} x_{i11} + \cdots + \beta_{p1} x_{ip1})}}{\sum_{k=1}^{K} c_{k-1} \left( \beta_{0k} + \beta_{1k} x_{i1k} + \cdots + \beta_{pk} x_{ipk} \right)} \right\}$  $\left\{\frac{\sum_{k=1}^{K}c_{kB(k)}e^{\left(\beta_{0k}+\beta_{1k}x_{i1k}+\cdots+\beta_{pk}x_{ipk}\right)}}{\sum_{k=1}^{K}c_{kR(k)}e^{\left(\beta_{0k}+\beta_{1k}x_{i1k}+\cdots+\beta_{pk}x_{ipk}\right)}}-\frac{c_{1B(k)}e^{\left(\beta_{01}+\beta_{11}x_{i11}+\cdots+\beta_{p1}x_{ip1}\right)}}{\sum_{k=1}^{K}c_{kR(k)}e^{\left(\beta_{0k}+\beta_{1k}x_{i1k}+\cdots+\beta_{pk}x_{ipk}\right)}}\right\}$ karena  $P_{i1|B(k)} = \frac{c_{1B(k)}e^{\left(\beta_{01} + \beta_{11}x_{i11} + \cdots + \beta_{p1}x_{ip1}\right)}}{\sum_{k=1}^{K} c_{kB(k)}e^{\left(\beta_{0k} + \beta_{1k}x_{i1k} + \cdots + \beta_{pk}x_{ipk}\right)}}$ , maka  $\frac{\partial}{\partial g_{n1}} P_{i1|B(k)} = x_{ip1} P_{i1|B(k)} (1 - P_{i1|B(k)})$  $(21)$ 

Subtitusi persamaan (21) ke persamaan (20), maka akan didapatkan

$$
\frac{\partial}{\partial \beta_{p1}} \sum_{k=1}^{K} \{ d_{ik} (\tau_{B(k)} - 1) P_{i1|B(k)} \}
$$
\n
$$
= \sum_{k=1}^{K} \{ d_{ik} (\tau_{B(k)} - 1) x_{ip1} P_{i1|B(k)} (1 - P_{i1|B(k)}) \}
$$
\n
$$
= x_{ip1} \sum_{k=1}^{K} \{ d_{ik} P_{i1|B(k)} (\tau_{B(k)} - 1) (1 - P_{i1|B(k)}) \}
$$
\n(22)

Suku kedua dari persamaan (18)

$$
\frac{\partial}{\partial \beta_{p1}} \tau_{B(1)} P_{iB(1)} P_{i1|B(1)} \n= \tau_{B(1)} \left\{ \frac{\partial P_{iB(1)}}{\partial \beta_{p1}} P_{i1|B(1)} + P_{iB(1)} \frac{\partial P_{i1|B(1)}}{\partial \beta_{p1}} \right\}
$$
\n(23)

Ruas kanan dari persamaan (23) akan diselesaikan satu-persatu.

Terlebih dahulu akan dicari 
$$
\frac{\partial p_{iB(1)}}{\partial \beta_{p_1}}
$$
  
\nMencari  $\frac{\partial p_{iB(1)}}{\partial \beta_{p_1}}$   
\n
$$
\frac{\partial p_{iB(1)}}{\partial \beta_{p_1}} = \frac{\partial}{\partial \beta_{p_1}} \left[ \frac{e^{i\pi_{(1)}\ln \sum_{k=1}^{R} c_k g_{i(k)} e^{i\beta_{0k} + \beta_{1k} x_{i(k} + \cdots + \beta_{pk} x_{ipk})}}{\sum_{m=1}^{M} e^{i\pi_{m} \ln \sum_{k=1}^{R} c_k g_{m}} e^{i\beta_{0k} + \beta_{1k} x_{i(k} + \cdots + \beta_{pk} x_{ipk})}} \right]
$$
\n
$$
=
$$
\n
$$
\left[ e^{i\pi_{(1)}\ln \sum_{k=1}^{R} c_k g_{i(1)} e^{i\beta_{0k} + \beta_{1k} x_{i(k} + \cdots + \beta_{pk} x_{ipk})} \frac{c_{i\pi_{(1)}x_{i}e^{i\beta_{0k} + \beta_{1k} x_{i(k} + \cdots + \beta_{pk} x_{ipk})}}{\sum_{m=1}^{M} e^{i\pi_{m} \ln \sum_{k=1}^{R} c_k g_{m}} e^{i\beta_{0k} + \beta_{1k} x_{i(k} + \cdots + \beta_{pk} x_{ipk})}} \right]
$$
\n
$$
= \frac{\left( e^{i\pi_{(1)}\ln \sum_{k=1}^{R} c_k g_{i(1)} e^{i\beta_{0k} + \beta_{1k} x_{i(k} + \cdots + \beta_{pk} x_{ipk})} \right)^2 \tau_{B(1)} x_{ip} e^{i\beta_{0k} + \beta_{1k} x_{i(k} + \cdots + \beta_{pk} x_{ipk})}}{\sum_{m=1}^{M} e^{i\pi_{m} \ln \sum_{k=1}^{R} c_k g_{i(1)} e^{i\beta_{0k} + \beta_{1k} x_{i(k} + \cdots + \beta_{pk} x_{ipk})}} \left( \frac{e^{i\pi_{B(1)}} \ln \sum_{k=1}^{R} c_k g_{i(1)}}{2m} e^{i\beta_{0k} + \beta_{1k} x_{i(k} + \cdots + \beta_{pk} x_{ipk})} \right)^2 \tau_{B(1
$$

$$
= x_{ip1} \frac{c_{1B(1)}e^{(\beta_{01} + \beta_{11}x_{i11} + \cdots + \beta_{p1}x_{ip1})}}{\sum_{k=1}^{K} c_{kB(1)}e^{(\beta_{0k} + \beta_{1k}x_{i1k} + \cdots + \beta_{pk}x_{ipk})}} -
$$
  

$$
x_{ip1} \frac{\left(c_{1B(1)}e^{(\beta_{01} + \beta_{11}x_{i11} + \cdots + \beta_{p1}x_{ip1})}\right)^{2}}{\left(\sum_{k=1}^{K} c_{kB(1)}e^{(\beta_{0k} + \beta_{1k}x_{i1k} + \cdots + \beta_{pk}x_{ipk})}\right)^{2}}
$$
  

$$
= x_{ip1}P_{i1|B(1)} - x_{ip1}\left(P_{i1|B(1)}\right)^{2}
$$
  

$$
= x_{ip1}P_{i1|B(1)}\left(1 - P_{i1|B(1)}\right)
$$
 (25)

Subtitusi (24) dan (25) ke persamaan (23) maka akan didapatkan

$$
\frac{\partial}{\partial \beta_{p1}} \tau_{B(1)} P_{iB(1)} P_{i1|B(1)}
$$
\n
$$
= \tau_{B(1)} \left\{ x_{ip1} \tau_{B(1)} P_{iB(1)} (P_{i1|B(1)})^2 (1 - P_{iB(1)}) + x_{ip1} P_{iB(1)} P_{i1|B(1)} (1 - P_{i1|B(1)}) \right\}
$$
\n
$$
= x_{ip1} \tau_{B(1)} P_{iB(1)} P_{i1|B(1)} \left\{ (1 - P_{iB(1)}) \tau_{B(1)} P_{i1|B(1)} + (1 - P_{i1|B(1)}) \right\} (26)
$$

Subtitusi (22) dan (26) ke persamaan (18)

$$
\frac{\partial^2 l(\beta; \tau)}{\partial \beta_{01} \beta_{p1}} = \sum_{i=1}^n \{x_{ip1} \sum_{k=1}^K [d_{ik} P_{i1|B(k)} (\tau_{B(k)} - 1) (1 - P_{i1|B(k)})]\}
$$

$$
-x_{ip1} \tau_{B(1)} P_{iB(1)} P_{i1|B(1)} \{[(1 - P_{iB(1)}) \tau_{B(1)} P_{i1|B(1)} + (1 - P_{i1|B(1)})]\}
$$

$$
= \sum_{i=1}^n x_{ip1} \{ \sum_{k=1}^K [d_{ik} P_{i1|B(k)} (\tau_{B(k)} - 1) (1 - P_{i1|B(k)})]\}
$$

$$
- \tau_{B(1)} P_{iB(1)} P_{i1|B(1)} \{[(1 - P_{iB(1)}) \tau_{B(1)} P_{i1|B(1)} + (1 - P_{i1|B(1)})]\} \quad (27)
$$

sehingga secara umum untuk baris ke-1, turunan dari  $\frac{\partial l(\beta;\tau)}{\partial \beta_{01}}$  terhadap  $\beta_{01}, \dots, \beta_{p1}$ adalah

$$
\frac{\partial^2 l(\boldsymbol{\beta}; \tau)}{\partial \beta_{01} \beta_{01}} = \sum_{i=1}^n \left\{ \sum_{k=1}^K \left[ d_{ik} P_{i1|B(k)} (\tau_{B(k)} - 1) (1 - P_{i1|B(k)}) \right] \right\}
$$

$$
- \tau_{B(1)} P_{iB(1)} P_{i1|B(1)} \left\{ \left[ (1 - P_{iB(1)}) \tau_{B(1)} P_{i1|B(1)} + (1 - P_{i1|B(1)}) \right] \right\}
$$

$$
\frac{\partial^2 l(\boldsymbol{\beta}; \tau)}{\partial \beta_{01} \beta_{q1}} = \sum_{i=1}^n x_{iq1} \Big\{ \sum_{k=1}^K \Big[ d_{ik} P_{i1|B(k)} \Big( \tau_{B(k)} - 1 \Big) \Big( 1 - P_{i1|B(k)} \Big) \Big] \Big\}
$$

$$
- \tau_{B(1)} P_{iB(1)} P_{i1|B(1)} \Big\{ \Big[ \Big( 1 - P_{iB(1)} \Big) \tau_{B(1)} P_{i1|B(1)} + \Big( 1 - P_{i1|B(1)} \Big) \Big] \Big\}
$$
(28)

$$
\sum \text{ Turunan } \frac{\partial l(\beta \, ; \tau)}{\partial \beta_{01}} \text{ terhadap } \beta_{0K}
$$
\n
$$
\frac{\partial^2 l(\beta \, ; \tau)}{\partial \beta_{01} \beta_{0K}} = \frac{\partial}{\partial \beta_{0K}} \sum_{i=1}^n (d_{i1} + \sum_{k=1}^K \{d_{ik} (\tau_{B(k)} - 1) P_{i1|B(k)} \}
$$
\n
$$
- \tau_{B(1)} P_{iB(1)} P_{i1|B(1)})
$$
\n
$$
= \sum_{i=1}^n \left( \frac{\partial}{\partial \beta_{0K}} d_{i1} + \frac{\partial}{\partial \beta_{0K}} \sum_{k=1}^K \{d_{ik} (\tau_{B(k)} - 1) P_{i1|B(k)} \}
$$
\n
$$
- \frac{\partial}{\partial \beta_{0K}} \tau_{B(1)} P_{iB(1)} P_{i1|B(1)})
$$
\n
$$
= \sum_{i=1}^n \left( \frac{\partial}{\partial \beta_{0K}} \sum_{k=1}^K \{d_{ik} (\tau_{B(k)} - 1) P_{i1|B(k)} \} - \frac{\partial}{\partial \beta_{0K}} \tau_{B(1)} P_{iB(1)} P_{i1|B(1)} \right) (29)
$$

Ruas kanan dari persamaan (29) akan diselesaikan satu persatu.

Suku pertama dari persamaan (29)

$$
\frac{\partial}{\partial \beta_{0K}} \sum_{k=1}^{K} \{ d_{ik} (\tau_{B(k)} - 1) P_{i1|B(k)} \}
$$
\n
$$
= \sum_{k=1}^{K} \{ d_{ik} (\tau_{B(k)} - 1) \left( \frac{\partial}{\partial \beta_{0K}} P_{i1|B(k)} \right) \}
$$
\n(30)

Mencari  $\frac{\partial}{\partial \beta_{0K}} P_{i1|B(k)}$ 

$$
\frac{\partial}{\partial \beta_{0K}} P_{i1|B(k)} = \frac{\partial}{\partial \beta_{0K}} \left[ \frac{c_{1B(k)} e^{(\beta_{01} + \beta_{11} x_{i11} + \dots + \beta_{p1} x_{ip1})}}{\sum_{k=1}^{K} c_{kB(k)} e^{(\beta_{0k} + \beta_{1k} x_{i1k} + \dots + \beta_{pk} x_{ipk})}} \right]
$$
\n
$$
= 0 - \frac{c_{1B(k)} e^{(\beta_{01} + \beta_{11} x_{i11} + \dots + \beta_{p1} x_{ip1})} c_{KB(k)} e^{(\beta_{0K} + \beta_{1K} x_{i1K} + \dots + \beta_{p1} x_{ipK})}}{\left\{ \sum_{k=1}^{K} c_{kB(k)} e^{(\beta_{0k} + \beta_{1k} x_{i1k} + \dots + \beta_{pk} x_{ipk})} \right\}^2}
$$

$$
= - \frac{c_{1B(k)}e^{(\beta_{01} + \beta_{11}x_{i11} + \dots + \beta_{p1}x_{ip1})}}{\sum_{k=1}^{K} c_{kB(k)}e^{(\beta_{0k} + \beta_{1k}x_{i1k} + \dots + \beta_{pk}x_{ipk})}} \frac{c_{KB(k)}e^{(\beta_{0k} + \beta_{1k}x_{i1k} + \dots + \beta_{p1}x_{ipk})}}{\sum_{k=1}^{K} c_{kB(k)}e^{(\beta_{0k} + \beta_{1k}x_{i1k} + \dots + \beta_{pk}x_{ipk})}}
$$

karena 
$$
P_{i1|B(k)} = \frac{c_{1B(k)}e^{(\beta_{01} + \beta_{11}x_{i11} + \cdots + \beta_{p1}x_{ip1})}}{\sum_{k=1}^{K} c_{kB(k)}e^{(\beta_{0k} + \beta_{1k}x_{i1k} + \cdots + \beta_{pk}x_{ipk})}}
$$

$$
P_{iK|B(k)} = \frac{c_{KB(k)}e^{(\beta_{0K} + \beta_{1K}x_{i1K} + \cdots + \beta_{p1}x_{ipK})}}{\sum_{k=1}^{K} c_{kB(k)}e^{(\beta_{0k} + \beta_{1k}x_{i1k} + \cdots + \beta_{pk}x_{ipk})}}
$$

maka

$$
\frac{\partial}{\partial \beta_{0K}} P_{i1|B(k)} = -P_{i1|B(k)} P_{iK|B(k)}
$$
(31)

Subtitusi persamaan (31) ke persamaan (30) maka akan didapatkan

$$
\frac{\partial}{\partial \beta_{0K}} \sum_{k=1}^{K} \{ d_{ik} (\tau_{B(k)} - 1) P_{i1|B(k)} \}
$$
\n
$$
= \sum_{k=1}^{K} \{ d_{ik} (\tau_{B(k)} - 1) (-P_{i1|B(k)} P_{iK|B(k)}) \}
$$
\n
$$
= \sum_{k=1}^{K} \{ d_{ik} (1 - \tau_{B(k)}) P_{i1|B(k)} P_{iK|B(k)} \}
$$
\n(32)

Suku kedua persamaan (29)

$$
\frac{\partial}{\partial \beta_{0K}} \tau_{B(1)} P_{iB(1)} P_{i1|B(1)} \n= \tau_{B(1)} \left\{ \frac{\partial P_{iB(1)}}{\partial \beta_{0K}} P_{i1|B(1)} + P_{iB(1)} \frac{\partial P_{i1|B(1)}}{\partial \beta_{0K}} \right\}
$$
\n(33)

Terlebih dahulu akan dicari  $\frac{\partial P_{iB(1)}}{\partial \beta_{0K}}$  dan  $\frac{\partial P_{i1|B(1)}}{\partial \beta_{0K}}$ 

Mencari  $\frac{\partial P_{iB(1)}}{\partial \beta_{0K}}$ 

=

$$
\frac{\partial P_{iB(1)}}{\partial \beta_{0K}} = \frac{\partial}{\partial \beta_{0K}} \left[ \frac{e^{\tau_{B(1)} \ln \sum_{k=1}^{K} c_{kB(1)} e^{\left(\beta_{0k} + \beta_{1k} x_{i1k} + \dots + \beta_{pk} x_{ipk}\right)}}{\sum_{m=1}^{M} e^{\tau_{B_m} \ln \sum_{k=1}^{K} c_{kB_m} e^{\left(\beta_{0k} + \beta_{1k} x_{i1k} + \dots + \beta_{pk} x_{ipk}\right)}}} \right]
$$

$$
\frac{e^{\tau_{B(1)} \ln \sum_{k=1}^{K} c_{kB(1)} e^{\left(\beta_{0k} + \beta_{1k} x_{i1k} + \dots + \beta_{pk} x_{ipk}\right)}}{\sum_{m=1}^{M} e^{\tau_{Bm} \ln \sum_{k=1}^{K} c_{kBm} e^{\left(\beta_{0k} + \beta_{1k} x_{i1k} + \dots + \beta_{pk} x_{ipk}\right)}} \left\{\tau_{B(1)} \frac{c_{KB(1)} e^{\left(\beta_{0K} + \beta_{1K} x_{i1K} + \dots + \beta_{pk} x_{ipk}\right)}}{\sum_{k=1}^{K} c_{kB(1)} e^{\left(\beta_{0k} + \beta_{1k} x_{i1k} + \dots + \beta_{pk} x_{ipk}\right)}}\right\}
$$

$$
-\frac{e^{\tau_{B(K)}\ln\sum_{k=1}^{K}c_{kB(K)}e^{\left(\beta_{0k}+\beta_{1k}x_{i1k}+\cdots+\beta_{pk}x_{ipk}\right)}}\tau_{B(K)}\frac{c_{KB(K)}e^{\left(\beta_{0K}+\beta_{1K}x_{i1K}+\cdots+\beta_{pk}x_{ipK}\right)}}{\sum_{k=1}^{K}c_{kB(K)}e^{\left(\beta_{0k}+\beta_{1k}x_{i1k}+\cdots+\beta_{pk}x_{ipk}\right)}}}{\sum_{m=1}^{M}e^{\tau_{B_m}\ln\sum_{k=1}^{K}c_{kB_m}e^{\left(\beta_{0k}+\beta_{1k}x_{i1k}+\cdots+\beta_{pk}x_{ipk}\right)}}}
$$

karena

 $\overline{P}$ 

$$
i_{B(1)} = \frac{e^{\tau_{B(1)} \ln \sum_{k=1}^{K} c_{k B(1)} e^{\left(\beta_{0k} + \beta_{1k} x_{i1k} + \dots + \beta_{pk} x_{ipk}\right)}}{\sum_{m=1}^{M} e^{\tau_{B_m} \ln \sum_{k=1}^{K} c_{k B_m} e^{\left(\beta_{0k} + \beta_{1k} x_{i1k} + \dots + \beta_{pk} x_{ipk}\right)}}}
$$
(34)

$$
P_{iK|B(1)} = \frac{c_{KB(1)}e^{(\beta_{0K} + \beta_{1K}x_{i1K} + \dots + \beta_{pK}x_{ipK})}}{\sum_{k=1}^{K} c_{kB(1)}e^{(\beta_{0k} + \beta_{1k}x_{i1k} + \dots + \beta_{pk}x_{ipk})}}
$$
(35)

$$
P_{iB(K)} = \frac{e^{\tau_{B(K)} \ln \sum_{k=1}^{K} c_{kB(K)} e^{\left(\beta_{0k} + \beta_{1k} x_{i1k} + \dots + \beta_{pk} x_{ipk}\right)}}{\sum_{m=1}^{M} e^{\tau_{B_m} \ln \sum_{k=1}^{K} c_{kB_m} e^{\left(\beta_{0k} + \beta_{1k} x_{i1k} + \dots + \beta_{pk} x_{ipk}\right)}}}
$$
(36)

$$
P_{iK|B(K)} = \frac{c_{KB(K)}e^{(\beta_{0K} + \beta_{1K}x_{i1K} + \dots + \beta_{pK}x_{ipK})}}{\sum_{k=1}^{K} c_{kB(K)}e^{(\beta_{0k} + \beta_{1k}x_{i1k} + \dots + \beta_{pk}x_{ipk})}}
$$
(37)

maka

$$
\frac{\partial P_{iB(1)}}{\partial \beta_{0K}} = P_{iB(1)} \big( \tau_{B(1)} P_{iK|B(1)} - \tau_{B(K)} P_{iB(K)} P_{iK|B(K)} \big) \tag{38}
$$

Mencari  $\frac{\partial P_{i1|B(1)}}{\partial \beta_{0K}}$ 

$$
\frac{\partial P_{i1|B(1)}}{\partial \beta_{0K}} = \frac{\partial}{\partial \beta_{0K}} \left[ \frac{c_{1B(1)}e^{(\beta_{01} + \beta_{11}x_{i11} + \dots + \beta_{p1}x_{ip1})}}{\sum_{k=1}^{K} c_{kB(1)}e^{(\beta_{0k} + \beta_{1k}x_{i1k} + \dots + \beta_{pk}x_{ipk})}} \right]
$$
\n
$$
= 0 - \frac{c_{1B(1)}e^{(\beta_{01} + \beta_{11}x_{i11} + \dots + \beta_{p1}x_{ip1})} c_{KB(1)}e^{(\beta_{0K} + \beta_{1K}x_{i1K} + \dots + \beta_{pK}x_{ipK})}}{c_{KB(1)}}
$$

$$
= 0 - \frac{\left(\sum_{k=1}^{K} c_{k} B(1)\right) e^{\left(\beta_{0k} + \beta_{1k} x_{i1k} + \dots + \beta_{pk} x_{ipk}\right)}\right)^2}{\left(\sum_{k=1}^{K} c_{k} B(1)\right)^2}
$$

Berdasarkan persamaan (35) dan kenyataan bahwa

 **Universitas Indonesia**

 $\overline{J}$ 

$$
P_{i1|B(1)} = \frac{c_{1B(1)}e^{(\beta_{01} + \beta_{11}x_{i11} + \dots + \beta_{p1}x_{ip1})}}{\sum_{k=1}^{K} c_{kB(1)}e^{(\beta_{0k} + \beta_{1k}x_{i1k} + \dots + \beta_{pk}x_{ipk})}}
$$

maka

$$
\frac{\partial P_{i1|B(1)}}{\partial \beta_{0K}} = 0 - P_{i1|B(1)} P_{iK|B(1)}
$$
  
= 
$$
-P_{i1|B(1)} P_{iK|B(1)}
$$
 (39)

i,

Subtitusi (38) dan (39) ke persamaan (33) maka akan didapatkan

$$
\frac{\partial}{\partial \beta_{0K}} \tau_{B(1)} P_{iB(1)} P_{i1|B(1)} \n= \tau_{B(1)} \{ P_{iB(1)} P_{i1|B(1)} (\tau_{B(1)} P_{iK|B(1)} - \tau_{B(K)} P_{iB(K)} P_{iK|B(K)}) \n- P_{iB(1)} P_{i1|B(1)} P_{iK|B(1)} \}
$$
\n
$$
= \tau_{B(1)} P_{iB(1)} P_{i1|B(1)} \{ \tau_{B(1)} P_{iK|B(1)} - \tau_{B(K)} P_{iB(K)} P_{iK|B(K)} - P_{iK|B(1)} \}
$$
\n
$$
= \tau_{B(1)} P_{iB(1)} P_{i1|B(1)} \{ (\tau_{B(1)} - 1) P_{iK|B(1)} - \tau_{B(K)} P_{iB(K)} P_{iK|B(K)} \} \qquad (40)
$$

Subtitusi (32) dan (40) ke persamaan (29)

$$
\frac{\partial^2 l(\beta; \tau)}{\partial \beta_{01} \beta_{0K}} = \sum_{i=1}^n \left( \sum_{k=1}^K \{ d_{ik} \left( 1 - \tau_{B(k)} \right) P_{i1|B(k)} P_{iK|B(k)} \} \right)
$$

$$
- \tau_{B(1)} P_{iB(1)} P_{i1|B(1)} (\tau_{B(1)} - 1) P_{iK|B(1)} - \tau_{B(K)} P_{iB(K)} P_{iK|B(K)}) \tag{41}
$$

$$
\vdots
$$

**Furunan**  $\frac{\partial l(\beta;\tau)}{\partial \beta_{01}}$  terhadap  $\beta_{pK}$ 

Dengan cara yang sama seperti mencari turunan  $\frac{\partial l(\beta;\tau)}{\partial \beta_{01}}$  terhadap  $\beta_{0K}$  maka akan didapat turunan  $\frac{\partial l(\beta;\tau)}{\partial \beta_{01}}$  terhadap  $\beta_{pK}$  adalah

$$
\frac{\partial^2 l(\mathbf{B}; \tau)}{\partial \beta_{01} \beta_{pK}} = \sum_{i=1}^n x_{ipK} \Big( \sum_{k=1}^K \{ d_{ik} \Big( 1 - \tau_{B(k)} \Big) P_{i1|B(k)} P_{iK|B(k)} \} - \tau_{B(1)} P_{iB(1)} P_{i1|B(1)} \Big( \tau_{B(1)} - 1 \Big) P_{iK|B(1)} - \tau_{B(K)} P_{iB(K)} P_{iK|B(K)} \Big)
$$
(42)

Jika terdapat  $k = 1, 2, 3, ... K$  pilihan, dan  $q = 0, 1, 2, ... p$  parameter  $\beta$ , maka secara umum turunan  $\frac{\partial l(\beta;\tau)}{\partial \beta_{01}}$  terhadap terhadap  $\beta_{qk}$  ( $k \neq 1$ )adalah

$$
\frac{\partial^2 l(\mathcal{B}; \tau)}{\partial \beta_{01} \beta_{0k}} = \sum_{i=1}^n \Big( \sum_{k=1}^K \Big( d_{ik} \Big( 1 - \tau_{B(k)} \Big) P_{i1|B(k)} P_{iK|B(k)} \Big) \n- \tau_{B(1)} P_{iB(1)} P_{i1|B(1)} \Big( \tau_{B(1)} - 1 \Big) P_{ik|B(1)} - \tau_{B(k)} P_{iB(k)} P_{ik|B(k)} \Big) \tag{43}
$$
\n
$$
\frac{\partial^2 l(\mathcal{B}; \tau)}{\partial \beta_{01} \beta_{qk}} = \sum_{i=1}^n x_{iqk} \Big( \sum_{k=1}^K \Big( d_{ik} \Big( 1 - \tau_{B(k)} \Big) P_{i1|B(k)} P_{iK|B(k)} \Big) \n- \tau_{B(1)} P_{iB(1)} P_{i1|B(1)} \Big( \tau_{B(1)} - 1 \Big) P_{ik|B(1)} - \tau_{B(k)} P_{iB(k)} P_{ik|B(k)} \Big) \tag{44}
$$

**Baris ke-2**

Fungsi  $G(\beta; \tau)$  pada baris ke-2 adalah

$$
G(\beta; \tau) = \frac{\partial l(\beta; \tau)}{\partial \beta_{11}}
$$
  
=  $\sum_{i=1}^{n} x_{i11} (d_{i1} + \sum_{k=1}^{K} \{d_{ik} (\tau_{B(k)} - 1) P_{i1|B(k)}\} - \tau_{B(1)} P_{iB(1)} P_{i1|B(1)})$ 

Dengan cara yang sama seperti pada baris ke-1, maka secara umum untuk baris ke-2, turunan dari  $\frac{\partial l(\boldsymbol{\beta};\tau)}{\partial \beta_{01}}$  terhadap  $\beta_{01}, \dots, \beta_{p1}$  adalah

$$
\frac{\partial^2 l(\mathcal{B}; \tau)}{\partial \beta_{11} \beta_{01}} = \sum_{i=1}^n x_{i11} \Big\{ \sum_{k=1}^K \Big[ d_{ik} P_{i1|B(k)} \Big( \tau_{B(k)} - 1 \Big) \Big( 1 - P_{i1|B(k)} \Big) \Big] \Big\}
$$

$$
- \tau_{B(1)} P_{iB(1)} P_{i1|B(1)} \Big\{ \Big[ \Big( 1 - P_{iB(1)} \Big) \tau_{B(1)} P_{i1|B(1)} + \Big( 1 - P_{i1|B(1)} \Big) \Big] \Big\}
$$

$$
\frac{\partial^2 l(\mathcal{B}; \tau)}{\partial \beta_{11} \beta_{q1}} = \sum_{i=1}^n x_{i11} x_{iq1} \Big\{ \sum_{k=1}^K \Big[ d_{ik} P_{i1|B(k)} \Big( \tau_{B(k)} - 1 \Big) \Big( 1 - P_{i1|B(k)} \Big) \Big] \}
$$

$$
- \tau_{B(1)} P_{iB(1)} P_{i1|B(1)} \Big\{ \Big[ \Big( 1 - P_{iB(1)} \Big) \tau_{B(1)} P_{i1|B(1)} + \Big( 1 - P_{i1|B(1)} \Big) \Big] \Big\}; \forall q = 1, ..., p \tag{45}
$$

Jika terdapat  $k = 1, 2, 3, ... K$  pilihan, dan  $q = 0, 1, 2, ... p$  parameter  $\beta$ , maka secara umum turunan  $\frac{\partial l(\beta;\tau)}{\partial \beta_{11}}$  terhadap terhadap  $\beta_{qk}$  ( $k \neq 1$ )adalah

$$
\frac{\partial^2 l(\beta; \tau)}{\partial \beta_{11} \beta_{0k}} = \sum_{i=1}^n x_{i11} \Big( \sum_{k=1}^K \big\{ d_{ik} \big( 1 - \tau_{B(k)} \big) P_{i1|B(k)} P_{iK|B(k)} \big\}
$$

$$
-\tau_{B(1)}P_{iB(1)}P_{i1|B(1)}(\tau_{B(1)}-1)P_{ik|B(1)}-\tau_{B(k)}P_{iB(k)}P_{ik|B(k)})
$$

$$
\frac{\partial^2 l(\beta; \tau)}{\partial \beta_{11}\beta_{qk}} = \sum_{i=1}^n x_{i11}x_{iqk}(\sum_{k=1}^K \{d_{ik}(1-\tau_{B(k)})P_{i1|B(k)}P_{ik|B(k)}\})
$$

$$
-\tau_{B(1)}P_{iB(1)}P_{i1|B(1)}(\tau_{B(1)}-1)P_{ik|B(1)}-\tau_{B(k)}P_{iB(k)}P_{ik|B(k)}) \quad (46)
$$

⋮

# **Baris ke-(p+1)**

Fungsi  $G(\beta; \tau)$  pada baris ke-(p+1) adalah

$$
G(\beta; \tau) = \frac{\partial l(\beta; \tau)}{\partial \beta_{p1}}
$$
  
=  $\sum_{i=1}^{n} x_{ip1} (d_{i1} + \sum_{k=1}^{K} {d_{ik} (\tau_{B(k)} - 1) P_{i1|B(k)}} - \tau_{B(1)} P_{iB(1)} P_{i1|B(1)})$ 

Dengan cara yang sama seperti pada baris ke-1, maka secara umum untuk baris ke-(p+1), turunan dari  $\frac{\partial l(\boldsymbol{\beta};\tau)}{\partial \beta_{p_1}}$  terhadap  $\beta_{01}, \dots, \beta_{p_1}$  adalah

$$
\frac{\partial^2 l(\mathcal{B}; \tau)}{\partial \beta_{p1} \beta_{01}} = \sum_{i=1}^n x_{ip1} \left\{ \sum_{k=1}^K \left[ d_{ik} P_{i1|B(k)} (\tau_{B(k)} - 1) (1 - P_{i1|B(k)}) \right] \right\}
$$

$$
- \tau_{B(1)} P_{iB(1)} P_{i1|B(1)} \left\{ \left[ (1 - P_{iB(1)}) \tau_{B(1)} P_{i1|B(1)} + (1 - P_{i1|B(1)}) \right] \right\}
$$

$$
\frac{\partial^2 l(\mathcal{B}; \tau)}{\partial \beta_{p1} \beta_{q1}} = \sum_{i=1}^n x_{ip1} x_{iq1} \left\{ \sum_{k=1}^K \left[ d_{ik} P_{i1|B(k)} (\tau_{B(k)} - 1) (1 - P_{i1|B(k)}) \right] \right\}
$$

$$
- \tau_{B(1)} P_{iB(1)} P_{i1|B(1)} \left\{ \left[ (1 - P_{iB(1)}) \tau_{B(1)} P_{i1|B(1)} + (1 - P_{i1|B(1)}) \right] \right\}; \forall q = 1, ..., p
$$
(47)

Jika terdapat  $k = 1, 2, 3, ... K$  pilihan, dan  $q = 0, 1, 2, ... p$  parameter  $\beta$ , maka secara umum turunan  $\frac{\partial l(\boldsymbol{\beta};\tau)}{\partial \beta_{p_1}}$  terhadap terhadap  $\beta_{q_k}$  ( $k \neq 1$ )adalah

$$
\frac{\partial^2 l(\mathcal{B}; \tau)}{\partial \beta_{p1} \beta_{0k}} = \sum_{i=1}^n x_{ip1} \Big( \sum_{k=1}^K \{ d_{ik} \Big( 1 - \tau_{B(k)} \Big) P_{i1|B(k)} P_{iK|B(k)} \}
$$

$$
- \tau_{B(1)} P_{iB(1)} P_{i1|B(1)} \Big( \tau_{B(1)} - 1 \Big) P_{ik|B(1)} - \tau_{B(k)} P_{iB(k)} P_{ik|B(k)} \Big)
$$

$$
\frac{\partial^2 l(\mathcal{B}; \tau)}{\partial \beta_{p1} \beta_{qk}} = \sum_{i=1}^n x_{ip1} x_{iqk} \Big( \sum_{k=1}^K \{ d_{ik} \Big( 1 - \tau_{B(k)} \Big) P_{i1|B(k)} P_{iK|B(k)} \}
$$
Universitas Indonesia

$$
-\tau_{B(1)}P_{iB(1)}P_{i1|B(1)}(\tau_{B(1)}-1)P_{ik|B(1)}-\tau_{B(k)}P_{iB(k)}P_{ik|B(k)}) \quad (48)
$$

## **Baris ke-(p+2)**

 $\overline{a}$ 

Fungsi  $G(\beta; \tau)$  pada baris ke-(p+2) adalah

$$
G(\beta; \tau) = \frac{\partial l(\beta; \tau)}{\partial \beta_{02}}
$$
  
=  $\sum_{i=1}^{n} (d_{i2} + \sum_{k=1}^{K} \{d_{ik} (\tau_{B(k)} - 1) P_{i2|B(k)}\} - \tau_{B(2)} P_{iB(2)} P_{i2|B(2)})$ 

Dengan cara yang sama seperti pada baris ke-1, maka secara umum untuk baris ke-(p+2), turunan dari  $\frac{\partial l(\beta;\tau)}{\partial \beta_{02}}$  terhadap  $\beta_{02}, \dots, \beta_{p2}$  adalah

$$
\frac{\partial^2 l(\beta; \tau)}{\partial \beta_{02} \beta_{02}} = \sum_{i=1}^n \Big\{ \sum_{k=1}^K \Big[ d_{ik} P_{i2|B(k)} (\tau_{B(k)} - 1) \Big( 1 - P_{i2|B(k)} \Big) \Big] \Big\}
$$

$$
- \tau_{B(2)} P_{iB(2)} P_{i2|B(2)} \Big\{ \Big[ \Big( 1 - P_{iB(2)} \Big) \tau_{B(2)} P_{i2|B(2)} + \Big( 1 - P_{i2|B(2)} \Big) \Big] \Big\}
$$

$$
\frac{\partial^2 l(\beta; \tau)}{\partial \beta_{02} \beta_{q2}} = \sum_{i=1}^n x_{iq2} \Big\{ \sum_{k=1}^K \Big[ d_{ik} P_{i2|B(k)} (\tau_{B(k)} - 1) \Big( 1 - P_{i2|B(k)} \Big) \Big] \}
$$

$$
- \tau_{B(2)} P_{iB(2)} P_{i2|B(2)} \Big\{ \Big[ \Big( 1 - P_{iB(2)} \Big) \tau_{B(2)} P_{i2|B(2)} + \Big( 1 - P_{i2|B(2)} \Big) \Big] \Big\}; \forall q = 1, ..., p \tag{49}
$$

Jika terdapat  $k = 1, 2, 3, ... K$  pilihan, dan  $q = 0, 1, 2, ... p$  parameter  $\beta$ , maka secara umum turunan  $\frac{\partial l(\beta;\tau)}{\partial \beta_{02}}$  terhadap terhadap  $\beta_{qk}$  ( $k \neq 2$ )adalah

$$
\frac{\partial^2 l(\mathcal{B}; \tau)}{\partial \beta_{02} \beta_{0k}} = \sum_{i=1}^n \Big( \sum_{k=1}^K \{ d_{ik} \big( 1 - \tau_{B(k)} \big) P_{i2|B(k)} P_{iK|B(k)} \} - \tau_{B(2)} P_{iB(2)} P_{i2|B(2)} \big( \tau_{B(2)} - 1 \big) P_{ik|B(2)} - \tau_{B(k)} P_{iB(k)} P_{ik|B(k)} \Big)
$$

$$
\frac{\partial^2 l(\mathcal{B}; \tau)}{\partial \beta_{02} \beta_{qk}} = \sum_{i=1}^n x_{iqk} \Big( \sum_{k=1}^K \{ d_{ik} \big( 1 - \tau_{B(k)} \big) P_{i2|B(k)} P_{iK|B(k)} \} - \tau_{B(2)} P_{iB(2)} P_{i2|B(2)} \big( \tau_{B(2)} - 1 \big) P_{ik|B(2)} - \tau_{B(k)} P_{iB(k)} P_{ik|B(k)} \Big)
$$
(50)

**Baris ke-2(p+1)** 

Fungsi  $G(\beta; \tau)$  pada baris ke-2(p+1) adalah

$$
G(\beta : \tau) = \frac{\partial l(\beta : \tau)}{\partial \beta_{p2}}
$$
  
=  $\sum_{i=1}^{n} x_{ip2} (d_{i2} + \sum_{k=1}^{K} {d_{ik} (\tau_{B(k)} - 1) P_{i2|B(k)}} - \tau_{B(2)} P_{iB(2)} P_{i2|B(2)})$ 

Dengan cara yang sama seperti pada baris ke-1, maka secara umum untuk baris ke-(p+2), turunan dari  $\frac{\partial l(\beta;\tau)}{\partial \beta_{02}}$  terhadap  $\beta_{02}, \dots, \beta_{p2}$  adalah

$$
\frac{\partial^2 l(\beta; \tau)}{\partial \beta_{02} \beta_{02}} = \sum_{i=1}^n x_{ip2} \Big\{ \sum_{k=1}^K \Big[ d_{ik} P_{i2|B(k)} (\tau_{B(k)} - 1) (1 - P_{i2|B(k)}) \Big] \Big\}
$$

$$
- \tau_{B(2)} P_{iB(2)} P_{i2|B(2)} \Big\{ \Big[ (1 - P_{iB(2)}) \tau_{B(2)} P_{i2|B(2)} + (1 - P_{i2|B(2)}) \Big] \Big\}
$$

$$
\frac{\partial^2 l(\beta; \tau)}{\partial \beta_{02} \beta_{q2}} = \sum_{i=1}^n x_{ip2} x_{iq2} \Big\{ \sum_{k=1}^K \Big[ d_{ik} P_{i2|B(k)} (\tau_{B(k)} - 1) (1 - P_{i2|B(k)}) \Big] \Big\}
$$

$$
- \tau_{B(2)} P_{iB(2)} P_{i2|B(2)} \Big\{ \Big[ (1 - P_{iB(2)}) \tau_{B(2)} P_{i2|B(2)} + (1 - P_{i2|B(2)}) \Big] \Big\}; \forall q = 1, ..., p \tag{51}
$$

Jika terdapat  $k = 1, 2, 3, ... K$  pilihan, dan  $q = 0, 1, 2, ... p$  parameter  $\beta$ , maka secara umum turunan  $\frac{\partial l(\boldsymbol{\beta};\tau)}{\partial \beta_{02}}$  terhadap terhadap  $\beta_{qk}$  ( $k \neq 2$ )adalah

$$
\frac{\partial^2 l(\beta; \tau)}{\partial \beta_{02} \beta_{0k}} = \sum_{i=1}^n x_{ip2} \Big( \sum_{k=1}^K \{ d_{ik} \Big( 1 - \tau_{B(k)} \Big) P_{i2|B(k)} P_{iK|B(k)} \}
$$

$$
- \tau_{B(2)} P_{iB(2)} P_{i2|B(2)} (\tau_{B(2)} - 1) P_{ik|B(2)} - \tau_{B(k)} P_{iB(k)} P_{ik|B(k)})
$$

$$
\frac{\partial^2 l(\beta; \tau)}{\partial \beta_{02} \beta_{qk}} = \sum_{i=1}^n x_{ip2} x_{iqk} \Big( \sum_{k=1}^K \{ d_{ik} \Big( 1 - \tau_{B(k)} \Big) P_{i2|B(k)} P_{iK|B(k)} \}
$$

$$
- \tau_{B(2)} P_{iB(2)} P_{i2|B(2)} (\tau_{B(2)} - 1) P_{ik|B(2)} - \tau_{B(k)} P_{iB(k)} P_{ik|B(k)}) \tag{52}
$$

 Untuk baris yang lain akan didapatkan dengan cara yang sama seperti di atas. Untuk *k* yang sama, maka turunan  $\frac{\partial l(\bm{\beta} : \bm{\tau})}{\partial \beta_{qk}}$ turunan  $\beta_{0k}, \dots, \beta_{pk}$  bentuknya akan mengikuti persamaan (51). Sedangkan untuk *k* yang berbeda maka turunan  $\frac{\partial l(\boldsymbol{\beta};\tau)}{\partial \beta_{qk}}$ turunan  $\beta_{0k}$ , ...,  $\beta_{pk}$  bentuknya akan mengikuti persamaan (52).

# <u>Mencari Matriks *[*2(β; τ)</u>

$$
J_2(\beta; \tau) = \begin{bmatrix} \frac{\partial^2 l(\beta; \tau)}{\partial \beta_{01} \partial \tau_{B_1}} & \cdots & \frac{\partial^2 l(\beta; \tau)}{\partial \beta_{01} \partial \tau_{B_M}} \\ \vdots & \vdots & \vdots \\ \frac{\partial^2 l(\beta; \tau)}{\partial \beta_{p1} \partial \tau_{B_1}} & \cdots & \frac{\partial^2 l(\beta; \tau)}{\partial \beta_{p1} \partial \tau_{B_M}} \\ \frac{\partial^2 l(\beta; \tau)}{\partial \beta_{02} \partial \tau_{B_1}} & \cdots & \frac{\partial^2 l(\beta; \tau)}{\partial \beta_{02} \partial \tau_{B_M}} \\ \vdots & \vdots & \vdots \\ \frac{\partial^2 l(\beta; \tau)}{\partial \beta_{pk} \partial \tau_{B_1}} & \cdots & \frac{\partial^2 l(\beta; \tau)}{\partial \beta_{pk} \partial \tau_{B_M}} \end{bmatrix}
$$

# **Baris ke-1**

Fungsi  $G(\beta; \tau)$  pada baris ke-1 adalah

$$
G(\beta; \tau) = \frac{\partial l(\beta; \tau)}{\partial \beta_{01}}
$$
  
=  $\sum_{i=1}^{n} (d_{i1} + \sum_{k=1}^{K} \{d_{ik}(\tau_{B(k)} - 1)P_{i1|B(k)}\} - \tau_{B(1)}P_{iB(1)}P_{i1|B(1)})$ 

Turunan  $G(\beta; \tau)$  pada baris ke-1 terhadap  $\tau_{B_1}, \tau_{B_2}, \ldots, \tau_{B_M}$  adalah

$$
\sum \text{ Turunan } \frac{\partial l(\beta; \tau)}{\partial \beta_{01}} \text{ terhadap } \tau_{B_1}
$$
\n
$$
\frac{\partial^2 l(\beta; \tau)}{\partial \beta_{01} \tau_{B_1}} = \frac{\partial}{\partial \tau_{B_1}} \sum_{i=1}^n (d_{i1} + \sum_{k=1}^K \{d_{ik} (\tau_{B(k)} - 1) P_{i1|B(k)} \}
$$
\n
$$
- \tau_{B(1)} P_{iB(1)} P_{i1|B(1)})
$$
\n
$$
= \sum_{i=1}^n \left( \frac{\partial}{\partial \tau_{B_1}} d_{i1} + \frac{\partial}{\partial \tau_{B_1}} \sum_{k=1}^K \{d_{ik} (\tau_{B(k)} - 1) P_{i1|B(k)} \}
$$
\n
$$
- \frac{\partial}{\partial \tau_{B_1}} \tau_{B(1)} P_{iB(1)} P_{i1|B(1)} \right)
$$
\n
$$
= \sum_{i=1}^n \left( \frac{\partial}{\partial \tau_{B_1}} \sum_{k=1}^K \{d_{ik} (\tau_{B(k)} - 1) P_{i1|B(k)} \} - \frac{\partial}{\partial \tau_{B_1}} \tau_{B(1)} P_{iB(1)} P_{i1|B(1)} \right) (53)
$$

Ruas kanan dari persamaan (53) akan diselesaikan satu persatu.

Suku pertama dari persamaan (53)

$$
\frac{\partial}{\partial \tau_{B_1}} \sum_{k=1}^{K} \{ d_{ik} (\tau_{B(k)} - 1) P_{i1|B(k)} \}
$$
\n
$$
= \sum_{k=1}^{K} \{ d_{ik} P_{i1|B(k)} \frac{\partial}{\partial \tau_{B_1}} (\tau_{B(k)} - 1) \}
$$
\n(54)

Dari fungsi *S* tersebut tidak diketahui unsur  $\tau_{B_1}$  ada dibagian mana. Variabel  $c_{kB_m}$ ( $k = 1, 2, ..., K$ ;  $m = 1, 2, ... M$ ) pada persamaan (3.25) dapat digunakan untuk mengatasi permasalahan tersebut.

Sehingga jika digunakan variabel  $c_{kB_m}$  (k = 1,2, ..., K; m = 1,2, ... M) pada persamaan (3.25), maka parameter  $\tau_{B(k)}$  pada persamaan (54) menjadi

$$
\tau_{B(k)} = \sum_{m=1}^{M} c_{kB_m} \tau_{B_m} \tag{55}
$$

Sehingga persamaan (54) menjadi

$$
\sum_{k=1}^{K} \left\{ d_{ik} P_{i1|B(k)} \frac{\partial}{\partial \tau_{B_1}} \left( \sum_{m=1}^{M} c_{kB_m} \tau_{B_m} - 1 \right) \right\}
$$
  
= 
$$
\sum_{k=1}^{K} \left\{ d_{ik} c_{kB_1} P_{i1|B(k)} \right\}
$$
 56)

Suku kedua persamaan (53)

$$
\frac{\partial}{\partial \tau_{B_1}} \tau_{B(1)} P_{iB(1)} P_{i1|B(1)} \n= P_{i1|B(1)} \left\{ \frac{\partial \tau_{B(1)}}{\partial \tau_{B_1}} P_{iB(1)} + \frac{\partial P_{iB(1)}}{\partial \tau_{B_1}} \tau_{B(1)} \right\}
$$
\n(57)

Terlebih dahulu akan dicari  $\frac{\partial \tau_{B(1)}}{\partial z}$  $\partial \tau_{B_1}$ dan  $\frac{\partial P_{iB(1)}}{\partial z}$  $\partial \tau_{B_1}$ 

Mencari 
$$
\frac{\partial \tau_{B(1)}}{\partial \tau_{B_1}}
$$
  

$$
\frac{\partial \tau_{B(1)}}{\partial \tau_{B(1)}} = \frac{\partial}{\partial \tau_{B(1)}} \nabla^M
$$

$$
\frac{\partial \tau_{B(1)}}{\partial \tau_{B_1}} = \frac{\partial}{\partial \tau_{B_1}} \sum_{m=1}^{M} c_{1B_m} \tau_{B_m}
$$
  
=  $c_{1B_1}$  (58)

Mencari  $\frac{\partial P_{iB(1)}}{\partial \tau}$  $\sigma_{B_1}$ 

$$
\frac{\partial P_{iB(1)}}{\partial \tau_{B_1}} = \frac{\partial}{\partial \tau_{B_1}} \left[ \frac{e^{\tau_{B(1)} \ln \sum_{k=1}^{K} c_{kB(1)} e^{\left(\beta_{0k} + \beta_{1k} x_{i1k} + \dots + \beta_{pk} x_{ipk}\right)}}{\sum_{m=1}^{M} e^{\tau_{B_m} \ln \sum_{k=1}^{K} c_{kB_m} e^{\left(\beta_{0k} + \beta_{1k} x_{i1k} + \dots + \beta_{pk} x_{ipk}\right)}}} \right]
$$
(59)

Jika persamaan (55) disubtitusikan ke persamaan (59) maka

$$
\frac{\partial P_{IB(1)}}{\partial \tau_{B_1}} = \frac{\partial}{\partial \tau_{B_1}} \left[ \frac{\left\langle \sum_{m=1}^{M} c_{1B_m} \tau_{B_m} \right\rangle \ln \sum_{k=1}^{R} c_{kB(1)} e^{(B_{0k} + \beta_{1k}x_{11k} + \cdots + \beta_{pk}x_{1pk})}}{\sum_{m=1}^{M} e^{\tau_{B_m} \ln \sum_{k=1}^{R} c_{kB_m} ( \beta_{0k} + \beta_{1k}x_{11k} + \cdots + \beta_{pk}x_{1pk})}} \right]} \right]
$$
\n
$$
= \left( \frac{\left\langle \left( \sum_{m=1}^{M} c_{1B_m} \tau_{B_m} \right) \ln \sum_{k=1}^{R} c_{kB_m} ( \gamma e^{(B_{0k} + \beta_{1k}x_{11k} + \cdots + \beta_{pk}x_{1pk})} ) \right\rangle}{\sum_{m=1}^{M} e^{\tau_{B_m} \ln \sum_{k=1}^{R} c_{kB_m} ( \beta_{0k} + \beta_{1k}x_{11k} + \cdots + \beta_{pk}x_{1pk})}} \right]} \right]
$$
\n
$$
+ \left( e^{\left\langle \left( \sum_{m=1}^{M} c_{1B_m} \tau_{B_m} \right) \ln \sum_{k=1}^{K} c_{kB(m)} ( \beta_{0k} + \beta_{1k}x_{11k} + \cdots + \beta_{pk}x_{1pk}) \right\rangle} \right]
$$
\n
$$
+ e^{\tau_{B_1} \ln \sum_{k=1}^{K} c_{kB_m} ( \beta_{0k} + \beta_{1k}x_{11k} + \cdots + \beta_{pk}x_{1pk})} \right|
$$
\n
$$
+ e^{\tau_{B_1} \ln \sum_{k=1}^{K} c_{kB_1} e^{(B_{0k} + \beta_{1k}x_{11k} + \cdots + \beta_{pk}x_{1pk})}} \left\langle \sum_{m=1}^{M} c_{m=1}^{R} e^{\tau_{B_m} \ln \sum_{k=1}^{K} c_{kB_m} e^{(B_{0k} + \beta_{1k}x_{11k} + \cdots + \beta_{pk}x_{1pk})}} \right\rangle} \right]
$$
\n
$$
+ \left( \
$$

karena

$$
P_{iB(1)} = \frac{e^{\tau_{B(1)} \ln \sum_{k=1}^{K} c_{kB(1)} e^{\left(\beta_{0k} + \beta_{1k} x_{i1k} + \dots + \beta_{pk} x_{ipk}\right)}}{\sum_{m=1}^{M} e^{\tau_{B_m} \ln \sum_{k=1}^{K} c_{kB_m} e^{\left(\beta_{0k} + \beta_{1k} x_{i1k} + \dots + \beta_{pk} x_{ipk}\right)}}
$$

$$
P_{i_{B_1}} = \frac{e^{\tau_{B_1} \ln \sum_{k=1}^{K} c_{k_{B_1}} e^{\left(\beta_{0k} + \beta_{1k} x_{i1k} + \dots + \beta_{pk} x_{ipk}\right)}}{\sum_{m=1}^{M} e^{\tau_{B_m} \ln \sum_{k=1}^{K} c_{kB_m} e^{\left(\beta_{0k} + \beta_{1k} x_{i1k} + \dots + \beta_{pk} x_{ipk}\right)}}
$$
\n
$$
IV_{B(1)} = \ln \sum_{k=1}^{K} c_{kB(1)} e^{\left(\beta_{0k} + \beta_{1k} x_{i1k} + \dots + \beta_{pk} x_{ipk}\right)}
$$
\n
$$
IV_{B_1} = \ln \sum_{k=1}^{K} c_{kB_1} e^{\left(\beta_{0k} + \beta_{1k} x_{i1k} + \dots + \beta_{pk} x_{ipk}\right)}
$$

maka

$$
\frac{\partial P_{iB(1)}}{\partial \tau_{B_1}} = P_{iB(1)} \Big( c_{1B_1} I V_{B(1)} - P_{iB_1} I V_{B_1} \Big) \tag{60}
$$

Jika persamaan (58) dan persamaan (60) disubtitusikan ke persamaan (57)

$$
\frac{\partial}{\partial \tau_{B_1}} \tau_{B(1)} P_{iB(1)} P_{i1|B(1)}
$$
\n
$$
= P_{i1|B(1)} \{c_{1B_1} P_{iB(1)} + P_{iB(1)} (c_{1B_1} IV_{B(1)} - P_{iB_1} IV_{B_1}) \tau_{B(1)}\}
$$
\n
$$
= P_{i1|B(1)} P_{iB(1)} \{c_{1B_1} + \tau_{B(1)} (c_{1B_1} IV_{B(1)} - P_{iB_1} IV_{B_1})\}
$$
\nSubstitusikan persamaan (56) dan (61) ke persamaan (53) (61)

Substitusikan persamaan (56) dan (61) ke persamaan (53)

$$
\frac{\partial^2 l(\beta; \tau)}{\partial \beta_{01} \tau_{B_1}} = \sum_{i=1}^n \Big[ \sum_{k=1}^K \Big\{ d_{ik} c_{kB_1} P_{i1|B(k)} \Big\} \n- P_{i1|B(1)} P_{iB(1)} \Big\{ c_{1B_1} + \tau_{B(1)} \Big( c_{1B_1} I V_{B(1)} - P_{iB_1} I V_{B_1} \Big) \Big\}
$$
\n(62)

 $\triangleright$  Turunan  $\frac{\partial l(\beta;\tau)}{\partial \beta_{01}}$  terhadap  $\tau_{B_M}$ 

 $\vdots$ 

Dengan cara yang sama seperti mencari turunan  $\frac{\partial l(\beta;\tau)}{\partial \beta_{01}}$  terhadap  $\tau_{B_1}$ maka turunan  $\frac{\partial l(\beta;\tau)}{\partial \beta_{01}}$  terhadap  $\tau_{B_M}$  adalah

$$
\frac{\partial^2 l(\mathbf{B}; \tau)}{\partial \beta_{01} \tau_{B_1}} = \sum_{i=1}^n \Big[ \sum_{k=1}^K \Big\{ d_{ik} P_{i1|B(k)} c_{kB_M} \Big\} \n- P_{i1|B(1)} P_{iB(1)} \Big\{ c_{1B_M} + \tau_{B(1)} \Big( c_{1B_M} I V_{B(1)} - P_{iB_M} I V_{B_M} \Big) \Big\}
$$
\n(63)

Untuk baris ke-2 sampai baris ke-k(p+1) juga dapat dicari dengan cara yang sama seperti untuk baris ke-1.

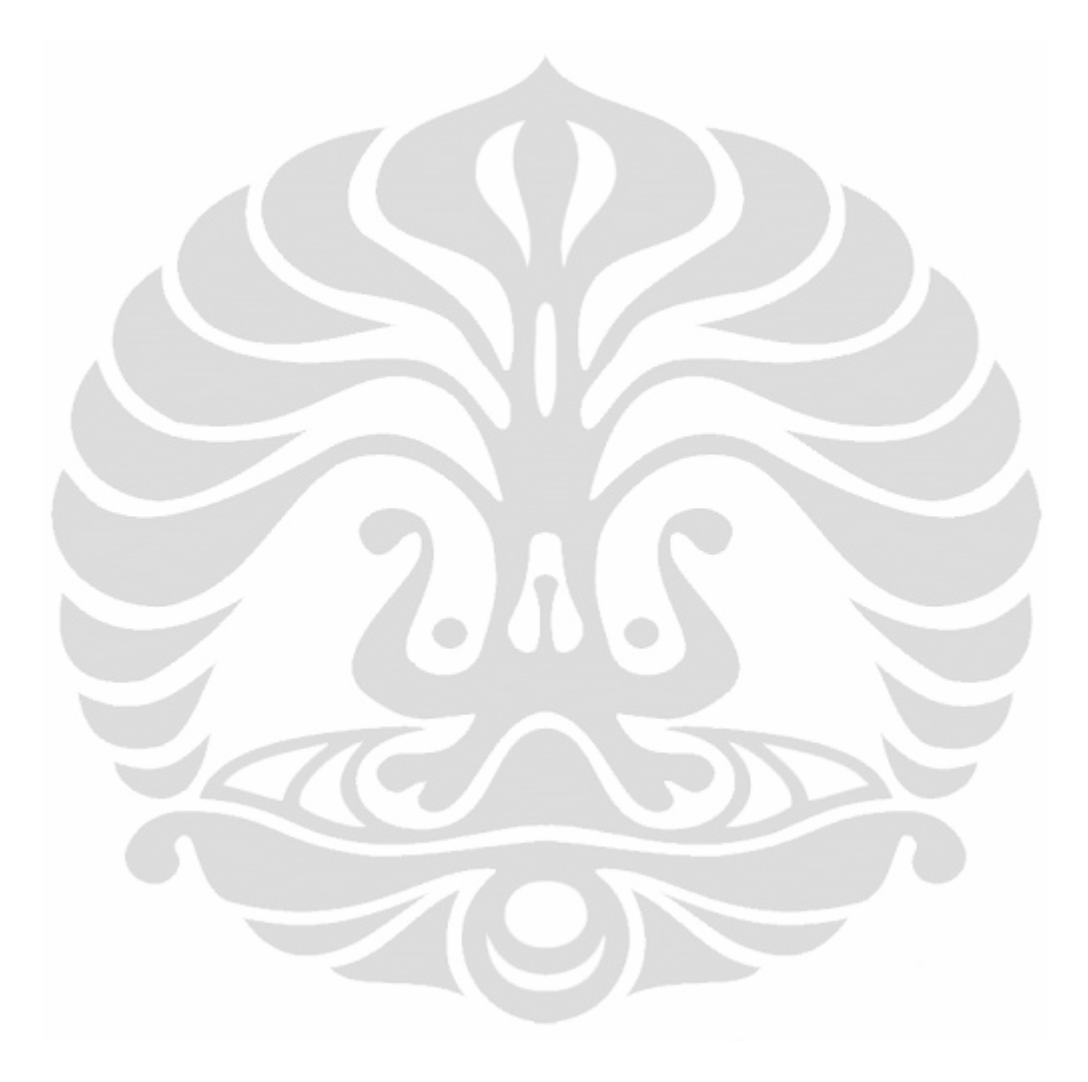

# <u>Mencari Matriks J<sub>3</sub>(β; τ)</u>

$$
J_3(\boldsymbol{\beta} ; \boldsymbol{\tau}) = \begin{bmatrix} \frac{\partial^2 l(\boldsymbol{\beta} ; \boldsymbol{\tau})}{\partial \tau_{B_1} \partial \beta_{01}} & \cdots & \frac{\partial^2 l(\boldsymbol{\beta} ; \boldsymbol{\tau})}{\partial \tau_{B_1} \partial \beta_{p1}} & \frac{\partial^2 l(\boldsymbol{\beta} ; \boldsymbol{\tau})}{\partial \tau_{B_1} \partial \beta_{02}} & \cdots & \frac{\partial^2 l(\boldsymbol{\beta} ; \boldsymbol{\tau})}{\partial \tau_{B_1} \partial \beta_{pk}} \\ \vdots & \cdots & \vdots & \vdots & \cdots & \vdots \\ \frac{\partial^2 l(\boldsymbol{\beta} ; \boldsymbol{\tau})}{\partial \tau_{B_M} \partial \beta_{01}} & \cdots & \frac{\partial^2 l(\boldsymbol{\beta} ; \boldsymbol{\tau})}{\partial \tau_{B_M} \partial \beta_{p1}} & \frac{\partial^2 l(\boldsymbol{\beta} ; \boldsymbol{\tau})}{\partial \tau_{B_M} \partial \beta_{02}} & \cdots & \frac{\partial^2 l(\boldsymbol{\beta} ; \boldsymbol{\tau})}{\partial \tau_{B_M} \partial \beta_{pk}} \end{bmatrix}
$$

Fungsi  $G(\beta; \tau)$  pada baris ke-1 adalah

$$
G(\beta; \tau) = \frac{\partial l(\beta; \tau)}{\partial \tau_{B_1}}
$$
  
= 
$$
\sum_{i=1}^n \{ \left( \sum_{k=1}^K d_{ik} c_{kB_1} I V_{B(k)} \right) - I V_{B_1} P_{iB_1} \}
$$
 (64)

Turunan  $G(\beta; \tau)$  pada baris ke-1 terhadap  $\beta_{01}, ..., \beta_{p1}, \beta_{02}, ..., \beta_{p2}, ..., \beta_{0k}$  $\ldots$  ,  $\beta_{pk}$  adalah

$$
\sum \text{ Turunan } \frac{\partial l(\beta; \tau)}{\partial \tau_{B_1}} \text{ terhadap } \beta_{01}
$$
\n
$$
\frac{\partial^2 l(\beta; \tau)}{\partial \tau_{B_1} \partial \beta_{01}} = \frac{\partial}{\partial \beta_{01}} \left[ \sum_{i=1}^n \{ \left( \sum_{k=1}^K d_{ik} c_{kB_1} I V_{B(k)} \right) - I V_{B_1} P_{iB_1} \} \right]
$$
\n
$$
= \sum_{i=1}^n \left( \frac{\partial}{\partial \beta_{01}} \left[ \sum_{k=1}^K d_{ik} c_{kB_1} I V_{B(k)} \right] - \frac{\partial}{\partial \beta_{01}} \left[ I V_{B_1} P_{iB_1} \right] \right) \tag{65}
$$

Ruas kanan dari persamaan (65) akan diselesaikan satu persatu.

Suku pertama dari persamaan (65)

$$
\frac{\partial}{\partial \beta_{01}} \left[ \sum_{k=1}^{K} d_{ik} c_{kB_1} I V_{B(k)} \right]
$$
\n
$$
= \sum_{k=1}^{K} d_{ik} c_{kB_1} \left( \frac{\partial}{\partial \beta_{01}} I V_{B(k)} \right)
$$
\n(66)

Subtitusi persamaan (3.35) tentang  $\frac{\partial}{\partial \beta_{01}} IV_{B(k)}$  ke persamaan (66)

$$
\sum_{k=1}^{K} d_{ik} c_{kB_1} P_{i1|B(k)} \tag{67}
$$

Suku kedua dari persamaan (65)

$$
\frac{\partial}{\partial \beta_{01}} \Big[ I V_{B_1} P_{iB_1} \Big]
$$

$$
=\frac{\partial I V_{B_1}}{\partial \beta_{01}} P_{iB_1} + I V_{B_1} \frac{\partial P_{iB_1}}{\partial \beta_{01}}\tag{68}
$$

Ruas kanan dari persamaan (68) akan diselesaikan satu persatu.

$$
\text{Mencari } \frac{\partial W_{B_1}}{\partial \beta_{01}} = \frac{\partial}{\partial \beta_{01}} \left[ ln \sum_{k=1}^{K} c_{kB_1} e(\beta_{0k} + \beta_{1k} x_{11k} + \cdots + \beta_{pk} x_{1pk}) \right]
$$
\n
$$
= \frac{c_{1B_1}}{\sum_{k=1}^{K} c_{kB_1} e(\beta_{01} + \beta_{11} x_{111} + \cdots + \beta_{p1} x_{ip1})}
$$
\n
$$
= P_{11|B_1}
$$
\n
$$
\frac{\partial P_{1B_1}}{\partial \beta_{01}} = \frac{\partial}{\partial \beta_{01}} \left[ \frac{e^{\tau_{B_1} \ln \sum_{k=1}^{K} c_{kB_1} e(\beta_{0k} + \beta_{1k} x_{11k} + \cdots + \beta_{pk} x_{ipk})}}{\sum_{m=1}^{M} e^{\tau_{B_m} \ln \sum_{k=1}^{K} c_{kB_m} e(\beta_{0k} + \beta_{1k} x_{11k} + \cdots + \beta_{pk} x_{ipk})}} \right]
$$
\n
$$
= \left\{ \frac{e^{\tau_{B_1} \ln \sum_{k=1}^{K} c_{kB_1} e(\beta_{0k} + \beta_{1k} x_{11k} + \cdots + \beta_{pk} x_{ipk})}{\sum_{m=1}^{M} e^{\tau_{B_m} \ln \sum_{k=1}^{K} c_{kB_m} e(\beta_{0k} + \beta_{1k} x_{11k} + \cdots + \beta_{pk} x_{ipk})}} \frac{c_{1B_1} e(\beta_{01} + \beta_{11} x_{111} + \cdots + \beta_{p1} x_{ip1})}{\sum_{m=1}^{M} e^{\tau_{B_m} \ln \sum_{k=1}^{K} c_{kB_m} e(\beta_{0k} + \beta_{1k} x_{11k} + \cdots + \beta_{pk} x_{ipk})}} \right\}
$$
\n
$$
= \left\{ \frac{e^{\tau_{B_1} \ln \sum_{k=1}^{K} c_{kB_1} e(\beta_{0k} + \beta_{1k} x_{11k} + \cdots + \beta_{pk} x_{ipk})}{\sum_{m=1}^{M} e^{\tau_{B_m} \ln \sum_{k=1}^{K} c_{kB_m
$$

karena

$$
P_{i_{B_1}} = \frac{e^{\tau_{B_1} \ln \sum_{k=1}^K c_{k_{B_1}} e^{\left(\beta_{0k} + \beta_{1k} x_{i1k} + \dots + \beta_{pk} x_{ipk}\right)}}{\sum_{m=1}^M e^{\tau_{B_m} \ln \sum_{k=1}^K c_{kB_m} e^{\left(\beta_{0k} + \beta_{1k} x_{i1k} + \dots + \beta_{pk} x_{ipk}\right)}}
$$

$$
P_{i1|B_1} = \frac{c_{1B_1}e^{(\beta_{01} + \beta_{11}x_{i11} + \dots + \beta_{p1}x_{ip1})}}{\sum_{k=1}^{K} c_{kB_1}e^{(\beta_{0k} + \beta_{1k}x_{i1k} + \dots + \beta_{pk}x_{ipk})}}
$$

$$
P_{iB(1)} = \frac{e^{\tau_{B(1)}ln\sum_{k=1}^{K}c_{kB(1)}e^{(\beta_{0k} + \beta_{1k}x_{i1k} + \dots + \beta_{pk}x_{ipk})}}{\sum_{m=1}^{M}e^{\tau_{B_m}ln\sum_{k=1}^{K}c_{kB_m}e^{(\beta_{0k} + \beta_{1k}x_{i1k} + \dots + \beta_{pk}x_{ipk})}}
$$

$$
P_{i1|B(1)} = \frac{c_{1B(1)}e^{(\beta_{01} + \beta_{11}x_{i11} + \dots + \beta_{p1}x_{ip1})}}{\sum_{k=1}^{K} c_{kB(1)}e^{(\beta_{0k} + \beta_{1k}x_{i1k} + \dots + \beta_{pk}x_{ipk})}}
$$

Maka persamaan (70) menjadi

$$
\frac{\partial P_{iB_1}}{\partial \beta_{01}} = P_{iB_1} \tau_{B_1} P_{i1|B_1} - P_{iB_1} P_{iB(1)} \tau_{B(1)} P_{i1|B(1)}
$$
  
=  $P_{iB_1} (\tau_{B_1} P_{i1|B_1} - P_{iB(1)} \tau_{B(1)} P_{i1|B(1)})$  (71)

Subtitusi persamaan (69) dan (71) ke (68) maka akan didapatkan

$$
\frac{\partial}{\partial \beta_{01}} \left[ I V_{B_1} P_{iB_1} \right] = P_{i1|B_1} P_{iB_1} + I V_{B_1} P_{iB_1} \left( \tau_{B_1} P_{i1|B_1} - P_{iB(1)} \tau_{B(1)} P_{i1|B(1)} \right) (72)
$$

Subtitusi persamaan (67) dan (72) ke persamaan (65) maka akan didapatkan

$$
\frac{\partial^2 l(\beta; \tau)}{\partial \tau_{B_1} \partial \beta_{01}} = \sum_{i=1}^n \left[ \frac{\partial}{\partial \beta_{01}} C - \frac{\partial}{\partial \beta_{01}} D \right]
$$
  
=  $\sum_{i=1}^n \left[ \left\{ \sum_{k=1}^K d_{ik} c_{kB_1} P_{i1|B(k)} \right\} - P_{i1|B_1} P_{iB_1} - I V_{B_1} P_{iB_1} (\tau_{B_1} P_{i1|B_1} - P_{iB_1(\tau_{B(1)})} P_{i1|B(\tau)}) \right]$  (73)

Turunan  $\frac{\partial l(\beta;\tau)}{\partial \tau}$  $\frac{\partial \phi}{\partial \tau_{B_1}}$  terhadap  $\beta_{11}, \dots, \beta_{p1}, \dots, \beta_{qK}$  dapat dicari dengan cara yang sama seperti mencari turunan  $\frac{\partial l(\beta;\tau)}{\partial \tau}$  $\frac{\partial P}{\partial \tau_{B_1}}$  terhadap  $\beta_{01}$ . Untuk baris ke-2 sampai baris ke-k(p+1) juga dapat dicari dengan cara yang sama seperti untuk baris ke-1.

$$
J_4(\beta; \tau) = \begin{bmatrix} \frac{(\beta; \tau) \partial^2 l(\beta; \tau)}{\partial \tau_{B_1} \partial \tau_{B_1}} & \cdots & \frac{\partial^2 l(\beta; \tau)}{\partial \tau_{B_1} \partial \tau_{B_M}} \\ \vdots & \ddots & \vdots \\ \frac{\partial^2 l(\beta; \tau)}{\partial \tau_{B_M} \partial \tau_{B_1}} & \cdots & \frac{\partial^2 l(\beta; \tau)}{\partial \tau_{B_M} \partial \tau_{B_M}} \end{bmatrix}
$$

**Baris ke-1** 

Fungsi  $G(\beta; \tau)$  pada baris ke-1 adalah

$$
G(\beta; \tau) = \frac{\partial l(\beta; \tau)}{\partial \tau_{B_1}}
$$
  
= 
$$
\sum_{i=1}^n \{ \left( \sum_{k=1}^K d_{ik} c_{kB_1} I V_{B(k)} \right) - I V_{B_1} P_{iB_1} \}
$$

Turunan  $G(\beta; \tau)$  pada baris ke-1 terhadap  $\tau_{B_1}, \tau_{B_2}, ..., \tau_{B_M}$  adalah

$$
\sum \text{ Turunan } \frac{\partial l(\beta \, ; \tau)}{\partial \tau_{B_1}} \text{ terhadap } \tau_{B_1}
$$
\n
$$
\frac{\partial^2 l(\beta \, ; \tau)}{\partial \tau_{B_1} \partial \tau_{B_1}} = \frac{\partial}{\partial \tau_{B_1}} \left[ \sum_{i=1}^n \left\{ \left( \sum_{k=1}^K d_{ik} c_{kB_1} I V_{B(k)} \right) - I V_{B_1} P_{iB_1} \right\} \right]
$$
\n
$$
= \sum_{i=1}^n \left( \frac{\partial}{\partial \tau_{B_1}} \left[ \sum_{k=1}^K d_{ik} c_{kB_1} I V_{B(k)} \right] - \frac{\partial}{\partial \tau_{B_1}} \left[ I V_{B_1} P_{iB_1} \right] \right) \tag{74}
$$

Ruas kanan dari persamaan (74) akan dicari satu persatu.

Suku pertama dari persamaan (74)

$$
\frac{\partial}{\partial \tau_{B_1}} \left[ \sum_{k=1}^{K} d_{ik} c_{kB_1} I V_{B(k)} \right]
$$
\n
$$
= \frac{\partial}{\partial \tau_{B_1}} \left[ \sum_{k=1}^{K} d_{ik} c_{kB_1} \ln \sum_{k=1}^{K} c_{kB(k)} e^{(\beta_{0k} + \beta_{1k} x_{i1k} + \cdots + \beta_{pk} x_{ipk})} \right]
$$
\n
$$
= 0
$$
\n(75)

Suku kedua dari persamaan (74)

$$
\frac{\partial}{\partial \tau_{B_1}} \left[ I V_{B_1} P_{iB_1} \right]
$$

karena $IV_{B_1}$ tidak mengandung $\tau_{B_1}$ maka

$$
=IV_{B_1}\left[\frac{\partial}{\partial \tau_{B_1}}P_{iB_1}\right]
$$
\n
$$
(76)
$$

Terlebih dahulu akan dicari  $\frac{\partial}{\partial \tau_{B_1}} P_{iB_1}$ 

$$
\frac{\partial}{\partial \tau_{B_1}} P_{iB_1} = \frac{\partial}{\partial \tau_{B_1}} \left[ \frac{e^{\tau_{B_1} \ln \sum_{k=1}^K c_{kB_1} e^{\left(\beta_{0k} + \beta_{1k} x_{i1k} + \dots + \beta_{pk} x_{ipk}\right)}}{\sum_{m=1}^M e^{\tau_{B_m} \ln \sum_{k=1}^K c_{kB_m} e^{\left(\beta_{0k} + \beta_{1k} x_{i1k} + \dots + \beta_{pk} x_{ipk}\right)}}} \right]
$$

$$
=\frac{e^{\tau_{B_1}\ln\sum_{k=1}^{K}c_{kB_1}e^{\left(\beta_{0k}+\beta_{1k}x_{i1k}+\cdots+\beta_{pk}x_{ipk}\right)}}\ln\sum_{k=1}^{K}c_{kB_1}e^{\left(\beta_{0k}+\beta_{1k}x_{i1k}+\cdots+\beta_{pk}x_{ipk}\right)}}{\sum_{m=1}^{M}e^{\tau_{B_m}\ln\sum_{k=1}^{K}c_{kB_m}e^{\left(\beta_{0k}+\beta_{1k}x_{i1k}+\cdots+\beta_{pk}x_{ipk}\right)}}}
$$

$$
e^{t_{B_1} \ln \sum_{k=1}^{K} c_{kB_1} e^{\left(\beta_{0k} + \beta_{1k} x_{i1k} + \cdots + \beta_{pk} x_{ipk}\right)}}\bigg)^2 \ln \sum_{k=1}^{K} c_{kB_1} e^{\left(\beta_{0k} + \beta_{1k} x_{i1k} + \cdots + \beta_{pk} x_{ipk}\right)}
$$

$$
\left(\sum_{m=1}^{M} e^{\tau_{B_m}} \ln \sum_{k=1}^{K} c_{k B_m} e^{\left(\beta_{0k} + \beta_{1k} x_{i1k} + \dots + \beta_{pk} x_{ipk}\right)}\right)
$$

$$
= \frac{e^{\tau_{B_1} \ln \sum_{k=1}^{K} c_{k B_1} e^{\left(\beta_{0k} + \beta_{1k} x_{i1k} + \dots + \beta_{pk} x_{ipk}\right)}} \ln \sum_{k=1}^{K} c_{k B_1} e^{\left(\beta_{0k} + \beta_{1k} x_{i1k} + \dots + \beta_{pk} x_{ipk}\right)}}{\sum_{m=1}^{M} e^{\tau_{B_m} \ln \sum_{k=1}^{K} c_{k B_m} e^{\left(\beta_{0k} + \beta_{1k} x_{i1k} + \dots + \beta_{pk} x_{ipk}\right)}}
$$

$$
\left(1 - \frac{e^{\tau_{B_1} \ln \sum_{k=1}^{K} c_{k B_1} e^{\left(\beta_{0k} + \beta_{1k} x_{i1k} + \cdots + \beta_{pk} x_{ipk}\right)}}{\sum_{m=1}^{M} e^{\tau_{B_m} \ln \sum_{k=1}^{K} c_{k B_m} e^{\left(\beta_{0k} + \beta_{1k} x_{i1k} + \cdots + \beta_{pk} x_{ipk}\right)}}\right)
$$
(77)

karena

$$
P_{i_{B_1}} = \frac{e^{\tau_{B_1} \ln \sum_{k=1}^{K} c_{k_{B_1}} e^{\left(\beta_{0k} + \beta_{1k} x_{i1k} + \dots + \beta_{pk} x_{ipk}\right)}}{\sum_{m=1}^{M} e^{\tau_{B_m} \ln \sum_{k=1}^{K} c_{kB_m} e^{\left(\beta_{0k} + \beta_{1k} x_{i1k} + \dots + \beta_{pk} x_{ipk}\right)}}
$$
\n
$$
IV_{B_1} = \ln \sum_{k=1}^{K} c_{kB_1} e^{\left(\beta_{0k} + \beta_{1k} x_{i1k} + \dots + \beta_{pk} x_{ipk}\right)}
$$

maka persamaan (77) menjadi

$$
\frac{\partial}{\partial \tau_{B_1}} P_{iB_1} = P_{iB_1} I V_{B_1} (1 - P_{iB_1}) \tag{78}
$$

Subtitusi persamaan (78) ke persamaan (76)

$$
\frac{\partial}{\partial \tau_{B_1}} \left[ I V_{B_1} P_{iB_1} \right] = I V_{B_1} P_{iB_1} I V_{B_1} \left( 1 - P_{iB_1} \right)
$$
\n
$$
= P_{iB_1} \left( I V_{B_1} \right)^2 \left( 1 - P_{iB_1} \right) \tag{79}
$$

Subtitusi persamaan (75) dan (79) ke persamaan (74), maka akan didapatkan turunan  $\frac{\partial l(\beta;\tau)}{\partial \tau}$  $\frac{\partial(\mathbf{p}, \mathbf{c})}{\partial \tau_{B_1}}$  terhadap  $\tau_{B_1}$ 

$$
\frac{\partial^2 l(\beta; \tau)}{\partial \tau_{B_1} \partial \tau_{B_1}} = \sum_{i=1}^n \left[ 0 - P_{iB_1} (IV_{B_1})^2 (1 - P_{iB_1}) \right]
$$
  
= 
$$
-\sum_{i=1}^n P_{iB_1} (IV_{B_1})^2 (1 - P_{iB_1})
$$
 (80)

$$
\sum \text{ Turunan } \frac{\partial l(\beta; \tau)}{\partial \tau_{B_1}} \text{ terhadap } \tau_{B_M}
$$
\n
$$
\frac{\partial^2 l(\beta; \tau)}{\partial \tau_{B_1} \partial \tau_{B_M}} = \frac{\partial}{\partial \tau_{B_M}} \left[ \sum_{i=1}^n \left\{ \left( \sum_{k=1}^K d_{ik} c_{kB_1} I V_{B(k)} \right) - I V_{B_1} P_{iB_1} \right\} \right]
$$
\n
$$
= \sum_{i=1}^n \left( \frac{\partial}{\partial \tau_{B_M}} \left[ \sum_{k=1}^K d_{ik} c_{kB_1} I V_{B(k)} \right] - \frac{\partial}{\partial \tau_{B_M}} \left[ I V_{B_1} P_{iB_1} \right] \right) \tag{81}
$$

Ruas kanan dari persamaan (81) akan diselesaikan satu persatu.

Suku pertama dari persamaan (81)

$$
\frac{\partial}{\partial \tau_{B_M}} \left[ \sum_{k=1}^{K} d_{ik} c_{kB_1} I V_{B(k)} \right]
$$
\n
$$
= \frac{\partial}{\partial \tau_{B_M}} \left[ \sum_{k=1}^{K} d_{ik} c_{kB_1} \ln \sum_{k=1}^{K} c_{kB(k)} e^{(\beta_{0k} + \beta_{1k} x_{i1k} + \cdots + \beta_{pk} x_{ipk})} \right]
$$
\n
$$
= 0
$$
\n(82)

Suku kedua dari persamaan (81)

$$
\frac{\partial}{\partial \tau_{B_M}} \Big[ IV_{B_1} P_{iB_1} \Big]
$$

karena  $IV_{B_1}$  tidak mengandung  $\tau_{B_M}$  maka

$$
=IV_{B_1}\frac{\partial}{\partial \tau_{B_M}}P_{i_{B_1}}
$$
\n
$$
(83)
$$

Terlebih dahulu akan dicari  $\frac{d}{dx}$  $\frac{1}{\partial \tau_{B_M}} P_{iB_1}$ 

$$
\frac{\partial}{\partial \tau_{B_M}} P_{iB_1} = \frac{\partial}{\partial \tau_{B_M}} \left[ \frac{e^{\tau_{B_1} \ln \sum_{k=1}^K c_{kB_1} e^{\left(\beta_{0k} + \beta_{1k} x_{i1k} + \dots + \beta_{pk} x_{ipk}\right)}}{\sum_{m=1}^M e^{\tau_{B_m} \ln \sum_{k=1}^K c_{kB_m} e^{\left(\beta_{0k} + \beta_{1k} x_{i1k} + \dots + \beta_{pk} x_{ipk}\right)}}} \right]
$$

$$
-\frac{e^{\tau_{B_1}\ln\sum_{k=1}^{K}c_{kB_1}e^{\left(\beta_{0k}+\beta_{1k}x_{i1k}+\cdots+\beta_{pk}x_{ipk}\right)}}{e^{\tau_{B_M}\ln\sum_{k=1}^{K}c_{kB_M}e^{\left(\beta_{0k}+\beta_{1k}x_{i1k}+\cdots+\beta_{pk}x_{ipk}\right)}}{e^{\tau_{B_m}\ln\sum_{k=1}^{K}c_{kB_m}e^{\left(\beta_{0k}+\beta_{1k}x_{i1k}+\cdots+\beta_{pk}x_{ipk}\right)}}}
$$

$$
\ln \sum_{k=1}^{K} c_{kB_M} e^{(\beta_{0k} + \beta_{1k} x_{i1k} + \cdots + \beta_{pk} x_{ipk})}
$$
\n(84)

karena

=

$$
P_{i_{B_1}} = \frac{e^{\tau_{B_1} ln \sum_{k=1}^{K} c_{kB_1} e^{\left(\beta_{0k} + \beta_{1k} x_{i1k} + \dots + \beta_{pk} x_{ipk}\right)}}{\sum_{m=1}^{M} e^{\tau_{B_m} ln \sum_{k=1}^{K} c_{kB_m} e^{\left(\beta_{0k} + \beta_{1k} x_{i1k} + \dots + \beta_{pk} x_{ipk}\right)}}
$$
\n
$$
P_{i_{B_M}} = \frac{e^{\tau_{B_M} ln \sum_{k=1}^{K} c_{kB_M} e^{\left(\beta_{0k} + \beta_{1k} x_{i1k} + \dots + \beta_{pk} x_{ipk}\right)}}{\sum_{m=1}^{M} e^{\tau_{B_m} ln \sum_{k=1}^{K} c_{kB_m} e^{\left(\beta_{0k} + \beta_{1k} x_{i1k} + \dots + \beta_{pk} x_{ipk}\right)}}
$$
\n
$$
IV_{B_M} = \ln \sum_{k=1}^{K} c_{kB_M} e^{\left(\beta_{0k} + \beta_{1k} x_{i1k} + \dots + \beta_{pk} x_{ipk}\right)}
$$

maka persamaan (84) akan didapatkan

$$
\frac{\partial}{\partial \tau_{B_M}} P_{iB_1} = -P_{iB_1} P_{iB_M} I V_{B_M} \tag{85}
$$

Subtitusi persamaan (85) ke persamaan (83)

$$
\frac{\partial}{\partial \tau_{B_M}} \left[ I V_{B_1} P_{i B_1} \right] = -I V_{B_1} P_{i B_1} P_{i B_M} I V_{B_M}
$$
\n
$$
= -P_{i B_1} P_{i B_M} I V_{B_1} I V_{B_M} \tag{86}
$$

Subtitusi persamaan (82) dan (86) ke persamaan (81), maka akan didapatkan turunan  $\frac{\partial l(\beta;\tau)}{\partial \tau}$  $\frac{\partial(\rho, t)}{\partial \tau_{B_1}}$  terhadap  $\tau_{B_1}$ adalah

$$
\frac{\partial^2 l(\beta; \tau)}{\partial \tau_{B_1} \partial \tau_{B_M}} = \sum_{i=1}^n \left[ 0 + P_{iB_1} P_{iB_M} I V_{B_1} I V_{B_M} \right]
$$

$$
= \sum_{i=1}^n P_{iB_1} P_{iB_M} I V_{B_1} I V_{B_M} \tag{87}
$$

sehingga secara umum untuk baris ke-1, turunan  $\frac{\partial l(\beta; \tau)}{\partial \tau}$  $\frac{\partial(\mathbf{p}, t)}{\partial \tau_{B_1}}$  terhadap  $\tau_{B_1}, \tau_{B_2}, \dots, \tau_{B_M}$ 

adalah

$$
\frac{\partial^2 l(\beta \; ; \; \tau)}{\partial \tau_{B_1} \partial \tau_{B_m}} = \begin{cases} -\sum_{i=1}^n P_{iB_1} (IV_{B_1})^2 (1 - P_{iB_1}) & ; \; m = 1\\ \sum_{i=1}^n P_{iB_1} P_{iB_M} IV_{B_1} IV_{B_M} & ; \; m \neq 1 \end{cases} \tag{88}
$$

Untuk baris ke-2 sampai baris ke-M dapat dicari dengan cara yang sama seperti pada baris ke-1.

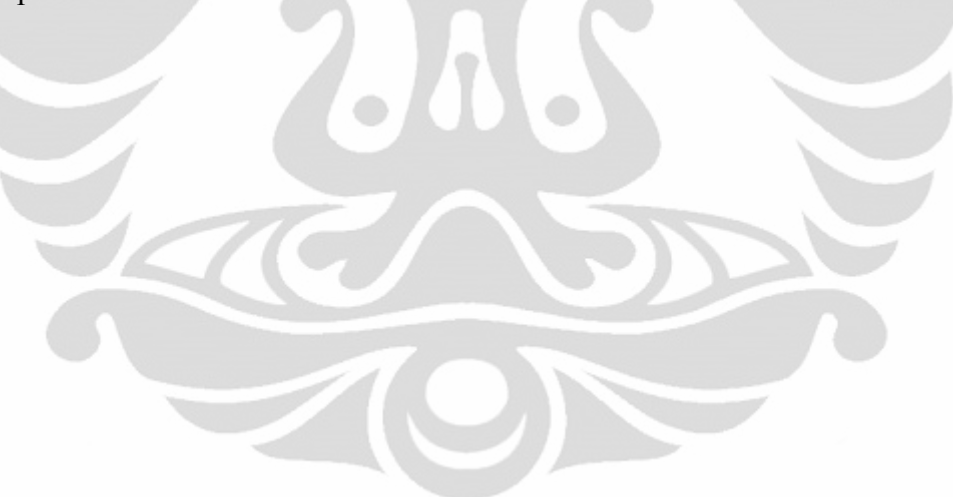
96

### **Lampiran 2. Listing Program MATLAB**

```
clear all; 
clc; 
K=4; 
n=4; 
M=2;
c=[1 0;1 0;0 1;0 1]; 
y=[4;1;3;2]; 
x1=[2 1.5 0.5 1;7 4 2 5;2 1 0.5 1;3.5 2.5 2 4]; 
x2=[20 10 30 15;60 40 100 60;10 5 15 10;50 30 80 40]; 
T=[0;0.03;0.02;0;0.035;0.02;0;0.025;0.02;0;0.015;0.02;0.02;0.02]; 
itermax=10; 
iter=1; 
TOL=0.002; 
%Membentuk matriks dik 
d=zeros(n,K); 
for i=1:nfor k=1:Kif y(i) == kd(i,k)=1; else 
        d(i,k)=0; end 
    end 
end 
%Algoritma Newton Raphson 
while iter<=itermax
%Menghitung utilitas masing-masing pilihan dan masing2 individu 
v =zeros(n,K);
e_utl=zeros(n,K);
```

```
fprintf('____________________________________________________________
     \bigcupiter 
for i=1:n for k=1:K 
      t=3*(k-1);v(i,k)=T(t+1)+T(t+2)*x1(i,k)+T(t+3)*x2(i,k);eutl(i,k)=exp(v(i,k)); end 
 end 
 %Menghitung jumlahan dari exp(utilitas) 
i v=zeros(n,M);
for i=1:nsumeutl(i,1)=eutl(i,1)+eutl(i,2);
  sumeutl(i,2)=eutl(i,3)+eutl(i,4);
  i_v(i,1)=log(sumeutl(i,1));
  i_v(i,2)=log(sumeutl(i,2));
```
end

%Menghitung utilitas sarang

```
v m=zeros(i,M);
```
for  $i=1:n$ 

v m(i,1)=T(13,1)\*log(eutl(i,1)+eutl(i,2));

v\_m(i,2)=T(14,1)\*log(eutl(i,3)+eutl(i,4));

```
end
```

```
 %Menghitung peluang pilihan ada disarang 
 p=zeros(n,K); 
for i=1:np(i,1)=eutl(i,1)/exp(i \text{ v}(i,1));p(i,2)=eutl(i,2)/exp(i \text{v}(i,1));
```

```
p(i,3)=eutl(i,3)/exp(i_v(i,2));p(i,4)=eutl(i,4)/exp(i_v(i,2));
```
end

%Menghitung peluang sarang

p\_m=zeros(n,M);

for  $i=1:n$ 

```
p_m(i,1)=exp(v_m(i,1))/(exp(v_m(i,1))+exp(v_m(i,2)));
```

```
p m(i,2)=exp(v m(i,2))/(exp(v m(i,1))+exp(v m(i,2)));
```
end

```
%Menghitung fungsi G(T)
```
 $G = zeros(14,1);$ 

%Pilihan 1 dan 2

for  $k=1:2$ 

%B0

 $Gs=0;$ 

for  $i=1:n$ 

```
G(3*(k-1)+1,1)=Gs+d(i,k)+(d(i,1)+d(i,2))*(T(13,1)-1)*p(i,k)-T(13,1)*...
```

```
p_{m}(i,1)*p(i,k);
```

```
Gs = G(3*(k-1)+1,1);
```
end

%B1

 $Gs=0$ :

for  $i=1:n$ 

```
G(3*(k-1)+2,1)=Gs+x1(i,k)*(d(i,k)+(d(i,1)+d(i,2))*(T(13,1)-1)*p(i,k)-T(13,1)^*...
```

```
p m(i,1)*p(i,k);
  Gs=G(3*(k-1)+2,1);
 end 
 %B2 
Gs=0:
for i=1:n
```

```
G(3*(k-1)+3,1)=Gs+x2(i,k)*(d(i,k)+(d(i,1)+d(i,2))*(T(13,1)-1)*p(i,k)-T(13,1)^*...p m(i,1)*p(i,k);
 end 
end 
%Pilihan 3 dan 4 
for k=3.4 %B0 
Gs=0;for i=1:nG(3*(k-1)+1,1)=Gs+d(i,k)+(d(i,3)+d(i,4))*(T(14,1)-1)*p(i,k)-T(14,1)*...p_{m}(i,2)*p(i,k);Gs = G(3*(k-1)+1,1); end 
%B1Gs=0;
for i=1:nG(3*(k-1)+2,1)=Gs+x1(i,k)*(d(i,k)+(d(i,3)+d(i,4))*(T(14,1)-1)*p(i,k)-T(14,1)^*...p m(i,2)*p(i,k);
  Gs=G(3*(k-1)+2,1);
 end 
 %B2 
Gs=0;for i=1:nG(3*(k-1)+3,1)=Gs+x2(i,k)*(d(i,k)+(d(i,3)+d(i,4))*(T(14,1)-1)*p(i,k)-T(14,1)^*...p m(i,2)*p(i,k);
  Gs = G(3*(k-1)+3,1); end 
end
```

```
%Sarang 1 dan 2 
for m=1 \cdot M
Gs=0;
for i=1:nfor k=1:2G(12+m,1)=Gs+d(i,k)*(c(k,m)*i_v(i,1)+i_v(i,m)*p_m(i,m));
     Gs = G(12+m,1); end 
   for k=3:4G(12+m,1)=Gs+d(i,k)*(c(k,m)*i_v(i,2)+i_v(i,m)*p_m(i,m));
     Gs = G(12+m,1); end 
end 
end 
%Menghitung Jacobian J(T) 
J = zeros(14,14);
for i=1:n %Membentuk J1(B,T) 
   %elemen diagonal terhadap masing-masing pilihan
    %Pilihan 1 terhadap pilihan 1 baris 1 
  J(1,1)=J(1,1)+(d(i,1)+d(i,2))*p(i,1)*(T(13,1)-1)*(1-p(i,1))-...
     T(13,1)*p m(i,1)*p(i,1)*(T(13,1)*p(i,1)*(1-p_m(i,1))+(1-p(i,1)));
  J(1,2)=J(1,2)+x1(i,1)*(({d(i,1)+d(i,2)})*p(i,1)*(T(13,1)-1)*(1-p(i,1))-...T(13,1)*p m(i,1)*p(i,1)*(T(13,1)*p(i,1)*(1-p_m(i,1))+(1-p(i,1))));
  J(1,3)=J(1,3)+x2(i,1)*(({d}(i,1)+d(i,2))*p(i,1)*(T(13,1)-1)*(1-p(i,1))-...T(13,1)*p_m(i,1)*p(i,1)*(T(13,1)*p(i,1)*(1-p_m(i,1))+(1-p(i,1))));
   %baris 2 
  J(2,2)=J(1,2)+x1(i,1)*x1(i,1)*(({d(i,1)}+{d(i,2)})*p(i,1)*(T(13,1)-1)*(1-p(i,1))-...
```

```
T(13,1)*p m(i,1)*p(i,1)*(T(13,1)*p(i,1)*(1-p m(i,1))+(1-p(i,1))));
J(2,3)=J(1,2)+x1(i,1)*x2(i,1)*(({d(i,1)}+{d(i,2)})*p(i,1)*(T(13,1)-1)*(1-p(i,1))-...
```
#### **Universitas Indonesia**

%baris 9

%baris 5

 $T(14,1)*p$  m(i,2)\*p(i,3)\*(T(14,1)\*p(i,3)\*(1-p m(i,2))+(1-p(i,3))));

 $J(8,9)=J(8,9)+x1(i,3)*x2(i,3)*(({d}(i,3)+{d}(i,4))*p(i,3)*(T(14,1)-1)*(1-p(i,3))-...$ 

T(14,1)\*p\_m(i,2)\*p(i,3)\*(T(14,1)\*p(i,3)\*(1-p\_m(i,2))+(1-p(i,3))));

 %baris 8  $J(8,8)=J(8,8)+x1(i,1)*x1(i,3)*(({d}(i,3)+{d}(i,4))*p(i,3)*(T(14,1)-1)*(1-p(i,3))-...$ 

 $J(7,9)=J(7,9)+x2(i,3)*(({d}(i,3)+{d}(i,4))*p(i,3)*(T(14,1)-1)*(1-p(i,3))$ -...  $T(14,1)*p$  m(i,2)\*p(i,3)\*(T(14,1)\*p(i,3)\*(1-p m(i,2))+(1-p(i,3))));

 $T(14,1)*p$  m(i,2)\*p(i,3)\*(T(14,1)\*p(i,3)\*(1-p m(i,2))+(1-p(i,3))));

 $J(7,8)=J(7,8)+x1(i,3)*(({d}(i,3)+d(i,4))*p(i,3)*(T(14,1)-1)*(1-p(i,3))$ -...

T(14,1)\*p\_m(i,2)\*p(i,3)\*(T(14,1)\*p(i,3)\*(1-p\_m(i,2))+(1-p(i,3)));

 $J(7,7)=J(7,7)+(d(i,3)+d(i,4))*p(i,3)*(T(14,1)-1)*(1-p(i,3))$ -...

%Pilihan 3 terhadap pilihan 3 baris 7

 $T(13,1)*p$  m(i,1)\*p(i,2)\*(T(13,1)\*p(i,2)\*(1-p m(i,1))+(1-p(i,2))));

 %baris 6  $J(6,6)=J(6,6)+x2(i,2)*x2(i,2)*((d(i,1)+d(i,2))*p(i,2)*(T(13,1)-1)*(1-p(i,2))$ -...

 $T(13,1)*p$  m(i,1)\*p(i,2)\*(T(13,1)\*p(i,2)\*(1-p m(i,1))+(1-p(i,2))));

 $J(5,6)=J(5,6)+x1(i,2)*x2(i,2)*((d(i,1)+d(i,2))*p(i,2)*(T(13,1)-1)*(1-p(i,2))$ -...

 $T(13,1)*p$  m(i,1)\*p(i,2)\*(T(13,1)\*p(i,2)\*(1-p\_m(i,1))+(1-p(i,2))));

 $J(5,5)=J(5,5)+x1(i,2)*x1(i,2)*((d(i,1)+d(i,2))*p(i,2)*(T(13,1)-1)*(1-p(i,2))$ -...

T(13,1)\*p\_m(i,1)\*p(i,2)\*(T(13,1)\*p(i,2)\*(1-p\_m(i,1))+(1-p(i,2))));

 $J(4,6)=J(4,6)+x2(i,2)*(({d(i,1)}+{d(i,2)})*p(i,2)*(T(13,1)-1)*(1-p(i,2))-.$ 

 $T(13,1)*p$  m(i,1)\*p(i,2)\*(T(13,1)\*p(i,2)\*(1-p m(i,1))+(1-p(i,2))));

 $J(4,5)=J(4,5)+x1(i,2)*(({d}(i,1)+d(i,2))*p(i,2)*(T(13,1)-1)*(1-p(i,2))$ -...

 $T(13,1)*p$  m(i,1)\*p(i,2)\*(T(13,1)\*p(i,2)\*(1-p\_m(i,1))+(1-p(i,2)));

 $J(4,4)=J(4,4)+(d(i,1)+d(i,2))*p(i,2)*(T(13,1)-1)*(1-p(i,2))$ -...

%Pilihan 2 terhadap pilihan 2 baris 4

 $T(13,1)*p$  m(i,1)\*p(i,1)\*(T(13,1)\*p(i,1)\*(1-p\_m(i,1))+(1-p(i,1))));

 %baris 3  $J(3,3)=J(1,2)+x2(i,1)*x2(i,1)*(({d(i,1)}+{d(i,2)})*p(i,1)*(T(13,1)-1)*(1-p(i,1))-...$ 

 $T(13,1)*p_{m}(i,1)*p(i,1)*(T(13,1)*p(i,1)*(1-p_{m}(i,1))+(1-p(i,1))))$ ;

 $T(14,1)*p$  m(i,2)\*p(i,3)\*(T(14,1)\*p(i,3)\*(1-p m(i,2))+(1-p(i,3)))); %Pilihan 3 terhadap pilihan 3 baris 10

 $J(10,10)=J(10,10)+(d(i,3)+d(i,4))*p(i,4)*(T(14,1)-1)*(1-p(i,4))$ -...

T(14,1)\*p\_m(i,2)\*p(i,4)\*(T(14,1)\*p(i,4)\*(1-p\_m(i,2))+(1-p(i,4)));

 $J(10,11)=J(10,11)+x1(i,1)*(({d}(i,3)+d(i,4))*p(i,4)*(T(14,1)-1)*(1-p(i,4))$ ...

 $T(14,1)*p$  m(i,2)\*p(i,4)\*(T(14,1)\*p(i,4)\*(1-p\_m(i,2))+(1-p(i,4))));

 $J(10,12)=J(10,12)+x2(i,1)*(({d}(i,3)+d(i,4))*p(i,4)*(T(14,1)-1)*(1-p(i,4))$ -...

 $T(14,1)*p$  m(i,2)\*p(i,4)\*(T(14,1)\*p(i,4)\*(1-p\_m(i,2))+(1-p(i,4)))); %baris 11

 $J(11,11)=J(11,11)+x1(i,1)*x1(i,1)*(({d}(i,3)+d(i,4))*p(i,4)*(T(14,1)-1)*(1$  $p(i,4)$ -...

T(14,1)\*p\_m(i,2)\*p(i,4)\*(T(14,1)\*p(i,4)\*(1-p\_m(i,2))+(1-p(i,4))));  $J(11,12)=J(11,12)+x1(i,1)*x2(i,1)*(({d}(i,3)+{d}(i,4))*p(i,4)*(T(14,1)-1)*(1$  $p(i,4)$ -...

 $T(14,1)*p$  m(i,2)\*p(i,4)\*(T(14,1)\*p(i,4)\*(1-p m(i,2))+(1-p(i,4)))); %baris 12

 $J(12,12)=J(12,12)+x2(i,1)*x2(i,1)*( (d(i,3)+d(i,4))*p(i,4)*(T(14,1)-1)*(1$  $p(i,4)$ -...

```
T(14,1)*p_m(i,2)*p(i,4)*(T(14,1)*p(i,4)*(1-p_m(i,2))+(1-p(i,4))));
 %terhadap pilihan lain
```
%pilihan 1 terhadap pilihan 2

 $J(1,4)=J(1,4)+(d(i,1)+d(i,2))*(1-T(13,1))*p(i,1)*p(i,2)-...$ 

 $T(13,1)*p$  m(i,1)\*p(i,1)\*(T(13,1)-1)\*p(i,2)-T(13,1)\*p\_m(i,1)\*p(i,2);  $J(1,5)=J(1,5)+x1(i,2)*(({d(i,1)}+{d(i,2)})*(1-T(13,1))*p(i,1)*p(i,2)-...$ 

 $T(13,1)*p$  m(i,1)\*p(i,1)\*(T(13,1)-1)\*p(i,2)-T(13,1)\*p\_m(i,1)\*p(i,2));  $J(1,6)=J(1,6)+x2(i,2)*(({d}(i,1)+{d}(i,2))*(1-T(13,1))*p(i,1)*p(i,2)-...$ 

 $T(13,1)*p$  m(i,1)\*p(i,1)\*(T(13,1)-1)\*p(i,2)-T(13,1)\*p\_m(i,1)\*p(i,2));  $J(2,4)=J(2,4)+x1(i,1)*(({d(i,1)}+{d(i,2)})*(1-T(13,1))*p(i,1)*p(i,2)-...$ 

 $T(13,1)*p$  m(i,1)\*p(i,1)\*(T(13,1)-1)\*p(i,2)-T(13,1)\*p\_m(i,1)\*p(i,2));  $J(2,5)=J(2,5)+x1(i,1)*x1(i,2)*(({d}(i,1)+{d}(i,2))*(1-T(13,1))*p(i,1)*p(i,2)-...$  $T(13,1)*p$  m(i,1)\*p(i,1)\*(T(13,1)-1)\*p(i,2)-T(13,1)\*p\_m(i,1)\*p(i,2));

 $T(13,1)*p$  m(i,1)\*p(i,1)\*(T(13,1)-1)\*p(i,2)-T(13,1)\*p\_m(i,1)\*p(i,2));  $J(3,5)=J(3,5)+x2(i,1)*x1(i,2)*(({d(i,1)}+{d(i,2)})*(1-T(13,1))*p(i,1)*p(i,2)-...$ 

 $T(13,1)*p$  m(i,1)\*p(i,1)\*(T(13,1)-1)\*p(i,2)-T(13,1)\*p\_m(i,1)\*p(i,2));  $J(3,6)=J(3,6)+x2(i,1)*x2(i,2)*(({d(i,1)}+{d(i,2)})*(1-T(13,1))*p(i,1)*p(i,2)-...$ 

 $T(13,1)*p$  m(i,1)\*p(i,1)\*(T(13,1)-1)\*p(i,2)-T(13,1)\*p\_m(i,1)\*p(i,2)); %pilihan 1 terhadap pilihan 3

 $J(1,7)=J(1,7)-T(14,1)*p$  m(i,2)\*p(i,3);

 $J(1,8)=J(1,8)-x1(i,3)*(T(14,1)*p(m(i,2)*p(i,3));$ 

 $J(1,9)=J(1,9)-x2(i,3)*(T(14,1)*p(m(i,2)*p(i,3));$ 

 $J(2,7)=J(2,7)-x1(i,1)*(T(14,1)*p(m(i,2)*p(i,3));$ 

 $J(2,8)=J(2,8)-x1(i,1)*x1(i,3)*(T(14,1)*p_m(i,2)*p(i,3));$ 

 $J(2,9)=J(2,9)-x1(i,1)*x2(i,3)*(T(14,1)*p_m(i,2)*p(i,3));$ 

 $J(3,7)=J(3,7)-x2(i,1)*(T(14,1)*p_m(i,2)*p(i,3));$ 

 $J(3,8)=J(3,8)-x2(i,1)*x1(i,3)*(T(14,1)*p_m(i,2)*p(i,3));$ 

 $J(3,9)=J(3,9)-x2(i,1)*x2(i,3)*(T(14,1)*p_m(i,2)*p(i,3));$ 

%pilihan4

 $J(1,10)=J(1,10)-T(14,1)*p_m(i,2)*p(i,4);$  $J(1,11)=J(1,11)-x1(i,4)*(T(14,1)*p_m(i,2)*p(i,4));$  $J(1,12)=J(1,12)-x2(i,4)*(T(14,1)*p_m(i,2)*p(i,4));$  $J(2,10)=J(2,10)-x1(i,1)*(T(14,1)*p_m(i,2)*p(i,4));$  $J(2,11)=J(2,11)-x1(i,1)*x1(i,4)*(T(14,1)*p_m(i,2)*p(i,4));$  $J(2,12)=J(2,12)-x1(i,1)*x2(i,4)*(T(14,1)*p_m(i,2)*p(i,4));$  $J(3,10)=J(3,10)-x2(i,1)*(T(14,1)*p(m(i,2)*p(i,4));$  $J(3,11)=J(3,11)-x2(i,1)*x1(i,4)*(T(14,1)*p_m(i,2)*p(i,4));$  $J(3,12)=J(3,12)-x2(i,1)*x2(i,4)*(T(14,1)*p_m(i,2)*p(i,4));$  %pilihan 2 terhadap pilihan 3  $J(4,7)=J(4,7)-T(14,1)*p$  m(i,2)\*p(i,3);  $J(4,8)=J(4,8)-x1(i,3)*(T(14,1)*p(m(i,2)*p(i,3));$ 

 $J(4,9)=J(4,9)-x2(i,3)*(T(14,1)*p(m(i,2)*p(i,3));$ 

```
J(5,7)=J(5,7)-x1(i,2)*(T(14,1)*p_m(i,2)*p(i,3));J(5,8)=J(5,8)-x1(i,2)*x1(i,3)*(T(14,1)*p(m(i,2)*p(i,3));J(5,9)=J(5,9)-x1(i,2)*x2(i,3)*(T(14,1)*p(m(i,2)*p(i,3));J(6,7)=J(6,7)-x2(i,2)*(T(14,1)*p_m(i,2)*p(i,3));J(6,8)=J(6,8)-x2(i,2)*x1(i,3)*(T(14,1)*p(m(i,2)*p(i,3));J(6,9)=J(6,9)-x2(i,2)*x2(i,3)*(T(14,1)*p_m(i,2)*p(i,3)); %pilihan4
```

```
J(4,10)=J(4,10)-T(14,1)*p m(i,2)*p(i,4);
J(4,11)=J(4,11)-x1(i,4)*(T(14,1)*p(m(i,2)*p(i,4));J(4,12)=J(4,12)-x2(i,4)*(T(14,1)*p_m(i,2)*p(i,4));J(5,10)=J(5,10)-x1(i,2)*(T(14,1)*p_m(i,2)*p(i,4));J(5,11)=J(5,11)-x1(i,2)*x1(i,4)*(T(14,1)*p_m(i,2)*p(i,4));J(5,12)=J(5,12)-x1(i,2)*x2(i,4)*(T(14,1)*p_m(i,2)*p(i,4));J(6,10)=J(6,10)-x2(i,2)*(T(14,1)*p(m(i,2)*p(i,4));J(6,11)=J(6,11)-x2(i,2)*x1(i,4)*(T(14,1)*p_m(i,2)*p(i,4));J(6,12)=J(6,12)-x2(i,2)*x2(i,4)*(T(14,1)*p_m(i,2)*p(i,4)); %pilihan 3 terhadap pilihan 4 
J(7,10)=J(7,10)+(d(i,3)+d(i,4))*(1-T(14,1))*p(i,3)*p(i,4)-...T(14,1)*p m(i,2)*p(i,3)*(T(14,1)-1)*p(i,4)-T(14,1)*p_m(i,2)*p(i,4);
J(7,11)=J(7,11)+x1(i,4)*(({d}(i,3)+d(i,4))^*(1-T(14,1))^*p(i,3)^*p(i,4)-...T(14,1)*p m(i,2)*p(i,3)*(T(14,1)-1)*p(i,4)-T(14,1)*p_m(i,2)*p(i,4));
J(7,12)=J(7,12)+x2(i,4)*(({d}(i,3)+d(i,4))^*(1-T(14,1))^*p(i,3)^*p(i,4)-...T(14,1)*p m(i,2)*p(i,3)*(T(14,1)-1)*p(i,4)-T(14,1)*p_m(i,2)*p(i,4));
J(8,10)=J(8,10)+x1(i,3)*(({d}(i,3)+d(i,4))^*(1-T(14,1))^*p(i,3)^*p(i,4)-...T(14,1)*p m(i,2)*p(i,3)*(T(14,1)-1)*p(i,4)-T(14,1)*p_m(i,2)*p(i,4));
J(8,11)=J(8,11)+x1(i,3)*x1(i,4)*(({d}(i,3)+{d}(i,4))*(1-T(14,1))*p(i,3)*p(i,4)-...T(14,1)*p_m(i,2)*p(i,3)*(T(14,1)-1)*p(i,4)-T(14,1)*p_m(i,2)*p(i,4));
J(8,12)=J(8,12)+x1(i,3)*x2(i,4)*(({d}(i,3)+{d}(i,4))*(1-T(14,1))*p(i,3)*p(i,4)-...T(14,1)*p_m(i,2)*p(i,3)*(T(14,1)-1)*p(i,4)-T(14,1)*p_m(i,2)*p(i,4));
J(9,10)=J(9,10)+x2(i,3)*(({d}(i,3)+{d}(i,4))^*(1-T(14,1))^*p(i,3)^*p(i,4)-...T(14,1)*p_m(i,2)*p(i,3)*(T(14,1)-1)*p(i,4)-T(14,1)*p_m(i,2)*p(i,4));
J(9,11)=J(9,11)+x2(i,3)*x1(i,4)*(d(i,3)+d(i,4))*(1-T(14,1))*p(i,3)*p(i,4)-...
```

```
T(14,1)*p_{m}(i,2)*p(i,3)*(T(14,1)-1)*p(i,4)-T(14,1)*p_{m}(i,2)*p(i,4));J(9,12)=J(9,12)+x2(i,3)*x2(i,4)*(({d}(i,3)+{d}(i,4))*(1-T(14,1))*p(i,3)*p(i,4)-...T(14,1)*p m(i,2)*p(i,3)*(T(14,1)-1)*p(i,4)-T(14,1)*p_m(i,2)*p(i,4));
```
%Membentuk J2(B,T)

%pilihan 1

 $J(1,13)=J(1,13)+(c(1,1)*d(i,1)+c(2,1)*d(i,2))*p(i,1)-p(i,1)*p(m(i,1)*...$  $(c(1,1)+T(13,1)*(c(1,1)*i_v(i,1)-p_m(i,1)*i_v(i,1)))$ ;  $J(1,14)=J(1,14)+p(i,1)*p(m(i,1)*T(13,1)*p(m(i,2)*i(v(i,2));$  $J(2,13)=J(2,13)+x1(i,1)*(c(1,1)*d(i,1)+c(2,1)*d(i,2))*p(i,1)-p(i,1)*p(m(i,1)*...$  $(c(1,1)+T(13,1)*(c(1,1)*i_v(i,1)-p_m(i,1)*i_v(i,1))))$ ;  $J(2,14)=J(2,14)+x1(i,1)*(p(i,1)*p_m(i,1)*T(13,1)*p_m(i,2)*i_v(i,2));$  $J(3,13)=J(3,13)+x2(i,1)*(c(1,1)*d(i,1)+c(2,1)*d(i,2))*p(i,1)-p(i,1)*p(m(i,1)*...$  $(c(1,1)+T(13,1)*(c(1,1)*i_v(i,1)-p_m(i,1)*i_v(i,1))))$ ;  $J(3,14)=J(3,14)+x2(i,1)*(p(i,1)*p_m(i,1)*T(13,1)*p_m(i,2)*i_v(i,2));$  %pilihan 2  $J(4,13)=J(4,13)+(c(1,1)*d(i,1)+c(2,1)*d(i,2))*p(i,2)-p(i,2)*p(m(i,1)*$ .  $(c(2,1)+T(13,1)*(c(2,1)*i_v(i,1)-p_m(i,1)*i_v(i,1)))$ ;  $J(4,14)=J(4,14)+p(i,2)*p(m(i,1)*T(13,1)*p(m(i,2)*i_v(i,2));$  $J(5,13)=J(5,13)+x1(i,2)*((c(1,1)*d(i,1)+c(2,1)*d(i,2))*p(i,2)-p(i,2)*p_m(i,1)*...$  $(c(2,1)+T(13,1)*(c(2,1)*i_v(i,1)-p_m(i,1)*i_v(i,1))))$ ;  $J(5,14)=J(5,14)+x1(i,2)*(p(i,2)*p_m(i,1)*T(13,1)*p_m(i,2)*i_v(i,2));$  $J(6,13)=J(6,13)+x2(i,2)*(c(1,1)*d(i,1)+c(2,1)*d(i,2))*p(i,2)-p(i,2)*p(m(i,1)*...$  $(c(2,1)+T(13,1)*(c(2,1)*i\ v(i,1)-p\ m(i,1)*i\ v(i,1))))$ ;  $J(6,14)=J(6,14)+x2(i,2)*(p(i,2)*p_m(i,1)*T(13,1)*p_m(i,2)*i_v(i,2));$  %pilihan 3  $J(7,13)=J(7,13)+p(i,3)*p(m(i,2)*T(14,1)*p(m(i,1)*i_v(i,1));$  $J(7,14)=J(7,14)+(c(3,2)*d(i,3)+c(4,2)*d(i,4))*p(i,3)-p(i,3)*p(m(i,2)*...$  $(c(3,2)+T(14,1)*(c(3,2)*i_v(i,2)-p_m(i,2)*i_v(i,2)));$  $J(8,13)=J(8,13)+x1(i,3)*(p(i,3)*p(m(i,2)*T(14,1)*p(m(i,1)*i(v(i,1));$  $J(8,14)=J(8,14)+x1(i,3)*(c(3,2)*d(i,3)+c(4,2)*d(i,4))*p(i,3)-p(i,3)*p(m(i,2)*...$  $(c(3,2)+T(14,1)*(c(3,2)*i\ v(i,2)-p\ m(i,2)*i\ v(i,2))))$ ;

```
J(9,13)=J(9,13)+x2(i,3)*(p(i,3)*p_m(i,2)*T(14,1)*p_m(i,1)*i_v(i,1));J(9,14)=J(9,14)+x2(i,3)*(c(3,2)*d(i,3)+c(4,2)*d(i,4))*p(i,3)-p(i,3)*p(m(i,2)*...(c(3,2)+T(14,1)*(c(3,2)*i_v(i,2)-p_m(i,2)*i_v(i,2))));
```
%pilihan 2

 $J(10,13)=J(10,13)+p(i,4)*p(m(i,2)*T(14,1)*p(m(i,1)*i_v(i,1));$ 

 $J(10,14)=J(10,14)+(c(3,2)*d(i,3)+c(4,2)*d(i,4))*p(i,4)-p(i,4)*p(m(i,2)*...$ 

 $(c(4,2)+T(14,1)*(c(4,2)*i$ <sub>v</sub> $(i,2)-p$ <sub>m</sub> $(i,2)*i$ <sub>v</sub> $(i,2))$ ;

 $J(11,13)=J(11,13)+x1(i,3)*(p(i,4)*p(m(i,2)*T(14,1)*p(m(i,1)*i_v(i,1));$ 

```
J(11,14)=J(11,14)+x1(i,3)*(c(3,2)*d(i,3)+c(4,2)*d(i,4))*p(i,4)-
```
 $p(i,4)*p$  m $(i,2)*...$ 

 $(c(4,2)+T(14,1)*(c(4,2)*i_v(i,2)-p_m(i,2)*i_v(i,2))))$ ;

 $J(12,13)=J(12,13)+x2(i,3)*(p(i,4)*p(m(i,2)*T(14,1)*p(m(i,1)*i_v(i,1));$ 

 $J(12,14)=J(12,14)+x2(i,3)*(c(3,2)*d(i,3)+c(4,2)*d(i,4))*p(i,4)-$ 

 $p(i,4)*p$  m $(i,2)*...$ 

```
(c(4,2)+T(14,1)*(c(4,2)*i\ v(i,2)-p\ m(i,2)*i\ v(i,2))));
```

```
 %Membentuk J4(B,T)
```

```
J(13,13)=J(13,13)-p_m(i,1)*i_v(i,1)*i_v(i,1)*(1-p_m(i,1));
```

```
J(13,14)=J(13,14)+p m(i,1)*p m(i,2)*i_v(i,1)*i_v(i,2);
```

```
J(14,14)=J(14,14)-p_m(i,2)*i_v(i,2)*i_v(i,2)*(1-p_m(i,2));
```
end

```
for i=1:14
```

```
for j=14:-1:1
```

```
J(i,i)=J(i,j);
```

```
end
```
end

 $\mathbf{J}$ 

```
J_inv=inv(J);
```
%Menghitung Taksiran baru T\_cap=T-(Jinv\*G)

T\_cap=T-J\_inv\*G;

 $err=T$  cap-T;

 $error=abs(err(1))$ ;

for  $m=2.14$ 

```
if error \leq abs(err(m))
```
error=abs(err(m));

end

end

error

if (error)<=TOL

fprintf('Iterasi yang dibutuhkan:%d\n',iter)

fprintf('Maka akar persamaannya adalah : ')

T

fprintf('error yang diperoleh adalah : ')

error

break;

end

iter=iter+1;

T=T\_cap

end

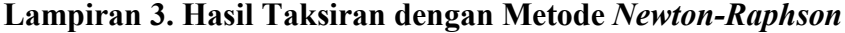

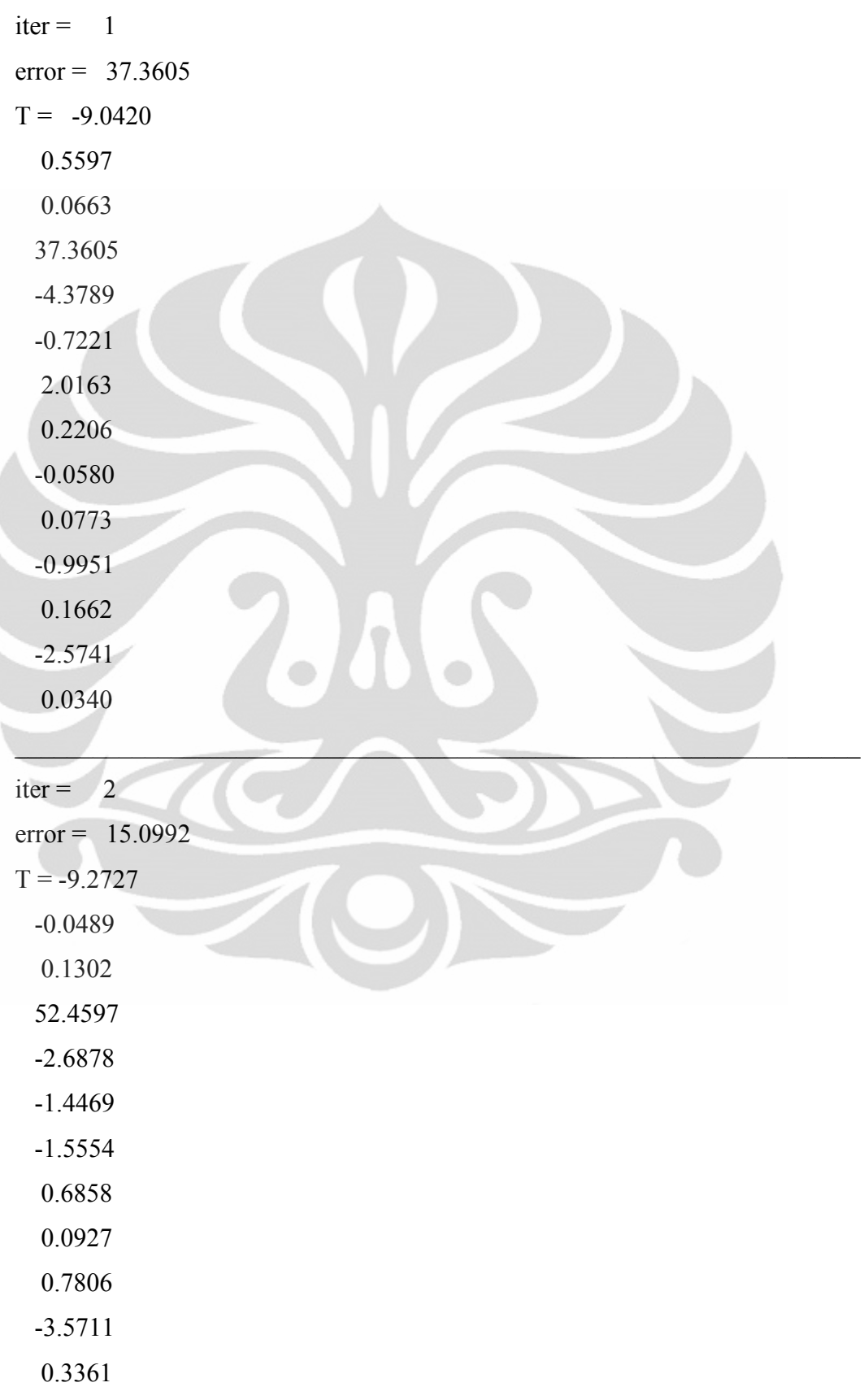

À

 -0.1003 -0.0621

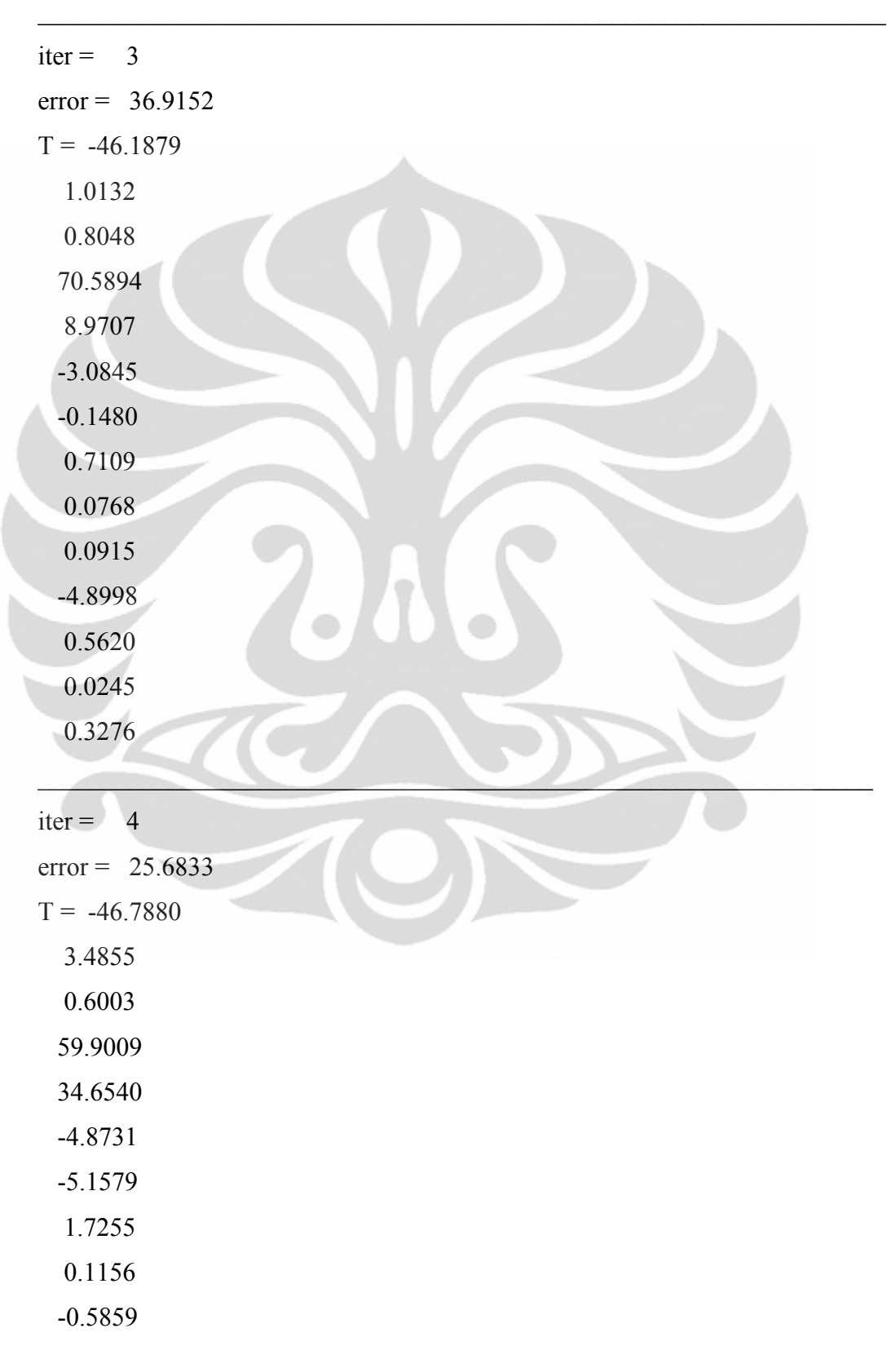

-19.0499

1.7354

0.0158

-1.9938

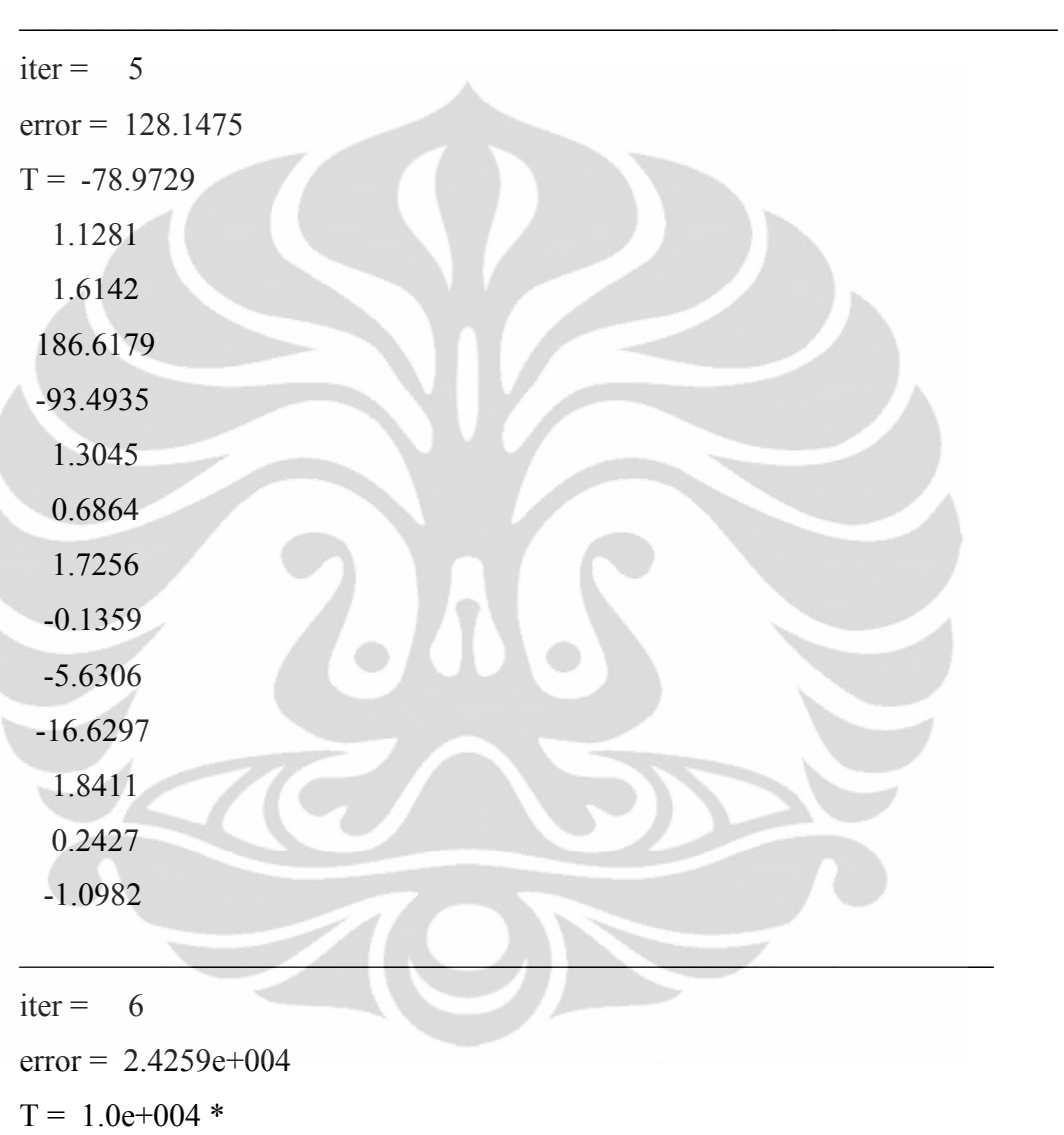

0.0465

-0.0210

0.0001

1.2367

-2.4353

0.2420

## 0.5258

- -0.0028
- -0.0364
- -0.0331
- -0.0132
- 0.0021
- -0.0027
- -0.0001

# $iter = 7$

Warning: Matrix is singular, close to singular or badly scaled.

 $\mathcal{L}=\mathcal{L}=\mathcal{$ 

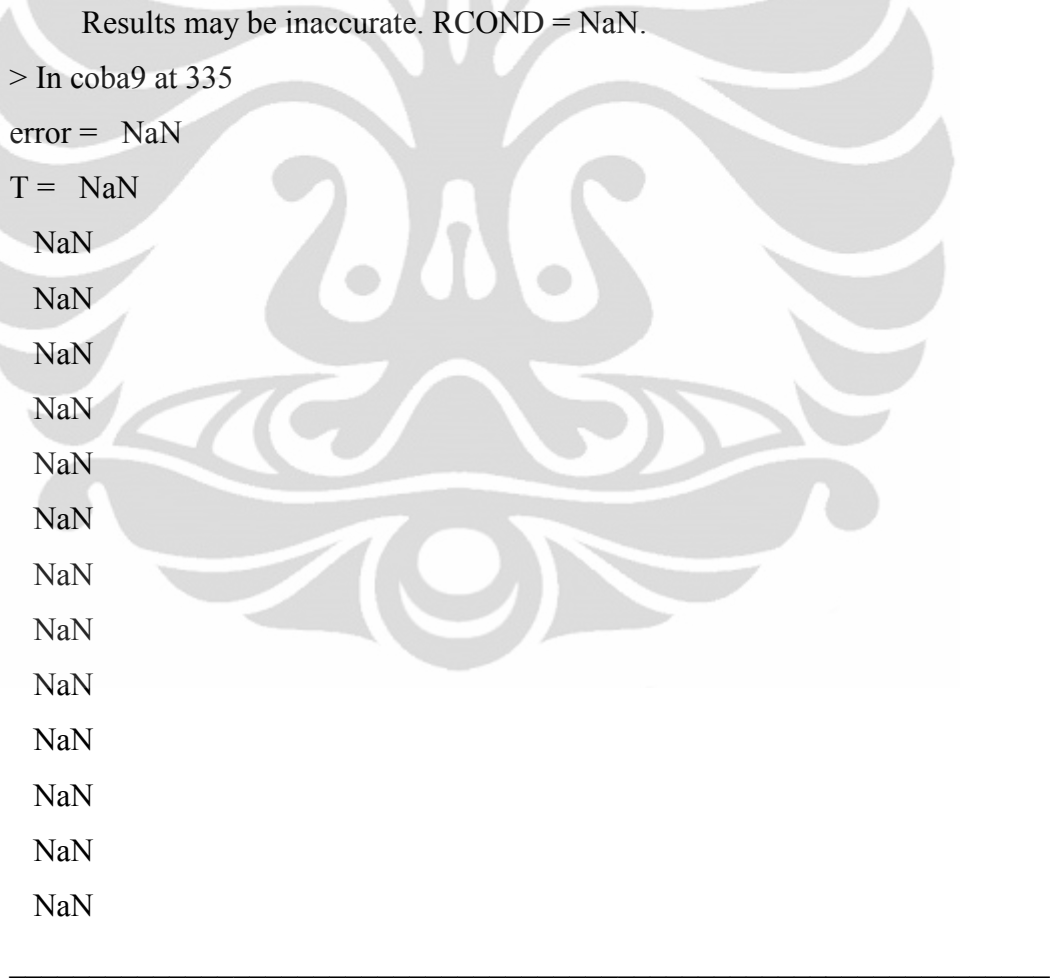

 $iter = 8$ 

Warning: Matrix is singular, close to singular or badly scaled.

Results may be inaccurate. RCOND = NaN.

> In coba9 at 335  $error =$  NaN  $T = NaN$  NaN NaN NaN NaN NaN NaN NaN NaN NaN NaN NaN NaN NaN  $\mathcal{L} = \{ \mathcal{L} \mid \mathcal{L} \text{ is a } \mathcal{L} \}$  $iter = 9$ Warning: Matrix is singular, close to singular or badly scaled. Results may be inaccurate. RCOND = NaN. > In coba9 at 335

 $error = NaN$ 

 $T = NaN$ 

NaN

NaN

NaN

NaN

NaN

NaN

NaN

NaN

NaN

 NaN NaN NaN NaN

 $iter = 10$ 

Warning: Matrix is singular, close to singular or badly scaled.

\_\_\_\_\_\_\_\_\_\_\_\_\_\_\_\_\_\_\_\_\_\_\_\_\_\_\_\_\_\_\_\_\_\_\_\_\_\_\_\_\_\_\_\_\_\_\_\_\_\_\_\_\_\_\_\_\_\_\_\_\_\_\_\_\_

```
 Results may be inaccurate. RCOND = NaN. 
> In coba9 at 335 
error = NaNT = NaN NaN 
  NaN 
  NaN 
  NaN 
  NaN 
  NaN 
  NaN 
  NaN 
  NaN 
  NaN 
  NaN 
  NaN 
  NaN
```